# **UNIVERSIDAD ESTATAL DE BOLÍVAR. FACULTAD DE CIENCIAS ADMINISTRATIVAS, GESTIÓN EMPRESARIAL E INFORMÁTICA**

**ESCUELA DE SISTEMAS.**

# **TEMA: AUTOMATIZACIÓN DEL SISTEMA DE COBROS, FACTURACIÓN Y VENTAS PARA LA JUNTA ADMINISTRADORA DE AGUA POTABLE DE LA PARROQUIA DURENO (JAAPD), CANTÓN LAGO AGRIO PROVINCIA DE SUCUMBÍOS, AÑO 2009-2010.**

**AUTORES:**

# **CHORA REMACHE ROCÍO MARIBEL. PÁLIZ TORRES EDISON PAÚL.**

# **TESIS DE GRADO PREVIO A LA OBTENCIÓN DEL TITULO DE INGENIEROS EN SISTEMAS COMPUTACIONALES.**

**Guaranda, 21 de Febrero del 2011**

#### **DEDICATORIA**

<span id="page-1-0"></span>Mi Tesis la dedico con todo mi amor y cariño.

A ti **Dios** que me diste la oportunidad de vivir y de regalarme una familia maravillosa. Con mucho cariño principalmente a mis padres, **Laura y Cesar** que me dieron la vida, gracias por ayudarme a cumplir mis objetivos como persona y estudiante. A mi madre por hacer de mí una mejor persona a través de sus consejos, enseñanza y amor, gracias por apoyarme y estar junto a mí cuando te necesito. A ti Padre que con tu esfuerzo, comprensión y paciencia me inculcaste hacer mejor y aunque hoy por hoy no estés junto a mí, yo sé, que desde el cielo siempre me guiaras por el camino del bien y porque sé que tu más grande deseo fue verme realizada como profesional. Para ti y por ti este triunfo PADRE MÍO con todo mi corazón.

A mí querido Esposo, William por su paciencia y amor, por ser tal como es, gracias mi amor por tu apoyo incondicional lo que me permite dar lo máximo de mí. Para mi querida Hija, Jhossenka por ser mi razón de vivir, la fuente de mi inspiración y motivación para superarme cada día más. Es sin duda alguna mi referencia para el presente y el futuro.

A mis hermanas, Narcisa y Abigail por estar conmigo y brindarme sus consejos, por las veces que hemos sonreído y llorado juntas, por ser las mejores hermanas gracias las quiero.

Por último a mi compañero de tesis Edison que con armonía grupal lo hemos logrado, que más que un compañero es un gran amigo y a mi director de tesis quién nos ayudó en todo momento, Licdo. Edgar Rivadeneira.

**ROCÍO**

#### **DEDICATORIA**

<span id="page-2-0"></span>**A Dios;** el amigo verdadero e incondicional, que supo dirigirme por el camino correcto y me dio las fuerzas necesarias para culminar con esta etapa de mi vida.

La presente tesis la dedico a mi familia, que gracias a su apoyo pude concluir mi carrera. A mis padres y hermanos por su apoyo y confianza "Gracias por ayudarme a cumplir mis objetivos como persona y estudiante". A mi padre "Rodrigo" por brindarme los recursos necesarios, estar a mi lado apoyándome y aconsejándome día tras día. A mi madre "Fabiola", por hacer de mí una mejor persona, a través de sus consejos, enseñanzas y amor. A mis hermanos "Verónica, Franklin y Paola" por estar siempre acompañándome para poderme realizar. A mi esposa "Marcia Baño" por ser mi fuente de inspiración y motivación para superarme cada día más y así poder luchar para que la vida nos depare un mejor futuro. A mis queridos sobrinos "Luis Alfredo y Abdel Eduardo" por ser la felicidad e inspiración en cada uno de sus hogares. A mí querido director de escuela de sistemas, "Edgar Rivadeneira", que más que un docente es un amigo incomparable, "Gracias de todo corazón, por el apoyo brindado durante el curso de mis estudios, esa amistad y consejos que supieron guiarme correctamente en mi época de estudiante". Muchas gracias de todo corazón.

#### **EDISON**

#### **AGRADECIMIENTO**

<span id="page-3-0"></span>Nuestro sincero agradecimiento a la **UNIVERSIDAD ESTATAL DE BOLÍVAR, FACULTAD DE CIENCIAS ADMINISTRATIVAS GESTIÓN EMPRESARIAL E INFORMÁTICA ESCUELA DE SISTEMAS,** por brindarnos la oportunidad de superarnos y ser mejores, cada día.

**A LOS MAESTROS**; quienes con elevada ética y profesionalismo supieron entregarnos sus sabias y fructíferas enseñanzas, también queremos agradecer de manera especial al Licdo. Edgar Patricio Rivadeneira Ramos, quien nos brindó su apoyo incondicional y con paciencia supo guiarnos en el desarrollo de nuestros conocimientos para la elaboración de la tesis: Automatización del Sistema de Cobros, Facturación y Ventas para la Junta Administradora de Agua Potable de La Parroquia Dureno (JAAPD), Cantón Lago Agrio Provincia de Sucumbíos, Año 2009-2010. Un profundo reconocimiento al Licdo. Juan Manuel Galarza e Ing. Rodrigo Del Pozo, por su aporte científico en la cristalización de nuestro trabajo de grado.

> **ROCÍO EDISON**

#### **CERTIFICADO DE DIRECTOR**

#### **UNIVERSIDAD ESTATAL DE BOLÍVAR**

#### <span id="page-4-0"></span>**FACULTAD DE CIENCIAS ADMINISTRATIVAS, GESTIÓN EMPRESARIAL E INFORMÁTICA**

#### **CERTIFICACIÓN DEL DIRECTOR DE TESIS**

**Guaranda, 9 de febrero del 2011**

**Lcdo. Edgar Rivadeneira.**

#### **CERTIFICA:**

Que la investigación realizada por los estudiantes: Rocío Chora y Edison Páliz de la Facultad de Ciencias Administrativas; Escuela de Sistemas; Carrera Ingeniería en Sistemas Computacionales, de la **"AUTOMATIZACIÓN DEL SISTEMA DE COBROS, FACTURACIÓN Y VENTAS PARA LA JUNTA ADMINISTRADORA DE AGUA POTABLE DE LA PARROQUIA DURENO (JAAPD), CANTÓN LAGO AGRIO PROVINCIA DE SUCUMBÍOS, AÑO 2009-2010"**, Cumple con las normas técnicas, científicas y metodológicas de la Investigación.

En calidad de Director de Tesis he brindado el apoyo y asesoramiento requerido por mis estudiantes, quienes han acogido con prolijidad y dedicación durante todo el proceso, por lo que ACUERDO:

La impresión y presentación de este trabajo de grado para los fines legales pertinentes.

#### **LCDO. EDGAR RIVADENEIRA.**

#### **DIRECTOR DE TESIS**

### **AUTORÍA NOTARIADA**

<span id="page-5-0"></span>Certifico que el presente trabajo de investigación, **AUTOMATIZACIÓN DEL SISTEMA DE COBROS, FACTURACIÓN Y VENTAS PARA LA JUNTA ADMINISTRADORA DE AGUA POTABLE DE LA PARROQUIA DURENO (JAAPD), CANTÓN LAGO AGRIO PROVINCIA DE SUCUMBÍOS, AÑO 2009-2010,** ha sido elaborado por el señor **PÁLIZ TORRES EDISON PAÚL** y la señorita **CHORA REMACHE ROCÍO MARIBEL,** previo a la obtención del título de Ingenieros en Sistemas Computacionales.

Por lo cual expresamos que nuestro trabajo es inédito, garantizando su eficacia y responsabilizándonos por los contenidos en este tema de investigación.

### **PÁLIZ TORRES EDISON PAÚL CHORA REMACHE ROCÍO MARIBEL** AUTOR AUTORA

### **TABLA DE CONTENIDOS**

<span id="page-6-0"></span>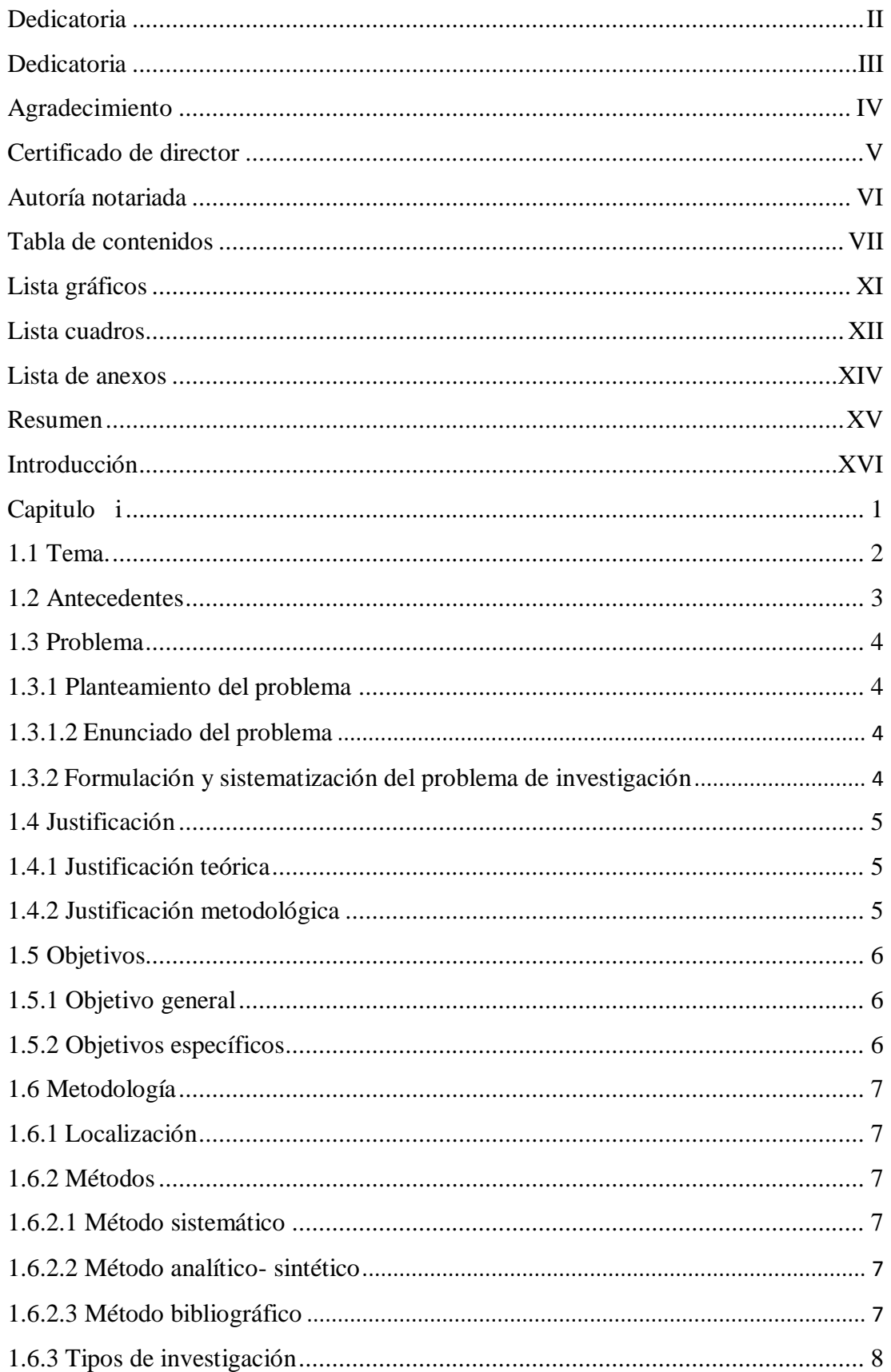

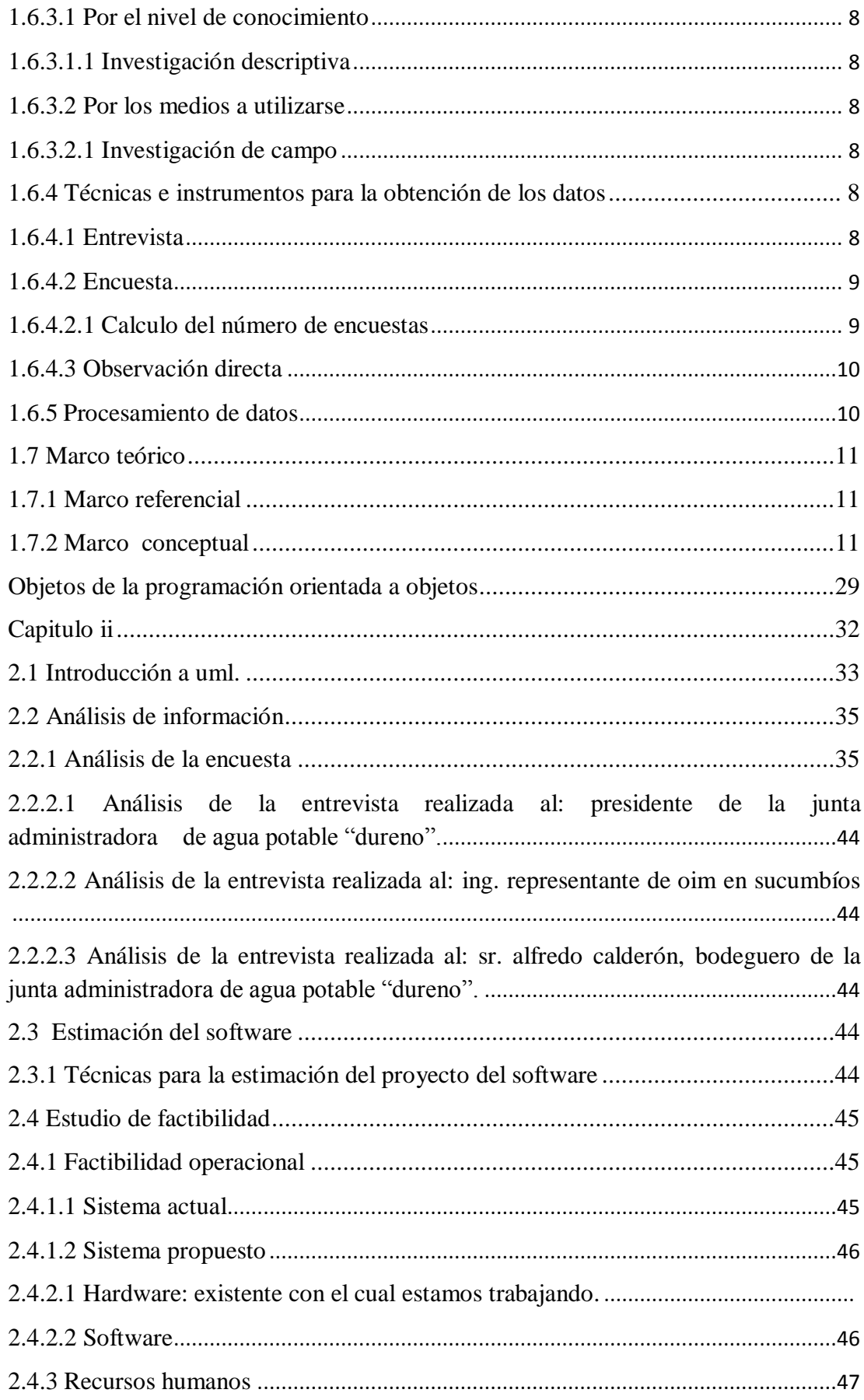

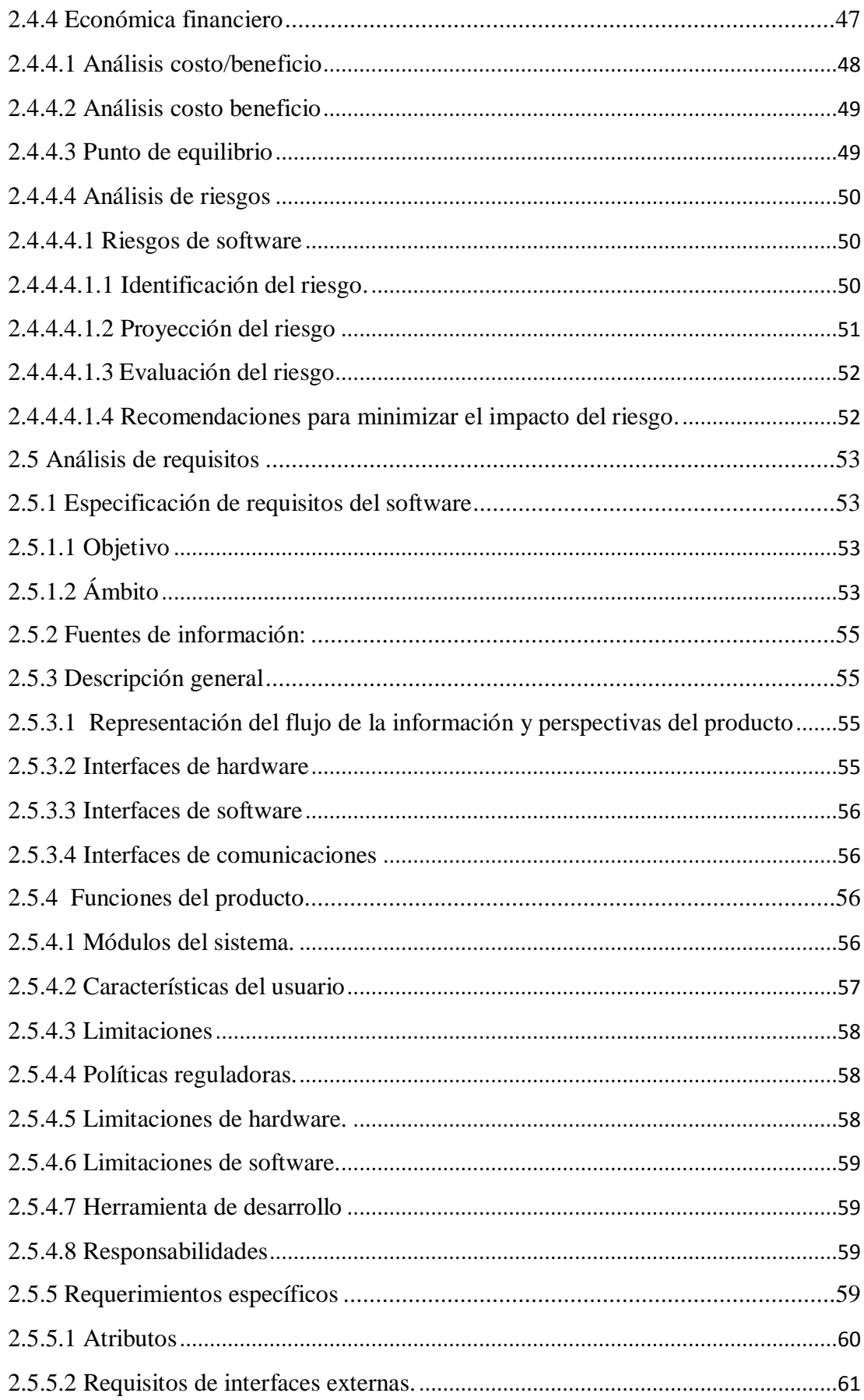

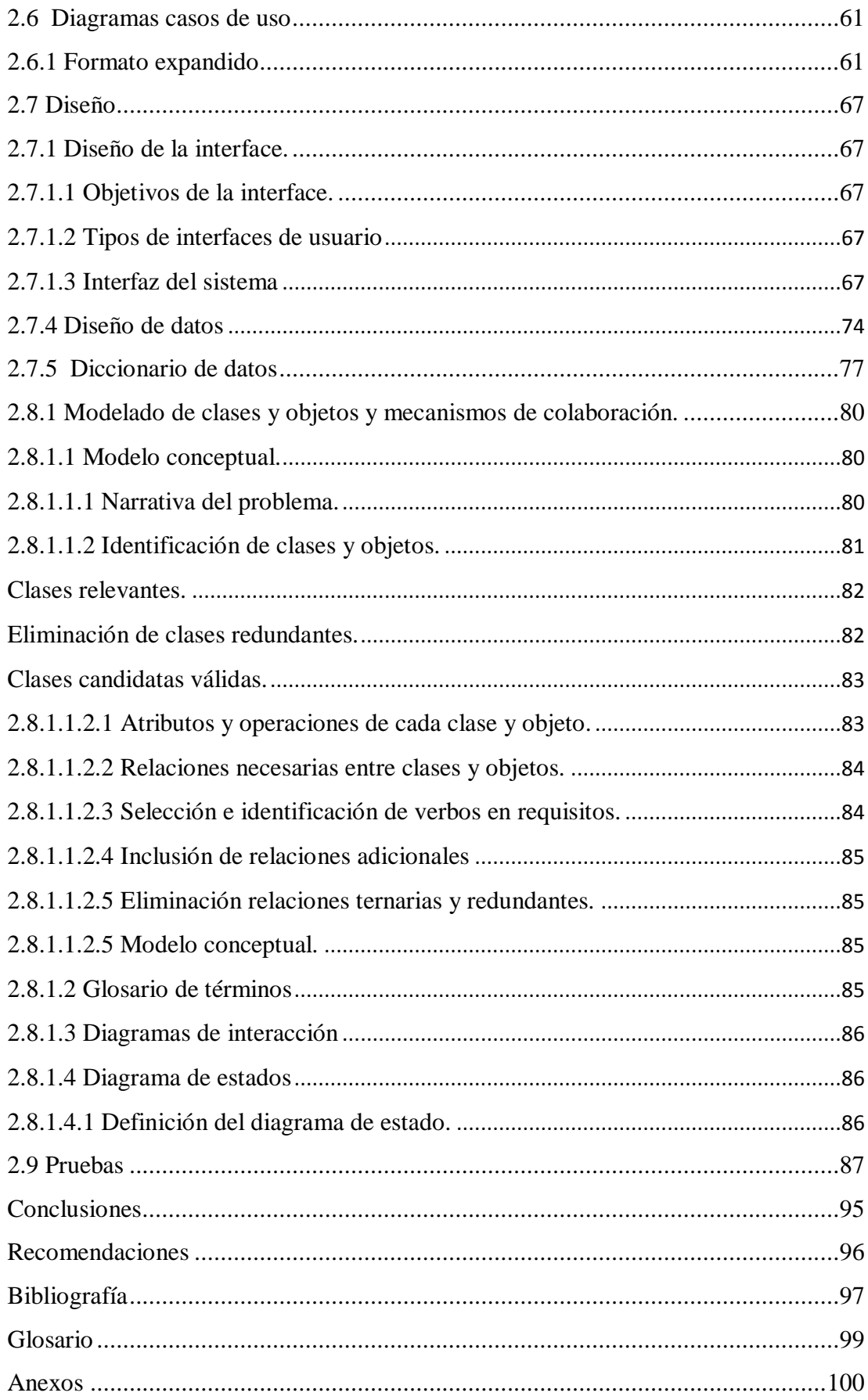

## **LISTA GRÁFICOS**

<span id="page-10-0"></span>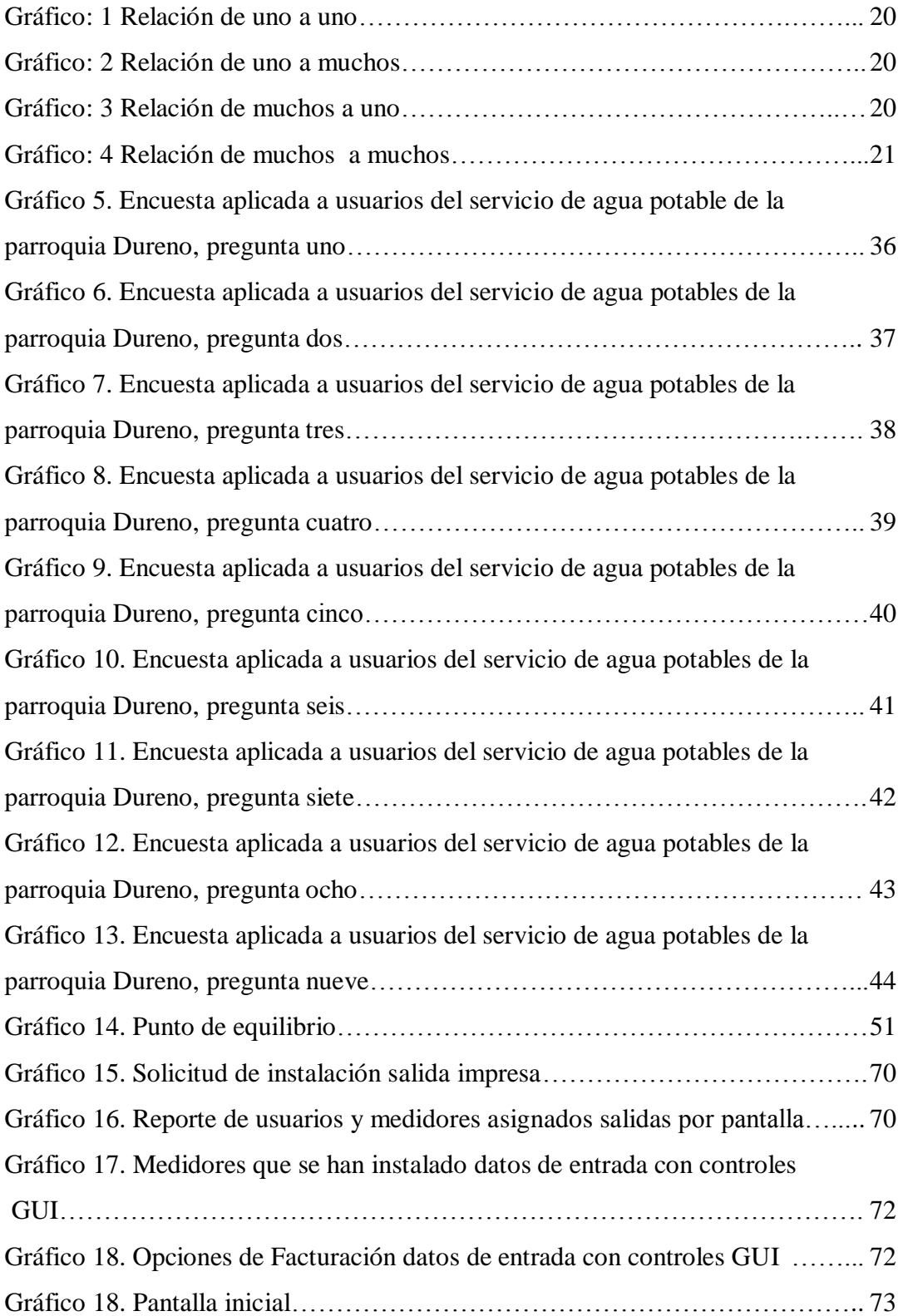

### **LISTA CUADROS**

<span id="page-11-0"></span>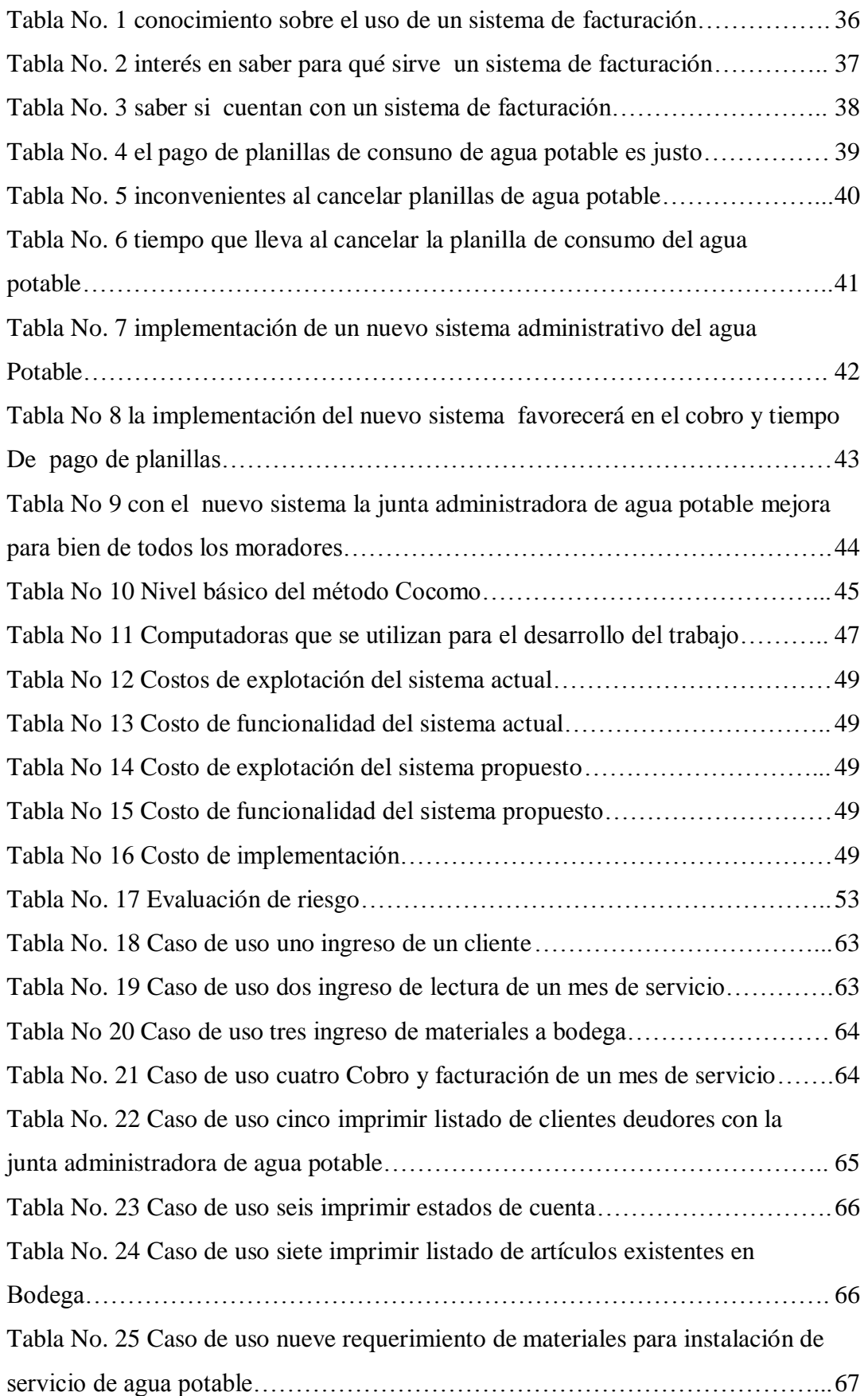

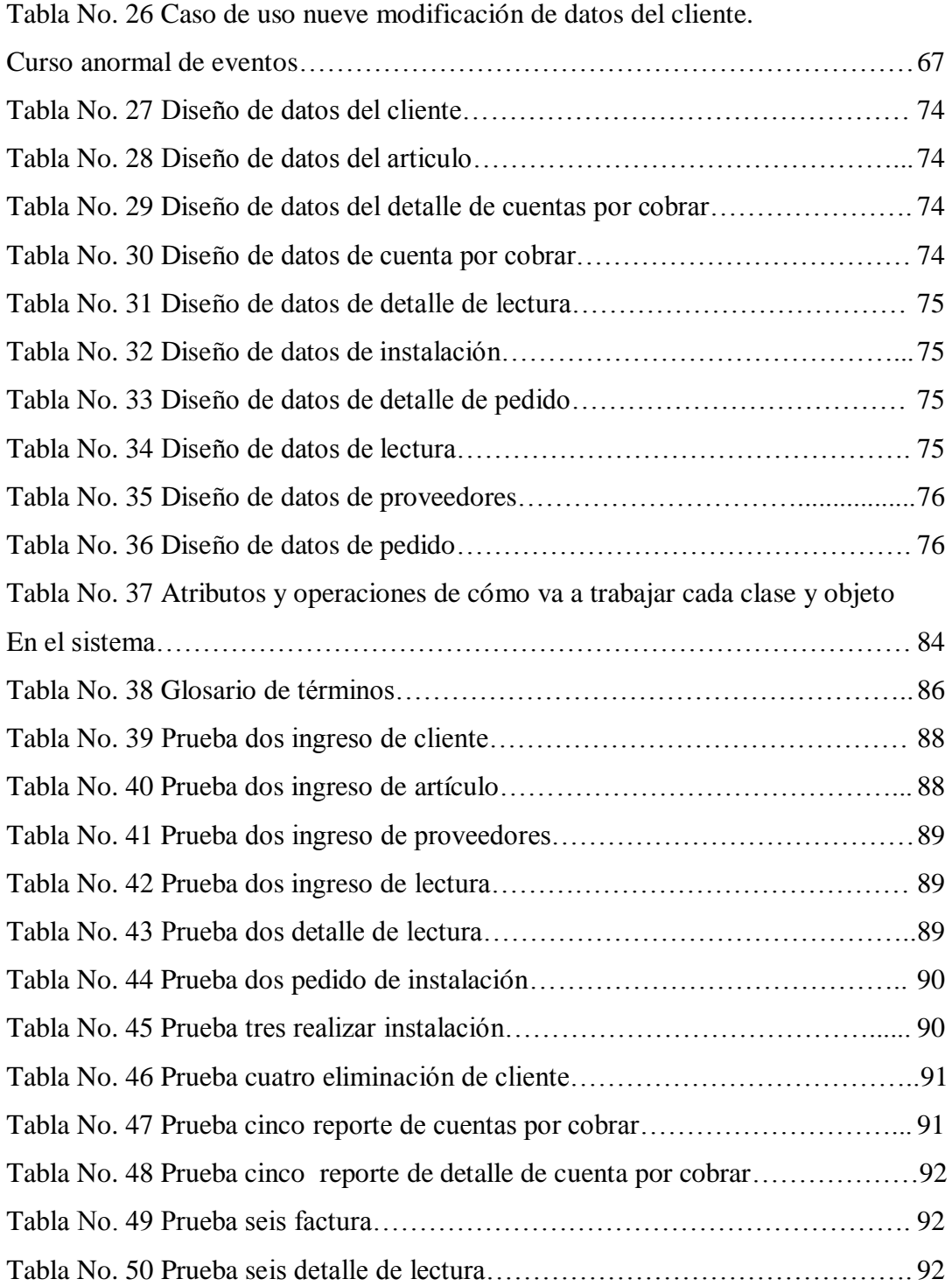

### **LISTA DE ANEXOS**

<span id="page-13-0"></span>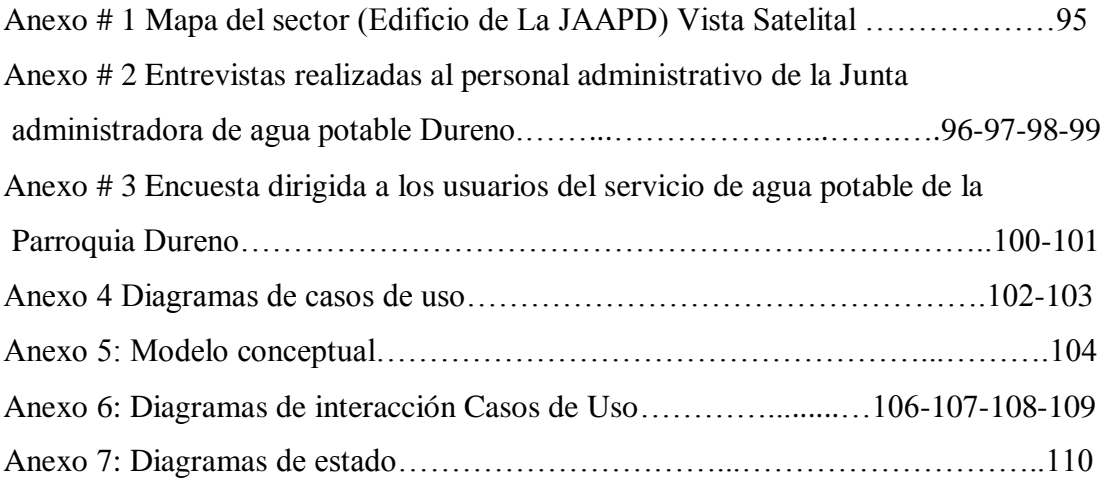

#### **RESUMEN**

<span id="page-14-0"></span>El presente trabajo de grado, "Automatización del sistema de cobros, facturación y ventas para la Junta Administradora de Agua Potable de la parroquia Dureno (JAAPD), cantón Lago Agrio provincia de Sucumbíos, año 2009-2010", está cumpliendo con todas las expectativas establecidas por los desarrolladores y la Institución en general.

La investigación tuvo como finalidad desarrollar e implementar un sistema automatizado que esté acorde a las necesidades solicitadas por la junta administradora de agua potable de la parroquia Dureno, cantón Lago Agrio provincia de Sucumbíos, para que dicha institución logre establecer nuevas tecnologías de la Información y la Comunicación (NTICs) y ayuden en el desarrollo de la comunidad.

Para ejecutar la investigación, se aplicó los siguientes métodos: sistemático, sistemático-analítico, bibliográfico, porque las características del tema así lo requieren; a continuación el proceso de recopilación y análisis de datos mediante las entrevistas y encuestas aplicadas a los principales actores involucrados en el tema, las mismas que han sido codificadas en las tablas para definir sus resultados precisando sus interpretaciones. Con las encuestas planteadas a los habitantes de la parroquia Dureno, se llegó a confirmar la necesidad de elaborar el sistema informático propuesto con anterioridad, por otro lado, con las entrevistas se logró aclarar ciertas interrogantes sobre dicho sistema, también sirvió para realizar ajustes del mismo, estos estaban dirigidos a la interfaz, manejo de información, orientación del sistema, etc; mientras que la observación directa nos ayudó para verificar y constatar la forma como se maneja la información, la misma que estaba enfocada en la (JAAPD) en las áreas de bodega, contabilidad, secretaria y gerencia.

Para aplicar la ingeniería del software en nuestro sistema automatizado de cobros, facturación y ventas para la junta administradora de agua potable de la parroquia Dureno (JAAPD), se optó por la ingeniería de software orientada a objetos (P.O.O), este tipo de metodología brindó las garantías necesarias durante el análisis, diseño, codificación, e instalación del sistema antes mencionado, obteniendo beneficios como: la reutilización del código fuente, portabilidad del sistema informático, flexibilidad, adaptabilidad y diseño interactivo; de esa manera ayudando y facilitando la utilización del mismo.

### **INTRODUCCIÓN**

<span id="page-15-0"></span>Vistas las falencias del anterior sistema manual de cobros, facturación y ventas de la Junta Administradora de Agua Potable de la parroquia Dureno (JAAPD), nos vemos en la necesidad de elaborar un sistema que automatice dichas actividades, contemplando que este cumpla con todas las necesidades del actual personal, quien tiene la función de atender dichas dependencias, para lo cual se propuso la elaboración de un sistema basándonos en las nuevas metodologías para la elaboración de software, dicha metodología es la ingeniería de software orientada a objetos, ya que esta posee ventajas que la hacen muy superior a las metodologías estructuradas, muy utilizadas hasta hace algunos años, algunas ventajas son la facilidad de mantenimiento, la reutilización del software, buena documentación, reducción del tiempo de desarrollo del software, sistemas más potentes y complejos, entre otros.

Lo más importante que vamos a cubrir con la realización de este trabajo Informático será llevar un control adecuado de cobros, ventas y facturación del servicio del Agua Potable y su posterior actualización referente a clientes, lecturas, instalaciones e ingreso de materiales a bodega de la (JAAPD)

El sistema informático dio facilidad a todas las actividades, que en la junta administradora de agua potable anteriormente lo hacían de forma manual, además, el sistema está instalado como una aplicación Cliente-Servidor, con lo cual la información puede ser revisada por cualquier persona que dentro de la red se encuentre, y tenga el permiso y acceso necesario.

Otro punto importante que hay que acotar, es que como el sistema es orientado a objetos tenemos la facilidad de realizar futuras actualizaciones debido a su modularidad y versatilidad, que son las ventajas de la orientación a objetos.

# <span id="page-16-0"></span>**CAPITULO I**

### <span id="page-17-0"></span>**1.1 TEMA.**

Automatización del sistema de cobros, facturación y ventas para la Junta Administradora de Agua Potable de la parroquia Dureno (JAAPD), cantón Lago Agrio provincia de Sucumbíos, año 2009-2010.

#### <span id="page-18-0"></span>**1.2 ANTECEDENTES**

La Junta Administradora de Agua Potable de la Parroquia Dureno es una empresa joven, creada hace 4 años, en un proyecto conjunto de OIM (Organización Internacional para el Migrante) con ACNUR (Alto Comisionado de las Naciones Unidas para los Refugiados) con el fin de brindar servicio de agua potable a un gran número de parroquias y cantones que forman parte de la frontera norte (Amazonía); dicha institución está ubicada a 24 Km del cantón Lago Agrio en la parroquia Dureno la cual posee un alto índice de crecimiento poblacional. Es una de las parroquias que ha albergado un gran número de desplazados del vecino país de Colombia, quienes se han radicado de una forma permanente en esta parroquia.

Desde su creación, la Junta Administradora de Agua Potable (JAAPD) ha llevado todos sus procesos administrativos y comerciales de una forma manual, estructurando diferentes formatos y esquemas de documentos para tener información específica de los clientes del servicio de agua potable de la parroquia Dureno y de peticiones de nuevos clientes de la misma parroquia, como también del manejo de los materiales en la bodega.

La junta administradora de agua potable como empresa dedicada a la administración del sistema de agua potable trabaja conjuntamente con OIM, dicha organización, encargada de supervisar todos y cada uno de los procesos realizados en la empresa, la cual ha sido provista de equipos de cómputo, sin ningún tipo de software administrativo-contable de gran utilidad para la junta administradora de agua potable, con la finalidad de eliminar problemas que se han venido presentado por la forma en que se realiza cada uno de los procesos ya sea de comercialización o administración.

#### <span id="page-19-0"></span>**1.3 PROBLEMA**

#### <span id="page-19-1"></span>**1.3.1 Planteamiento del problema**

#### <span id="page-19-3"></span><span id="page-19-2"></span>**1.3.1 Enunciado, formulación y sistematización del problema de investigación**

La junta administradora de agua potable de la parroquia Dureno, ha venido acarreando una serie de inconvenientes en la adecuada administración de la información. El registro de sus planillas de cobro, facturación y ventas se lo viene realizando de una manera que no brinda las garantías necesarias para el respaldo de la información administrativa y contable de la empresa, además provoca que la atención al cliente sea lenta y tensa, dando como fruto malestar en los usuarios.

En la actualidad la Junta Administradora de Agua Potable (JAAPD) lleva a cabo todos sus procesos administrativos de una forma manual, siendo a la vez lenta, complicada e insegura. Con la implantación del proyecto de investigación se responderá a las siguientes preguntas.

- $\checkmark$  (Cómo mejorar el actual sistema de cobros, facturación y ventas para la Junta Administradora de agua potable de la parroquia Dureno (JAAPD)?.
- $\checkmark$  ¿Cómo generar el diseño más adecuado para la solución del problema?
- $\checkmark$  *i*. Cómo se afecta el proceso de toma de decisiones de la gerencia, al no contar con información oportuna y consistente?
- $\checkmark$  (Cómo se impacta la calidad de la información al obtener los datos de diferentes fuentes y de forma manual?.

### <span id="page-20-0"></span>**1.4 JUSTIFICACIÓN**

#### <span id="page-20-1"></span>**1.4.1 Justificación teórica**

Una vez analizadas y expuestas las dificultades que presenta el actual método (manual) de cobros, facturación y ventas de la JAAPD, hemos visto la necesidad de elaborar un software que automatice dichas actividades, contemplando que estos cumplan con todas las necesidades del actual personal y usuarios, para lo cual se ha propuesto el desarrollo de una aplicación basándonos en las nuevas metodologías para la elaboración de software, que es la ingeniería de software orientada a objetos con un conjunto de diagramas UML, las cuales presentan una gama de ventajas como: la facilidad de mantenimiento, la reutilización del software, buena documentación, reducción del tiempo de desarrollo del software, sistemas más potentes y complejos, entre otros.

#### <span id="page-20-2"></span>**1.4.2 Justificación metodológica**

Hoy en día las herramientas informáticas se han convertido en gran ayuda para la elaboración de sistemas informáticos para empresas de índoles distintas, facilitando el manejo y acceso de la información en forma rápida y eficaz; simplificando también el tiempo de atención al cliente, lo que hace que los usuarios se sientan satisfechos de los servicios prestados por la empresa.

Nuestra propuesta es muy importante ya que buscamos satisfacer y brindar los siguientes beneficios:

- Contribuir a la empresa con el manejo administrativo que se realiza en la JAAPD de la parroquia Dureno, ya que al contar con un procedimiento automatizado nos permitirá agilitar y controlar los cobros, facturación y ventas que en la actualidad se lleva de manera manual.
- $\triangleright$  Se disminuirá el tiempo de demora de los usuarios en la realización de pago de la planilla del servicio.

#### **1.4.3 Justificación práctica**

Una vez analizadas las falencias del actual sistema, hemos decidido utilizar software orientado a objetos, para automatizar la forma en que se lleva los cobros, facturación y ventas de la JAAPD, además tomamos en cuenta las herramientas informáticas como Visual Basic 6.0 y SQL Server, para el manejo de la información de una forma rápida y segura.

### <span id="page-21-0"></span>**1.5 OBJETIVOS**

#### <span id="page-21-1"></span>**1.5.1 Objetivo general**

Desarrollar un sistema informático que se ajuste a las necesidades reales de los organismos operadores de agua potable en la provincia de Sucumbíos cantón Lago Agrio, parroquia Dureno, facilitándoles el ejercicio de una administración eficiente que garantice la operación de los elementos de control interno y que coadyuven al fortalecimiento financiero de la institución.

#### <span id="page-21-2"></span>**1.5.2 Objetivos específicos**

- Seleccionar una metodología de desarrollo de software adecuada, que satisfaga las necesidades de la (JAAPD)
- Realizar el análisis y diseño de un sistema informático, acorde a las necesidades existentes en la (JAAPD).
- Proporcionar un software con métodos adecuados que nos permitirán llegar a un 100% del cumplimiento de nuestro objetivo general.

### <span id="page-22-0"></span>**1.6 METODOLOGÍA**

#### <span id="page-22-1"></span>**1.6.1 Localización**

**Institución:** Junta Administradora de Agua Potable Dureno (JAAPD) **Dirección:** Dureno Km 24. Vía Tarapóa **Parroquia:** Dureno **Cantón:** Lago Agrio

**Provincia:** Sucumbíos

**País**: Ecuador

**Anexo 1:** Mapa del sitio vista satelital

#### <span id="page-22-2"></span>**1.6.2 Métodos**

#### <span id="page-22-3"></span>**1.6.2.1 Método sistemático**

Ordenamos el problema mediante la determinación de sus componentes, así como las relaciones entre ellos, unificando los diversos elementos. Estas relaciones determinan por un lado la estructura del problema y por otro su dinámica. Este método nos permitirá el correcto análisis de requisitos del sistema.

#### <span id="page-22-4"></span>**1.6.2.2 Método analítico- sintético**

Se desarrolla mediante el análisis y relación de los hechos que se involucran en la descripción del problema y se procede a revisar ordenadamente, con el objeto de estudiarlas y examinarlas por separado, para ver las relaciones entre las mismas, a partir de aquello reunimos los elementos y hechos que se encuentran dispersos unificándolos en una nueva totalidad.

#### <span id="page-22-5"></span>**1.6.2.3 Método bibliográfico**

El método bibliográfico se apoya en fuentes de carácter documental, se basa en la consulta de libros, en artículos y ensayos de revistas etc. Además que contamos con la disposición de libros e internet que será de gran ayuda en la recopilación de información para el desarrollo del sistema.

Al mismo tiempo para la realización del proyecto contamos con suficiente información proporcionada por la junta administradora de agua potable de Dureno y clientes del servicio.

#### <span id="page-23-0"></span>**1.6.3 Tipos de investigación**

#### <span id="page-23-1"></span>**1.6.3.1 Por el nivel de conocimiento**

#### <span id="page-23-2"></span>**1.6.3.1.1 Investigación descriptiva**

Mediante este tipo de investigación, que utiliza el método de análisis, logramos caracterizar el problema estudiado, desarrollando una imagen o representación, señalando sus características y propiedades, combinada con ciertos criterios que sirven para ordenar, agrupar o sistematizar los objetos involucrados con el fin de determinar cómo es o como se manifiesta el problema.

#### <span id="page-23-3"></span>**1.6.3.2 Por los medios a utilizarse**

#### <span id="page-23-4"></span>**1.6.3.2.1 Investigación de campo**

Es una investigación directa ya que se efectúa en el lugar y tiempo en que ocurre el problema que es el objeto de estudio.

Nos dirigimos al lugar donde vamos a implantar nuestro proyecto, es decir a la junta administrativa de agua potable de la parroquia Dureno (JAAPD), ubicada en el cantón Lago Agrio provincia de Sucumbíos, para llevar a cabo nuestro análisis, conociendo cuales son las verdaderas necesidades administrativas como también de los clientes, ya que el proyecto lo estamos realizando según los requerimientos que desee la Junta administradora de Agua Potable.

#### <span id="page-23-5"></span>**1.6.4 Técnicas e instrumentos para la obtención de los datos**

Para la recopilación de datos en nuestro estudio utilizamos diferentes técnicas tales como la entrevista, la encuesta y la observación directa, las cuales aplicamos en un momento determinado con el fin de buscar información que nos sea útil para complementar el estudio del problema y asegurarnos una investigación completa; además utilizamos como fuentes de investigación: libros e internet.

#### <span id="page-23-6"></span>**1.6.4.1 Entrevista**

Se utilizó la entrevista para recabar información en forma verbal, a través de preguntas abiertas, sin ningún orden preestablecido, adquiriendo un intercambio de información acerca de las necesidades y la manera de satisfacerlas. La misma que se realizó a:

- $\triangleright$  Sr. Reinaldo Méndez, Presidente de la Junta Administradora de Agua Potable Dureno.
- Ing. Representante de OIM en Sucumbíos
- Srta. Noemí Mera, Recaudadora de la Junta Administradora de Agua Potable Dureno.
- Lic. Marlene Ajila, Secretaria de la Junta Administradora de Agua Potable Dureno.
- Sr. Alfredo Calderón, Bodeguero de la Junta Administradora de Agua Potable Dureno.

**Anexo #2** Entrevista a las autoridades y empleados de la junta administradora de agua potable Dureno.

#### <span id="page-24-0"></span>**1.6.4.2 Encuesta**

Recopilamos información de una porción de la población, dependiendo del tamaño de la muestra, de manera que cada persona en la población tenga una oportunidad de ser seleccionado, manejamos [procedimientos](http://www.monografias.com/trabajos13/mapro/mapro.shtml) estandarizados para que a cada individuo se le realice las mismas preguntas. Presentando los resultados de la encuesta en tablas y graficas estadísticas, aplicado a los:

 $\triangleright$  Clientes (Usuarios del servicio de agua potable).

**Anexo # 3** Encuesta a los usuarios de servicio de agua potable

#### <span id="page-24-1"></span>**1.6.4.2.1 Calculo del número de encuestas**

Para determinar el número de encuestas a realizar a los clientes del servicio de agua potable de la parroquia Dureno realizamos el siguiente cálculo.

 $n = (Z^2pq) / (Ne^2 + Z^2pq)$ 

Dónde:

**n: muestra**: es el número representativo del grupo de personas que queremos estudiar y, por tanto, el número de encuetas que debemos realizar.

**N: población:** es el grupo de personas que vamos a estudia.

**z: nivel de confianza:** el nivel de confianza para la realización del proyecto es de 95% (1.96).

**e: grado de error:** grado de error utilizado es del 5% .

**p: probabilidad de ocurrencia:** probabilidad de que ocurra el evento es del 50%.

**q: probabilidad de no ocurrencia:** probabilidad de que no ocurra el evento es del 50%.

#### **Calculo:**

 $n = (Z^2pqN) / (Ne^2 + Z^2pq)$ 

$$
n = \frac{(1.96)^2 0.5 * 0.5 * 1500}{1500 (0.05)^2 + (1.96)^2 0.5 * 0.5}
$$
  

$$
n = \frac{3.84 \quad 0.25 (1500)}{1500 \quad 0.0025 + 3.84 (0.25)}
$$
  

$$
n = \frac{1440}{3.75 + 0.96}
$$
  

$$
n = \frac{1440}{4.71}
$$

 $n = 305.73 \sim 306$  encuestas

#### <span id="page-25-0"></span>**1.6.4.3 Observación directa**

Podemos visualizar lo que ocurre en una situación real, clasificando y consignando los acontecimientos pertinentes, que son de nuestro interés con el propósito de determinar: ¿qué se está haciendo?, ¿cómo se está haciendo?, ¿quién lo está haciendo?, ¿cuándo se lleva a cabo?, ¿cuánto tiempo toma?, ¿dónde se hace? y ¿por qué se hace?; según el problema que estamos estudiando esta técnica la empleamos en:

- El departamento de cobros y facturación de la Junta Administradora de Agua Potable Dureno.
- El departamento de atención al cliente de la Junta Administradora de Agua Potable Dureno.
- La bodega, ingreso y egreso de materiales de la Junta Administradora de Agua Potable Dureno.

#### <span id="page-25-1"></span>**1.6.5 Procesamiento de datos**

Para el procesamiento de los datos obtenidos a través de la aplicación de las técnicas de investigación como: la entrevista, encuesta y observación directa se realizó un análisis de la información para poder interpretarla y posteriormente constatar su veracidad.

### <span id="page-26-0"></span>**1.7 MARCO TEÓRICO**

#### <span id="page-26-1"></span>**1.7.1 Marco referencial**

En la actualidad existe un sinnúmero de aplicaciones basadas en nuevas metodologías para la elaboración de software, dicha metodología es la ingeniería de software orientada a objetos, con un conjunto de diagramas UML, ya que esta posee ventajas que la hacen muy superior a las metodologías estructuradas, entre los que podemos mencionar el siguiente.

**"Sistema de automatización para el control de Bodega Central y el Departamento de Inventario de la ESPOCH", con diagramas en UML.**

Este sistema realiza el control adecuado de todo tipo de bienes, sean estos insumos y / o materiales que entran a la bodega de la "ESPOCH" y su posterior actualización en inventarios.

#### <span id="page-26-2"></span>**1.7.2 Marco conceptual**

#### **Base de datos**

Una base de datos es un conjunto o depósito de datos relacionados y organizados lógicamente en un dispositivo de almacenamiento.

- Componentes de una base de datos
- Sistema de Gestión de Base de datos (SGBD).
- $\triangleright$  Administrador de base de datos (ABD).
- $\triangleright$  Seguridad e integridad de datos
- $\triangleright$  Tipos de relaciones
- $\triangleright$  Generalización, especificación y agregación
- Creación de una base de datos
- $\triangleright$  SQL Server 2000-2005

#### **Lenguaje de modelo unificado**

El lenguaje unificado de modelado (UML) de sistemas de software, es un lenguaje gráfico para visualizar, especificar, construir y documentar un sistema.

- $\triangleright$  Software para modelado UML
- $\triangleright$  Rational rose
- $\triangleright$  Visual paradigm for uml
- $\triangleright$  Staruml

#### **Lenguaje de programación**

Un lenguaje de programación es un lenguaje artificial que está compuesta por un conjunto de reglas sintácticas y semánticas que permiten expresar instrucciones que luego serán interpretadas, para controlar el comportamiento de una computadora. Estos pueden clasificarse según el paradigma que usan en:

- $\triangleright$  Programa orientada a objetos
- $\triangleright$  Programa orientada a eventos
- Plataforma de programación visual studio.net 2008
- Lenguaje de programación visual basic.net

#### **Sistemas de información**

Los sistemas de información en una organización, aparecieron antes de utilizar las computadoras para su automatización, reunían, almacenaban y actualizaban información en el transcurso normal de su actuación diaria. Antiguamente como también en la actualidad, los sistemas de información consisten en procedimientos y reglas establecidas para entregar información a los miembros de las organizaciones, requiriendo cada uno información distinta en relación a su trabajo, las reglas del sistema indican el tipo, momento, formato y la persona a quien se debe entregar una información específica.

Un sistema de información automatizado es la interacción entre hardware, software y recurso humano. Estos elementos trabajan conjuntamente entre sí con el fin de apoyar las actividades de una empresa o negocio, usando dispositivos programables para capturar, almacenar y procesar datos con mayor calidad.

Los sistemas de información computarizados, además de lograr la automatización de procesos de transacción y operaciones diarias dentro de una organización tales como pagos, cobros, entradas, salidas, etc. Sirven de apoyo al flujo de información interno de la organización. "La finalidad de los sistemas de información es procesar entradas, mantener archivos relacionados con la organización y producir información para los usuarios; dichos sistemas se desarrollan en las organizaciones con el fin de lograr ventajas competitivas, a través del uso de la tecnología de información"<sup>1</sup>.

#### **Software o programas**

**.** 

Son los equipamientos lógicos en una serie de comandos ejecutados por el equipo de cómputo; "se les suele llamar aplicaciones de sistema de información, que permite a

<sup>&</sup>lt;sup>1</sup> Sistemas de información Disponible en: www.rena.edu.ve/cuartaetapa/informatica/tema10.html

los usuarios llevar a cabo una o varias tareas específicas, en cualquier campo de actividad susceptible de ser automatizado o asistido, con especial énfasis en los negocios"<sup>2</sup>.

#### **Software propietario**

El Software propietario significa que cualquier individuo o compañía que retiene el [derecho de autor](mhtml:file://C:/Users/CHIO/Documents/CHIO%20FLASH/TESIS%20EMAPAD/swy%20programas/Software%20propietario.mht!copyright.htm) exclusivo sobre su programación, niega a otras personas el acceso al [código fuente](mhtml:file://C:/Users/CHIO/Documents/CHIO%20FLASH/TESIS%20EMAPAD/swy%20programas/Software%20propietario.mht!codigo_fuente.htm) del programa y el derecho a copiarlo, modificarlo o estudiarlo a pesar de esto el programa puede seguir siendo propietario aunque su código fuente se haya hecho público, si es que se mantienen restricciones sobre su uso, distribución o modificación.

"La expresión "Software propietario" proviene del término en inglés proprietary Software, que significa controlado privadamente, destaca la mantención de la reserva de los derechos sobre el uso, modificación o redistribución del software"<sup>3</sup>.

#### **Base de datos**

1

Una base de datos es un conjunto de datos pertenecientes a un mismo contexto que se encuentran organizados independientemente de su utilización e implementadas en maquinas accesibles a tiempo real y almacenados sistemáticamente para su posterior uso. "Un conjunto exhaustivo no redundante de datos estructurados organizados independientemente de su utilización y su implementación en máquina accesibles en tiempo real y compatibles con usuarios concurrentes con necesidad de información diferente y no predicable en tiempo"<sup>4</sup>.

La información se organiza en campos y registros. Un campo se refiere a un tipo o atributo de información, y un registro, a toda la información sobre un individuo, producto, etc.

Toda información o dato es importante, es necesario que una Base de Datos facilite el almacenamiento de grandes cantidades de información; ordenar la información, permiten la recuperación rápida y flexible de información, con ellas se puede organizar y reorganizar la información, así como imprimirla o distribuirla en formas diversas.

La información en una Base de Datos está organizada y relacionada, esto facilita en gran manera las operaciones de consultas y almacenamiento. Además, una base de

<sup>2</sup> Programas Disponible en: www.ena.edu.ve/cuartaetapa/informatica/index3.html

<sup>3</sup> Software propietario Disponible en*:* www.linux10.com.ar/.../software\_propietario.htm

<sup>4</sup> [http:/](http://www.monografias.com/trabajos11/wind/wind2.shtml)/www.lafacu.com/apuntes/informatica/base\_datos/default.html.

datos no depende de la aplicación, sino que utilizaremos **Sistemas de Gestión de Base de Datos** (SGBD) para crear y modificar la estructura de la base de datos.

#### **Objetivos de los sistemas de base de datos.**

Existen muchas formas de organizar las bases de datos, pero hay un conjunto de objetivos generales que deben cumplir los SGBD, de manera que faciliten el proceso de diseño de aplicaciones y que los tratamientos sean más eficientes y rápidos, dando la mayor flexibilidad posible a los usuarios.

Los objetivos fundamentales de los SBD son:

- $\triangleright$  Independencia de los datos y los programas de aplicación.
- Minimización de la redundancia.
- $\triangleright$  Integración y sincronización de las bases de datos.
- $\triangleright$  Integridad de los datos.
- $\triangleright$  Seguridad y protección de los datos.
- $\triangleright$  Facilidad de manipulación de la información.
- $\triangleright$  Control centralizado.

#### **Componentes de una base de datos**

Los sistemas de base de datos son algo más que simples datos, están diseñados para gestionar grandes bloques de información, manteniendo la seguridad de la información almacenada. Un sistema de base de datos está formado por los siguientes componentes.

#### **Datos**

Característica más importante de la información en el sistema, los datos los podemos encontrar de forma integrada y compartida.

- **Integrada:** la base de datos puede considerarse como una unificación de varios ficheros de datos, que son tratados como uno solo, y en el que se ha eliminado totalmente, o en parte, la redundancia de datos.
- **Compartida:** Los datos pueden compartirse entre varios usuarios distintos. Es posible que varios de estos usuarios accedan al mismo tiempo al mismo elemento de información.

#### **Equipo (Hardware)**

Conjunto de dispositivos físicos utilizados para almacenar y procesar los datos.

**Cordenadores**, utilizados para procesar los datos de la Base de datos: pueden ser mainframe, ordenador personal. No obstante, actualmente, también pueden conectarse a una red cliente/servidor*,* garantizando el acceso de varios usuarios a una base de datos común almacenada en unidades de disco y controladas por un ordenador servidor. El servidor puede ser otro ordenador personal más potente.

- **Volúmenes de almacenamiento.** Generalmente son unidades de disco que constituyen el mecanismo de almacenamiento principal para las bases de datos.
- **Otros dispositivos***,* tenemos como unidades de cinta, terminales, impresoras, etc.

#### **Programas (Software)**

Un sistema de base de datos incluye dos tipos de programas:

- El **software de propósito general** sirve para la gestión de la base de datos, comúnmente llamado Sistema Gestor de Bases de Datos *(*S.G.B.D) maneja todas las solicitudes de acceso formuladas por los usuarios y los programas de aplicación.
- El **software de aplicación**, en cambio usa las facilidades del S.G.B.D para manipular la base de datos con el fin de llevar a cabo una función específica.

#### **Sistema de gestión de base de datos (SGBD)**

Un sistema de gestión de base de datos (DBMS) Data Base Management System, consiste en una colección de datos interrelacionados y un conjunto de programas para acceder a estos datos. Su objetivo primordial de un DBMS, es proporcionar un entorno que sea a la vez conveniente y eficiente para ser utilizado al extraer y almacenar información de la base de datos.

Este sistema debe permitir lo siguiente:

- Definir una base de datos: especificar tipos, estructuras y restricciones de datos.
- Construir la base de datos: guardar los datos en algún medio controlado por el mismo SGBD
- Manipular la base de datos: realizar consultas, actualizarla, generar informes.

#### **Administración de base de datos (ABD).**

Las personas responsable del control y manejo del sistema de base de datos, generalmente se encarga de identificar los datos que se almacenarán en la base de datos y elegir las estructuras apropiadas para la misma, son responsables de que el sistema funcione correctamente

Esta tarea suele realizarse antes de que se implemente y se llene de datos la base de datos, aunque muchas veces se suele trabajar sobre la misma cuando ya está en funcionamiento.

Entre las principales responsabilidades que desempeña un ABD tenemos:

- **Recuperabilidad**: Capacidad para recuperar datos perdidos en la base de datos.
- **Integridad**: Verificar ó ayudar a la verificación en la integridad de datos.
- **Seguridad:** Definir y/o implementar controles de acceso a los datos.
- **Disponibilidad**: Los usuarios autorizados tengan acceso a los datos cuando lo necesiten para atender a las necesidades del negocio.
- **Desempeño**-. Asegurarse del máximo desempeño incluso con las limitaciones.

#### **Seguridad e integridad de datos**

El objetivo es proteger la base de datos contra accesos no autorizados, llamado también privacidad.

"Seguridad de la información tiene como fin la protección de la información y de los sistemas de la información del acceso, uso, divulgación, interrupción o destrucción no autorizada." 5

Además, la seguridad de la información involucra la implementación de estrategias que cubran los procesos en donde la información es el activo primordial. Estas estrategias deben tener como punto primordial el establecimiento, controles de seguridad, tecnologías y procedimientos para detectar amenazas que puedan explotar vulnerabilidades y que pongan en riesgo dicho activo, es decir, que ayuden a proteger y salvaguardar tanto información como los sistemas que la almacenan y administran.

Un SGBD proporciona los siguientes mecanismos para garantizar la seguridad e integridad de los datos:

 Garantizar la protección de los datos contra accesos no autorizados, tanto intencionados como accidentales. Debe controlar que sólo los usuarios autorizados accedan a la BD. Este control se llama **gestión de** 

-

<sup>5</sup> [http://es.wikipedia.org/wiki/Seguridad\\_de\\_la\\_informacio](http://es.wikipedia.org/wiki/Seguridad_de_la_informaci%C3%B3n)n

**autorizaciones,** permite crear o borrar usuarios y conceder o retirar derechos.

- Usuario con derecho a crear, borrar y modificar objetos y que además puede conceder privilegios a otros usuarios sobre los objetos que ha creado.
- Usuario con derecho a consultar, o actualizar, y sin derecho a crear o borrar objetos.

Privilegios sobre los objetos, añadir nuevos campos, indexar, alterar la estructura de los objetos, etc.

- El control de corrección y validación de las operaciones realizadas con los datos que se lleva a cabo mediante la restricción de integridad, Existen varios tipos de restricciones de integridad, como por ejemplo, las restricciones de integridad referencial, quien hace que su contenido permanezca inalterado a menos que sea confirmado por personal autorizado, y esta modificación será registrada, asegurando su precisión y confiabilidad. "La integridad referencial garantiza que una entidad siempre se relaciona con otras entidades válidas, es decir, que existen en la base de datos. Implica que en todo momento dichos datos sean correctos, sin repeticiones innecesarias, datos perdidos y relaciones mal resueltas". <sup>6</sup> (por ejemplo, si se modifica el código de un artículo, se debería modificar ese código en todos los pedidos que soliciten el artículo)
- Finalidad de proteger la confidencialidad, integridad y disponibilidad de la información, Cada uno de estos elementos debe estar adecuadamente identificado a fin de lograr el control del acceso a los datos.
- **Confidencialidad:** No mostrar datos a usuarios no autorizados para lograr la protección de la base de datos.
- **Disponibilidad:** Que la información se encuentre disponible a los usuarios que tienen autorización a ella.
- **Integridad:** Permite asegurar que los datos no se han falseado. Verificación de la identidad de un componente que genera datos (principal) por parte de otro componente (verificador).

**.** 

<sup>6</sup> http://es.wikipedia.org/wiki/Integridad\_de\_datos

#### **Beneficios de un sistema de seguridad:**

Los beneficios de un sistema de seguridad en una base de datos se muestran en que la organización trabajará sobre una plataforma confiable, que se refleja en los siguientes puntos:

- > Aumento de la productividad.
- Aumento de la motivación del personal.
- Compromiso con la misión de la compañía.
- Mejora de las relaciones laborales.
- $\triangleright$  Ayuda a formar equipos competentes.
- Mejora de los climas laborales para los RR.HH.

#### **Modelo entidad relación**

#### **Entidad**

Es la representación de un objeto concreto o abstracto, acerca del cual se desea guardar información, su representación gráfica es un rectángulo y su nombre aparece en el interior. Un nombre de entidad sólo puede aparecer una vez en el esquema conceptual.

#### **Atributo**

Un atributo o campo es la unidad menor de información sobre un objeto ya que simplemente representa una propiedad o característica de un objeto; su representación gráfica en el esquema conceptual es un circulo que están sujetos a una entidad o relación a la que pertenezca.

Sin embargo, hay que distinguir entre el nombre o tipo del atributo y el valor del atributo, ya que un nombre del atributo puede tomar diferentes valores sobre un cierto conjunto que se denomina dominio, en donde se define todos los valores posibles que puede tomar un atributo.

#### **Relaciones**

Una relación establece la correspondencia que existe entre los datos, mediante la conexión entre dos entidades en la misma que puede existir varias relaciones distintas. Una vez definidas las relaciones existentes entre entidades, podemos crear consultas, formularios e informes para mostrar información de varias tablas a la vez.

#### **Tipos de Relaciones**

Las relaciones se representan mediante rombos unidos con líneas a las entidades relacionadas. Existen tipos de grados de una relación las cuales son:

#### **Una relación uno a uno**

En una relación uno a uno, cada entidad de la tabla A sólo puede tener una entidad en la Tabla B y viceversa.

Representación gráfica:

**A:** Representa a una entidad o registro de cualquier tipo diferente a un registro B

**R:** Representa a la relación que existe entre entidades

#### **Grafico: 1 Relación de uno a uno**

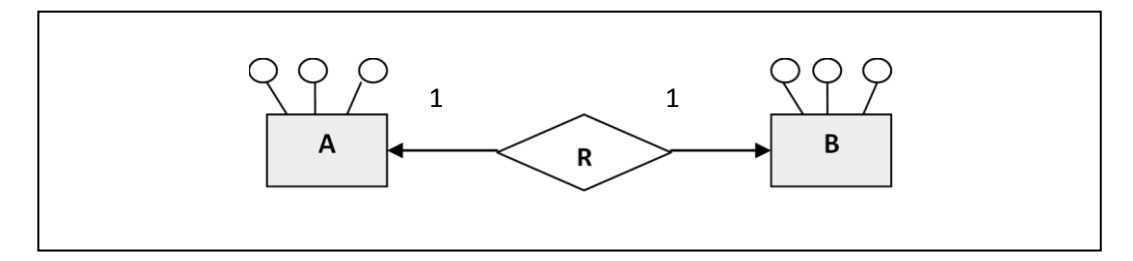

#### **Una relación uno a muchos**

En este tipo de relación, una entidad de la Tabla A puede tener muchas entidades en la Tabla B, pero un entidad de la Tabla B sólo tiene una entidad en la Tabla A. Representación gráfica:

#### **Gráfico: 2 Relación de uno a muchos**

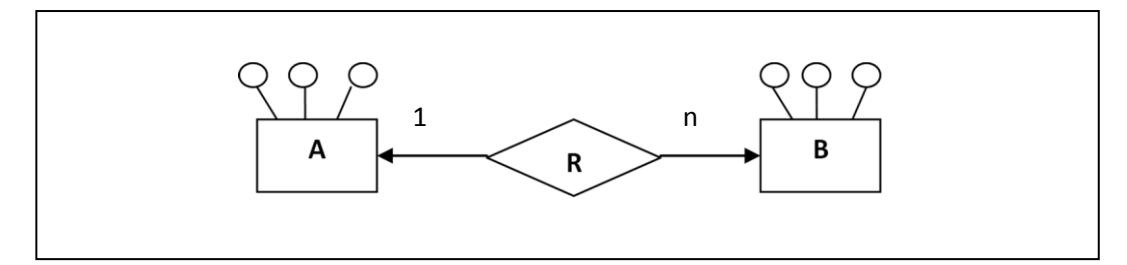

#### **Una relación de muchos a uno**

Significa que una entidad de tipo B puede relacionarse con cualquier cantidad de entidades del tipo A, mientras que cada entidad del tipo A solo puede relacionarse con solo una entidad del tipo B.

Representación gráfica:

#### **Gráfico: 3 Relación de muchos a uno**

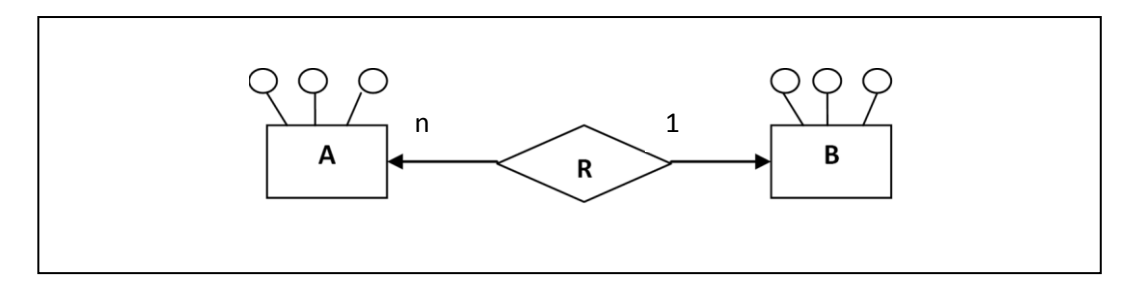

#### **Una relación muchos a muchos**

En una relación muchos a muchos, una entidad de la Tabla A puede tener muchas entidades Tabla B, y viceversa. "Este tipo de relación sólo es posible si se define una tercera tabla (denominada tabla de unión) cuya clave principal no puede permitir valores Nulo y debe tener siempre un índice exclusivo".<sup>7</sup>

Representación gráfica:

#### **Gráfico: 4 Relación de muchos a muchos**

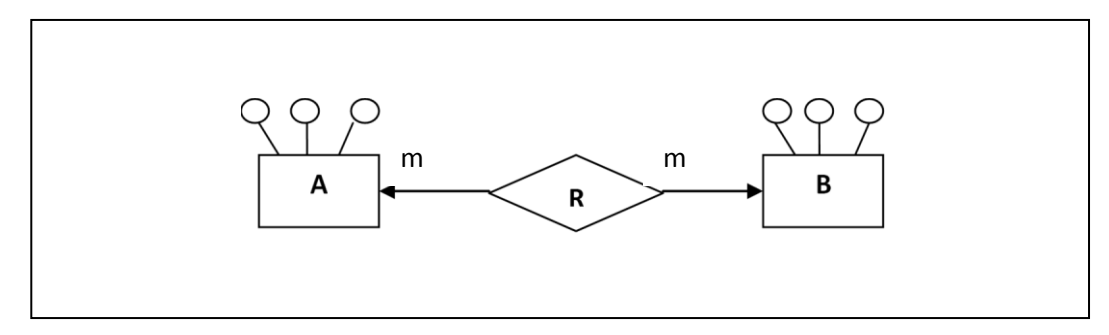

**Llaves primarias.-** La distinción de una entidad entre otra se debe a sus atributos, lo cual lo hacen único. Una llave primaria es aquel atributo el cual consideramos clave para la identificación de los demás atributos que describen a la entidad.

Claro que puede haber más de un atributo que pueda identificarse como llave primaria, en este caso se selecciona la que consideremos más importante, los demás atributos son denominados **llaves secundarias.**

Una clave o llave primaria es indicada gráficamente en el modelo E-R con una línea debajo del nombre del atributo

Una clave principal se utiliza para relacionar una tabla con claves externas de otras tablas las mismas que hacen referencia al campo o campos de clave principal de otra

1

<sup>7</sup> http://www.duiops.net/manuales/access/access10.htm
tabla. Una clave externa indica cómo están relacionadas las tablas A y B. Una relación de varios a varios no es sino dos relaciones de uno a varios con una tercera tabla.

## **Generalización, especificación y agregación**

## **Generalización**

"Es el resultado de la unión de 2 o más conjuntos de entidades (de bajo nivel) para producir un conjunto de entidades de más alto nivel. La generalización se usa para hacer resaltar los parecidos entre tipos de entidades de nivel más bajo y ocultar sus diferencias".<sup>8</sup>

La generalización consiste en identificar todos aquellos atributos iguales de un conjunto de entidades para formar una entidad global con dichos atributos semejantes y de esta manera tratar de eliminar la redundancia (repetición) de atributos, al englobar los atributos semejantes.

# **Especificación**

"Es el resultado de tomar un subconjunto de entidades de alto nivel para formar un conjunto de entidades de más bajo nivel".<sup>9</sup> Las reglas que definen la especificación de un conjunto entidad se denominan caracterizaciones

- En la generalización cada entidad de alto nivel debe ser también una entidad de bajo nivel. La especialización no tiene este limitante.
- Se representa por medio de un triángulo denominado con la etiqueta "ISA", se distingue de la generalización por el grosor de las líneas que conectan al triángulo con las entidades.
- La especialización denota la diferencia entre los conjuntos de entidades de alto y bajo nivel.

# **Agregación**

-

Esta operación construye una nueva entidad sobre la base de una relación. O sea, las nuevas entidades se forman como tuplas de entidades a partir de los conjuntos entidades componentes. Para que esta operación tenga sentido, los conjuntos entidad tienen que formar parte en alguna relación común y esta relación siempre será incluida en la representación del conjunto entidad generado.

<sup>8</sup> http://html.rincondelvago.com/creacion-de-bases-de-datos.html

<sup>9</sup> [http://sistemas.itlp.edu.mx/tutoriales/basedat1/tema2\\_7.htm](http://sistemas.itlp.edu.mx/tutoriales/basedat1/tema2_7.htm)

#### **Objetos de una base de datos**

**Dato**: Información que una computadora registra y almacena.

**Campo**: Es cada espacio discreto de información en un registro.

**Registro:** Es la información relacionada con una persona, un producto o suceso. En una BD un simple archivo es un conjunto de registros.

**Tablas**: Unidad donde crearemos el conjunto de datos de nuestra base de datos. Estos datos estarán ordenados en columnas verticales. Aquí definiremos los campos y sus características.

**Archivo**: Es una colección de información relacionada. En él, la información se guarda como si fuera un archivero.

**Consulta**: Puede ser una búsqueda simple de un registro específico o una solicitud para seleccionar todos los registros que satisfagan un conjunto de criterios.

**Formulario**: Elemento en forma de ficha que permite la gestión de los datos de una forma más cómoda y visiblemente más atractiva.

**Macro:** Conjunto de instrucciones que se pueden almacenar para automatizar tareas repetitivas.

**Módulo:** Programa o conjunto de instrucciones en lenguaje Visual Basic

**Reporte o informe**: Es una lista ordena de los campos y registros seleccionados en un formato fácil de leer.

#### **Tipos de datos**

Los tipos de datos que se pueden introducir a una base de datos son:

**Texto:** el texto es un nombre que identifica al campo, ya sea el nombre del autor o

**Memo:** Para introducir un texto extenso. Hasta 65.535 caracteres

**Fórmulas:** son datos que aparecen como numéricos pero fueron hechos por medio de fórmulas

**Numéricos:** se pueden introducir números para identificar partes del archivo, esto identifica la parte que numera al archivo o lo distingue de alguna manera.

**Auto numérico**: En este tipo de campo, Access numera automáticamente el contenido.

**Moneda:** Para introducir datos en formato número y con el signo monetario.

**Fecha/Hora**: Para introducir datos en formato fecha u hora.

**Sí/No**: Campo lógico. Este tipo de campo es sólo si queremos un contenido del tipo Sí/No, Verdadero/Falso, etc.

**Objeto OLE:** Para introducir una foto, gráfico, hoja de cálculo, sonido, etc.

**Hipervínculo:** Podemos definir un enlace a una página Web.

#### **Creación de una base de datos**

Crear una base de datos es realmente un proceso creativo. Se requiere de una buena planeación antes de crear la base de datos. Existen dos componentes para diseñar una base de datos: lógico y físico.

El **diseño lógico de bases de datos.-** implica modelar los requisitos de la compañía y los datos con componentes de bases de datos, como tablas y restricciones, sin importar cómo o dónde se almacenarán físicamente los datos.

El **diseño físico de bases de datos.-** implica la asignación del diseño lógico en medios físicos y aprovecha las características disponibles de hardware y software que permiten obtener acceso físico a los datos, mantenerlos de la forma más rápida posible e indizarlos.

Es importante diseñar correctamente la base de datos para modelar los requisitos de la compañía y aprovechar las características de hardware y software desde el primer momento del ciclo de desarrollo de una aplicación de bases de datos, ya que posteriormente es difícil realizar cambios en estos componentes.

Para diseñar una base de datos consistente tomamos en cuenta:

- Seleccionar adecuadamente el SGBD que utilizará para crear la base de datos.
- Identifique cuidadosamente los datos que serán almacenados en la base de datos.
- $\triangleright$  Haga un boceto del diseño de la base de datos.
- $\triangleright$  Identifique la fuente de alimentación de la base de datos.

# **SQL**

1

#### **SQL Server 2000-2005**

"Microsoft SQL Server 2005 es una plataforma de base de datos para transacciones en línea (OLTP) a gran escala; a su vez es una plataforma de inteligencia de negocios con integración de datos, análisis, y soluciones de reporteo" este software manejador de base de datos presta los siguientes servicios"<sup>10</sup>.

#### **Características de SQL Server**

 $\triangleright$  Soporte de transacciones.

<sup>&</sup>lt;sup>10</sup> SQL server 2005 Disponible en: www.microsoft.com/latam/sqlserver

- Escalabilidad, estabilidad y seguridad.
- $\triangleright$  Soporta procedimientos almacenados.
- Incluye también un potente entorno gráfico de administración, que permite el uso de [comandos](http://es.wikipedia.org/wiki/Comando) [DDL](http://es.wikipedia.org/wiki/DDL) y [DML](http://es.wikipedia.org/wiki/DML) gráficamente.
- Permite trabajar en modo cliente-servidor, donde la información y datos se alojan en el [servidor](http://es.wikipedia.org/wiki/Servidor) y las [terminales](http://es.wikipedia.org/wiki/Terminal) o [clientes](http://es.wikipedia.org/w/index.php?title=Cliente_%28infor%C3%A1tica%29&action=edit&redlink=1) de la [red](http://es.wikipedia.org/wiki/Red) sólo acceden a la información.
- $\geq$  Además permite administrar información de otros servidores de datos.

# **Motor de base de datos**

- Servicio núcleo del almacenamiento, procesamiento, y seguridad de los datos.
- $\triangleright$  Bases de datos relacionales para procesamiento de transacciones en línea (OLTP).
- Bases de datos para el análisis analítico de los datos (OLAP).
- Tablas para el almacenamiento de datos, índices, vistas, y procedimientos almacenados.

## **Servicio de análisis**

- $\triangleright$  Se diseñan, crean, y gestionan estructuras multidimensionales.
- $\triangleright$  Componentes de extracción, transformación, y carga de datos (ETL).
- Reemplaza a los servicios de transformación (DTS).
- $\triangleright$  Puede extraer y transformar datos de una variedad de fuentes como archivos de datos XML, archivos de formato plano, y otras fuentes de datos relacionales diferentes a SQL Server.

#### **Replicación**

Copia y distribución de datos y objetos de las bases de datos de una base de datos a otra para mantener consistencia.

- $\triangleright$  Replicación transaccional (transactional).
- Replicación combinada (Merge).
- P Replicación estática (Snapshot).

#### **Servicio de reportes**

 $\triangleright$  Permite el almacenamiento de reportes, controla el acceso, y determina cómo se van a visualizar y distribuir.

- Reportes construidos sobre bases de datos relacionales o multidimensionales de fuentes de datos como SQL Server, Analysis Services, Oracle, ODBC, y OLE DB.
- $\triangleright$  Aplicaciones de escritorio o aplicaciones tipo web.
- Se generan por demanda, o de manera pre-programada**.**

## **Servicios de notificación**

- Notificación a suscriptores con interés en una información en específico.
- Eventos ocurridos al manipular los datos, o en alarmas pre-programadas.
- $\triangleright$  Los eventos puede originarse de las mismas bases de datos, o de bases de datos en servidores externos.

#### **Buscador de texto**

- Indexamiento rápido y flexible sobre datos tipo texto almacenados en una base de datos.
- Rendimiento en consultas de grandes cantidades de texto no estructurado.

#### **Servicio de agente**

- $\triangleright$  Soporte nativo de mensajería y manejo de colas.
- $\triangleright$  Hace posible crear aplicaciones de distribución de cargas entre servidores de bases de datos sin tener que programar complicados protocolos de comunicaciones y mensajería.

#### **UML**

#### **Lenguaje de modelo unificado**

El lenguaje UML (Lenguaje Unificado de Modelado), es un estándar OMG (Object Management Group) diseñado para visualizar, especificar, construir y documentar software orientado a objetos.

El lenguaje unificado de modelado prescribe un conjunto de notaciones y diagramas estándar para modelar sistemas orientados a objetos, y describe la semántica esencial de lo que estos diagramas y símbolos significan. Mientras que ha habido muchas notaciones y métodos usados para el diseño orientado a objetos, ahora los modeladores sólo tienen que aprender una única notación. UML se puede usar para modelar distintos tipos de sistemas: sistemas de software, sistemas de hardware, y organizaciones del mundo real. UML ofrece nueve diagramas en los cuales modelar sistemas:

Diagramas de casos de uso para modelar los procesos 'business'.

- Diagramas de secuencia para modelar el paso de mensajes entre objetos.
- Diagramas de colaboración para modelar interacciones entre objetos.
- Diagramas de estado para modelar el comportamiento de los objetos en el sistema.
- Diagramas de actividad para modelar el comportamiento de los casos de uso, objetos u operaciones.
- Diagramas de clases para modelar la estructura estática de las clases en el sistema.
- Diagramas de objetos para modelar la estructura estática de los objetos en el sistema.
- Diagramas de componentes para modelar componentes.
- Diagramas de implementación para modelar la distribución del sistema.

"UML es una consolidación de muchas de las notaciones y conceptos más usados orientados a objetos. También prescribe una notación estándar y semánticas esenciales para el modelado de un sistema orientado a objetos"<sup>11</sup>.

# **SOFTWARE PARA MODELADO UML**

#### **Rational rose**

**.** 

"Rational rose es la herramienta CASE que soporta de forma completa la especificación del UML 1.1"<sup>12</sup>. Esta herramienta propone la utilización de cuatro tipos de modelo para realizar un diseño del sistema, utilizando una vista estática y otra dinámica de los modelos del sistema, uno lógico y otro físico; permite crear y refinar estas vistas creando de esta forma un modelo completo que representa el dominio del problema y el sistema de software.

Rational rose utiliza un proceso de desarrollo iterativo controlado (controlled iterative process development), donde el desarrollo se lleva a cabo en una secuencia de iteraciones. Cada iteración comienza con una primera aproximación del análisis, diseño e implementación para identificar los riesgos del diseño, los cuales se utilizan para conducir la iteración, primero se identifican los riesgos y después se prueba la aplicación para que éstos se hagan mínimos. Cuando la implementación pasa todas las pruebas que se determinan en el proceso, ésta se revisa y se añaden los elementos

<sup>11</sup> UML Disponible en*:* www.dcc.uchile.cl/~psalinas/uml/introduccion.html

<sup>&</sup>lt;sup>12</sup> Rational rose Disponible en: www.ibm.com/software/rational

modificados al modelo de análisis y diseño. Una vez que la actualización del modelo se ha modificado, se realiza la siguiente iteración.

Rose permite que haya varias personas trabajando a la vez en el proceso iterativo controlado, para ello posibilita que cada desarrollador opere en un espacio de trabajo privado que contiene el modelo completo y tenga un control exclusivo sobre la propagación de los cambios en ese espacio de trabajo.

#### **Visual paradigm for uml**

"Visual paradigm para UML es una herramienta UML profesional que soporta el ciclo de vida completo del desarrollo de software: análisis y diseño orientados a objetos, construcción, pruebas y despliegue"<sup>13</sup>. El software de modelado UML ayuda a una más rápida construcción de aplicaciones de calidad, mejores y a un menor coste. Cabe recalcar que esta herramienta de modelado es gratuita (Free Software).

#### **StarUML**

-

StarUML es una herramienta para el modelamiento de software basado en los estándares UML (Unified Modeling Language) y MDA (Model Driven Arquitecture), que en un principio era un producto comercial y que hace cerca de un año, paso a ser un proyecto comercial (anteriormente llamado plastic) a uno de licencia abierta GNU/GPL. Se caracteriza por realizar los siguientes diagramas:

Soporte completo al diseño UML mediante el uso de diagrama de casos de uso, diagrama de clase, diagrama de secuencia, diagrama de colaboración, diagrama de estados, diagrama de actividad, diagrama de componentes, diagrama de despliegue, diagrama de composición estructural (UML 2.0).

#### **Lenguaje de programación**

"Un lenguaje de programación es un conjunto de símbolos y reglas que definen su estructura"<sup>14</sup>. El significado de sus elementos y expresiones es utilizado para controlar el comportamiento físico y lógico de una máquina, con estrategias que permiten ejecutar en una computadora un programa realizado en un lenguaje de programación simbólico. Los procesadores del lenguaje son los programas que permiten el tratamiento de la información en forma de texto, representada en los lenguajes de programación simbólicos.

<sup>&</sup>lt;sup>13</sup> Visual paradigm for UML Disponible en: www.visual-paradigm.com

<sup>14</sup> Lenguaje de programación Disponible en: www.lenguajes-de-programacion.com/lenguajes-de-programacion.shtml

Un lenguaje de programación permite a los programadores especificar de manera precisa sobre qué datos debe operar una computadora, cómo estos datos deben ser almacenados o transmitidos y qué acciones debe tomar bajo ciertas circunstancias. Todo esto, a través de un lenguaje que intenta estar relativamente próximo al lenguaje humano o natural.

#### **Programa orientada a objetos**

"La programación orientada a objetos (POO u OOP) es un paradigma de programación que usa objetos y sus interacciones para diseñar aplicaciones y programas de computadora"<sup>15</sup>.

Como su mismo nombre indica, la programación orientada a objetos se basa en la idea de un objeto, que es una combinación de variables locales y procedimientos llamados métodos que juntos conforman una entidad de programación y favorece la comunicación entre ellos. Esta comunicación favorece a su vez el cambio de estado en los propios objetos. Esta característica lleva a tratarlos como unidades indivisibles, en las que no se separan ni deben separarse el estado y el comportamiento.

Está basado en varias técnicas, incluyendo herencia, modularidad, polimorfismo y encapsulamiento.

# **Características de la programación orientada a objetos**

#### **Abstracción**

Muestra las características esenciales de un objeto, donde se capturan sus comportamientos .Cada objeto en el sistema sirve como modelo de un "agente" abstracto que puede realizar trabajo, informar y cambiar su estado, y "comunicarse" con otros objetos en el sistema sin revelar cómo se implementan estas características.

#### **Encapsulamiento**

Significa reunir a todos los elementos que pueden considerarse pertenecientes a una misma entidad, al mismo nivel de abstracción. Esto permite aumentar la cohesión de los componentes del sistema. Algunos autores confunden este concepto con el principio de ocultación, principalmente porque se suelen emplear conjuntamente.

#### **Principio de ocultación**

**.** 

<sup>15</sup> [http://es.wikipedia.org/wiki/Programaci%C3%B3n\\_orientada\\_a\\_objetos](http://es.wikipedia.org/wiki/Programaci%C3%B3n_orientada_a_objetos)

Cada objeto está aislado del exterior, es un módulo natural, y cada tipo de objeto expone una interfaz a otros objetos que específica cómo pueden interactuar con los objetos de la clase. El aislamiento protege a las propiedades de un objeto contra su modificación por quien no tenga derecho a acceder a ellas, solamente los propios métodos internos del objeto pueden acceder a su estado. Esto asegura que otros objetos no pueden cambiar el estado interno de un objeto de maneras inesperadas, eliminando efectos secundarios e interacciones inesperadas. Algunos lenguajes relajan esto, permitiendo un acceso directo a los datos internos del objeto de una manera controlada y limitando el grado de abstracción. La aplicación entera se reduce a un agregado o rompecabezas de objetos.

#### **Polimorfismo**

Comportamientos diferentes, asociados a objetos distintos, pueden compartir el mismo nombre, al llamarlos por ese nombre se utilizará el comportamiento correspondiente al objeto que se esté usando. O dicho de otro modo, las referencias y las colecciones de objetos pueden contener objetos de diferentes tipos, y la invocación de un comportamiento en una referencia producirá el comportamiento correcto para el tipo real del objeto referenciado.

#### **Herencia**

Las clases no están aisladas, sino que se relacionan entre sí, formando una jerarquía de clasificación. Los objetos heredan las propiedades y el comportamiento de todas las clases a las que pertenecen. La herencia organiza y facilita el polimorfismo y el encapsulamiento permitiendo a los objetos ser definidos y creados como tipos especializados de objetos preexistentes. Estos pueden compartir (y extender) su comportamiento sin tener que volver a implementarlo. Esto suele hacerse habitualmente agrupando los objetos en clases y estas en árboles o enrejados que reflejan un comportamiento común. Cuando un objeto hereda de más de una clase se dice que hay herencia múltiple.

#### **Objetos de la programación orientada a objetos**

**Clase**: Definiciones de las propiedades y comportamiento de un tipo de objeto concreto.

**Objeto**: Entidad provista de un conjunto de propiedades o atributos (datos) y de comportamiento o funcionalidad (métodos) los mismos que consecuentemente reaccionan a eventos. Es una instancia a una clase.

**Método**: Algoritmo asociado a un objeto, cuya ejecución se desencadena tras la recepción de un "mensaje". Desde el punto de vista del comportamiento, es lo que el objeto puede hacer. Un método puede producir un cambio en las propiedades del objeto, o la generación de un "evento" con un nuevo mensaje para otro objeto del sistema.

**Evento**: El sistema maneja el evento enviando el mensaje adecuado al objeto pertinente. También se puede definir como evento, a la reacción que puede desencadenar un objeto, es decir la acción que genera.

**Mensaje**: Una comunicación dirigida a un objeto, que le ordena que ejecute uno de sus métodos con ciertos parámetros asociados al evento que lo generó.

**Propiedad o atributo**: Contenedor de un tipo de datos asociados a un objeto, que hace los datos visibles desde fuera del objeto y esto se define como sus características predeterminadas, y cuyo valor puede ser alterado por la ejecución de algún método.

**Estado interno**: Es una variable que se declara privada, que puede ser únicamente accedida y alterada por un método del objeto, y que se utiliza para indicar distintas situaciones posibles para el objeto. No es visible al programador que maneja una instancia de la clase.

**Representación de un objeto**: Un objeto se representa por medio de una tabla o entidad que esté compuesta por sus atributos y funciones correspondientes.

#### **Programa orientada a eventos**

Es el paradigma de programación en el que la estructura y ejecución del programa dependen de los sucesos (eventos) que pueden ocurrir en el sistema o que pueden ser provocados por ellos mismos.

El programador debe definir los eventos a los cuales el programa reaccionara y las acciones que seguirá al representarse cada uno, esto se conoce como manejador de eventos.

Existen múltiples eventos y dependen del sistema operativo y del lenguaje de programación utilizado: ejemplo Windows, tales como Word, Excel, PowerPoint y otros. Cuando unos de estos programas arranca lo único que hace es quedarse en espera de las acciones que le indique un usuario que en este caso se conoce o son llamados eventos. Es por eso que el creador de un programa dirigido por eventos debe definir los eventos que manejarán su programa y las acciones que se realizarán al producirse cada uno de ellos, lo que se conoce como el administrador de evento. Los eventos soportados estarán determinados por el lenguaje de programación utilizado, por el sistema operativo e incluso por eventos creados por el mismo programador.

#### **Plataforma de programación visual studio.net 2008**

La plataforma .NET proporciona la base de la siguiente generación de software que permite conectar sistemas, información, dispositivos y usuarios distintos de un modo más unificado y personalizado. Incorpora servicios Web XML como el medio para permitir la interoperabilidad entre tecnologías diferentes. Proporciona a los desarrolladores de software las herramientas y la tecnología para crear rápida y eficazmente soluciones de negocio que abarcan múltiples aplicaciones y múltiples dispositivos cliente entre diversas organizaciones. Permite a los usuarios controlar qué información, cómo y cuándo se les entrega.

"Visual Studio .NET es un entorno de desarrollo integrado que nos ayuda a diseñar, desarrollar, depurar e implantar con rapidez soluciones basadas en el .NET Framework"<sup>16</sup>. Podemos acceder a un conjunto común de herramientas, diseñadores y editores desde cualquiera de los lenguajes de programación de Visual Studio .NET. Podemos crear aplicaciones Windows Forms y Web Forms que integren datos y lógica de negocio.

#### **Lenguaje de programación visual basic.net**

Con la aparición de .NET Framework, y de Visual Basic .NET, como una de las herramientas estrella para el desarrollo sobre esta nueva plataforma de trabajo, estamos asistiendo a una evolución, revolución sin precedentes en el mundo de la informática, que sitúa a este clásico de la programación en una posición difícil de igualar y menos aún de superar.

Visual Basic .NET (VB.NET a partir de ahora), como cada nueva versión de las que han aparecido en el mercado de este producto, incorpora, como es natural, un buen conjunto de novedades. Sin embargo, la inclusión de visual basic en el entorno de .NET, añade también un compendio de drásticos cambios para los programadores de versiones anteriores, derivados en su conjunto, de la necesidad de afrontar con garantías de éxito el desarrollo de la nueva generación de aplicaciones para Internet y empresas, objetivo perseguido por todas las herramientas de desarrollo actuales.

1

<sup>16</sup> Visual Studio.net Disponible en: www.canalvisualbasic.net

# **CAPITULO II**

# **SISTEMA (JAAPD) ANÁLISIS, DISEÑO Y DESARROLLO ORIENTADO A OBJETOS**

# **2.1 INTRODUCCIÓN A UML.**

El mundo se encuentra un sinnúmero de objetos, estos objetos existen como entidades hechas por el hombre, negocios y productos, que se usan en la vida diaria. Todos estos objetos pueden ser clasificados, descritos, organizados, combinados, manipulados y creados.

Los beneficios de la tecnología orientada a objetos en el desarrollo del sistema de cobros, facturación y ventas para la junta administradora de agua potable de la parroquia Dureno (**JAAPD**), nos ayudó a fortalecer el perfeccionamiento antes y durante el proceso de desarrollo del software con una metodología de análisis y diseño orientada a objetos. Para obtener los mejores resultados consideramos el análisis de requisitos orientados a objetos, diseño orientado a objetos, análisis del dominio orientado a objetos, entre otros.

- En el análisis orientado a objetos se desarrolló una serie de modelos que describen nuestro software "sistema (JAAPD)"a trabajar para satisfacer un conjunto de requisitos definidos por la empresa.
- El modelo del análisis orientado a objetos ilustra información, funcionamiento y comportamiento.
- En el diseño orientado a objetos transformamos el modelo del análisis en un modelo de diseño que sirve como anteproyecto para la construcción del software.

Existen diferentes metodologías orientadas al análisis y diseño orientado a objetos, la que utilizaremos para el desarrollo del sistema (**JAAPD)** es:

**El método de Booch**: Este método abarca un micro proceso de desarrollo y un macro proceso de desarrollo tanto para el análisis como para el diseño. El micro proceso identifica clase y objetos, define relaciones entre clases y objetos y realizan una serie de refinamientos para elaborar el modelo del análisis. El macro proceso, en el diseño, engloba una actividad de planificación arquitectónica, que agrupa objetos similares en particiones arquitectónicas separadas, capas de objetos por nivel de

abstracción, identifica situaciones relevantes, crea un prototipo de diseño y valida el prototipo aplicándolo a situaciones de uso.

# **¿Por qué la orientación a objetos?**

- Por la estabilidad del modelado respecto a las entidades del mundo real.
- $\triangleright$  Por la construcción iterativa facilitada por el acoplamiento débil entre componentes.
- $\triangleright$  Por la posibilidad de reutilizar elementos entre desarrollos, y
- $\triangleright$  Por la simplicidad del modelado en base a 5 conceptos fundamentales (objetos, mensajes, clases, herencia y polimorfismo).

# **La fortaleza de la orientación a objetos**

Su capacidad de agrupar lo que se ha separado, construir lo complejo a partir de lo elemental y, sobre todo, de integrar estáticamente y dinámicamente los constituyentes de un sistema. Brindando los beneficios de reúso, calidad, modelamiento mundo real y resistencia a los cambios (fácil mantenimiento)

**Nota:** Con los UML proponemos un método de descomposición, no basado únicamente en lo que hace el sistema, sino más bien en la integración de lo que el sistema es y hace.

# **2.2 ANÁLISIS DE INFORMACIÓN**

## **2.2.1 Análisis de la encuesta**

**1. ¿Conoce usted para qué sirve un sistema automatizado de control y facturación de sistemas de agua potable?.**

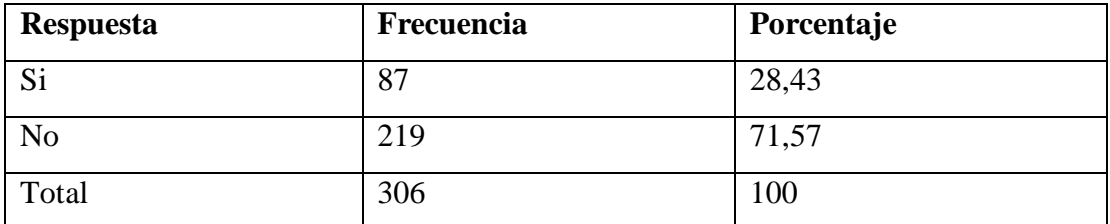

**Tabla No. 1 Conocimiento sobre el uso de un sistema de facturación**

Fuente: encuesta aplicada a usuarios del servicio de agua potables de la parroquia Dureno

# **Grafico 5. Encuesta aplicada a usuarios del servicio de agua potable de la parroquia Dureno, pregunta uno.**

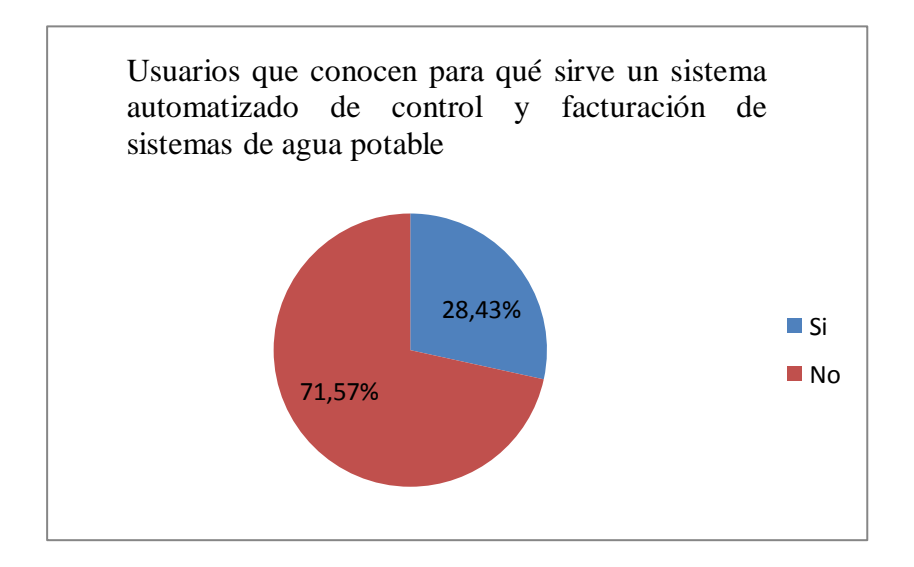

# **Análisis**

Las tres terceras cuartas partes de los usuarios del servicio de agua potable de la parroquia "Dureno" desconocen, en qué consiste y de qué manera les puede ayudar un sistema automatizado de facturación.

**2. ¿Desearía recibir una charla acerca del funcionamiento y para qué sirve el sistema automatizado de administración de agua potable?.**

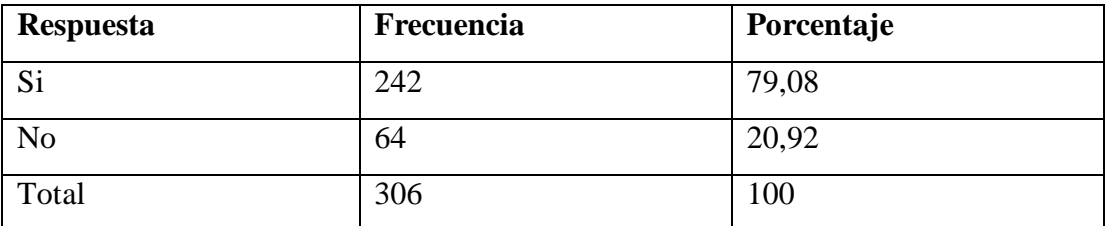

**Tabla No. 2 Interés en saber para qué sirve un sistema de facturación**

Fuente: encuesta aplicada a usuarios del servicio de agua potables de la parroquia Dureno

**Grafico 6. Encuesta aplicada a usuarios del servicio de agua potables de la parroquia Dureno, pregunta dos.**

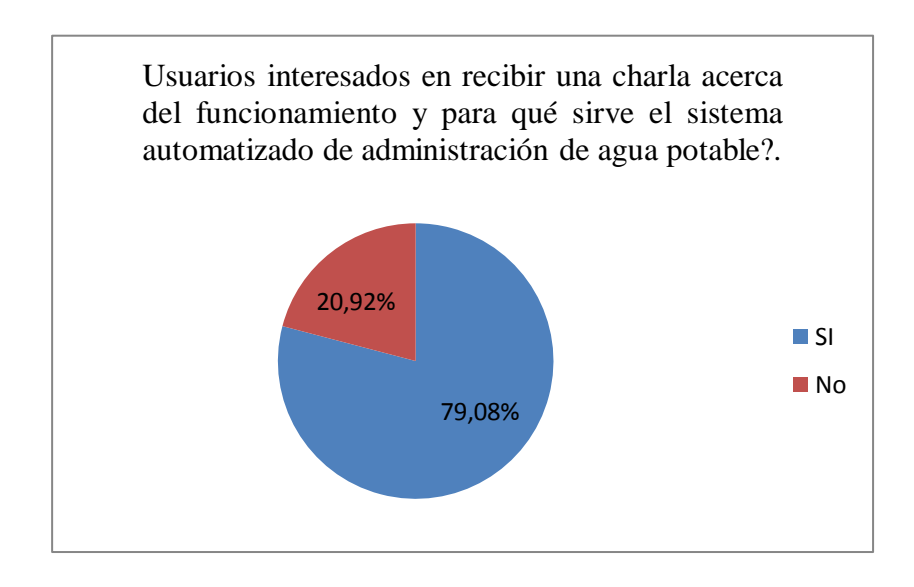

#### **Análisis:**

Las tres cuartas partes de usuarios del servicio de agua potable están de acuerdo y dispuestos recibir charlas acerca del funcionamiento y para qué sirve un sistema automatizado de administración de agua potable, mientras que una minoridad se opone por varios motivos.

**3. ¿Conoce usted si la junta administradora de agua potable de su sector posee un sistema automatizado para el control y facturación del sistema de agua potable?.**

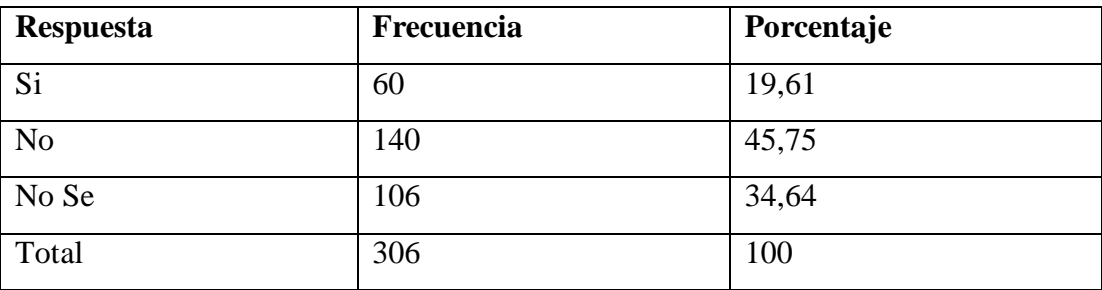

**Tabla No. 3 Saber si cuentan con un sistema de facturación**

Fuente: encuesta aplicada a usuarios del servicio de agua potables de la parroquia Dureno

# **Grafico 7. Encuesta aplicada a usuarios del servicio de agua potables de la parroquia Dureno, pregunta tres.**

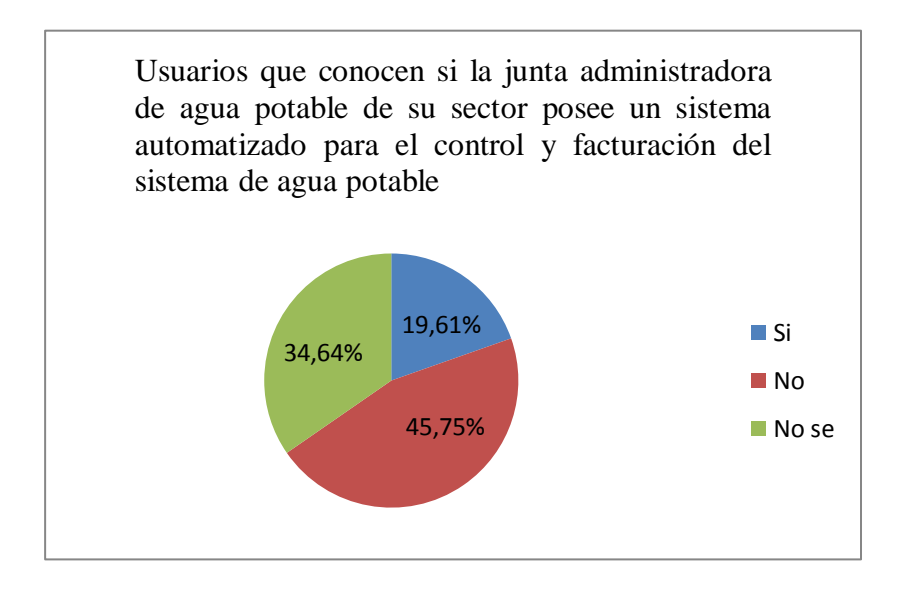

#### **Análisis:**

Unas dos cuartas partes de personas dijeron que no, pero una mínima cuarta parte afirmaron conocer sobre un sistema automatizado de control de agua potable. mientras que un gran porcentaje de personas dijeron desconocer sobre el tema,

**4. ¿Cree usted que el pago de su planilla de agua potable es justo, de acuerdo a lo que usted consume?.**

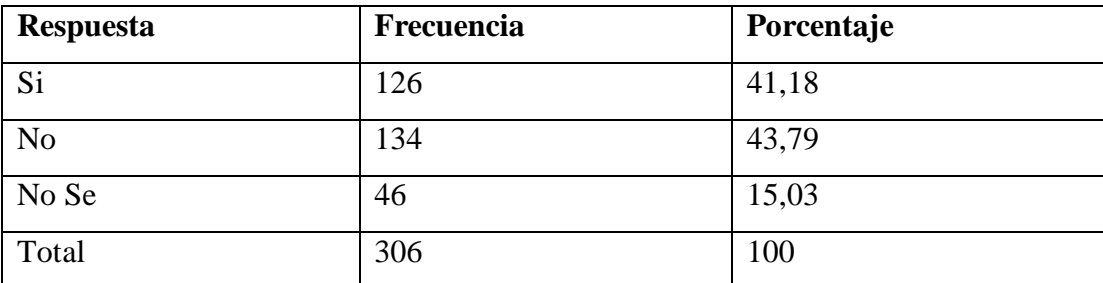

**Tabla No. 4 El pago de planillas de consuno de agua potable es justo**

Fuente: encuesta aplicada a usuarios del servicio de agua potables de la parroquia Dureno

**Grafico 8. Encuesta aplicada a usuarios del servicio de agua potables de la parroquia Dureno, pregunta cuatro.**

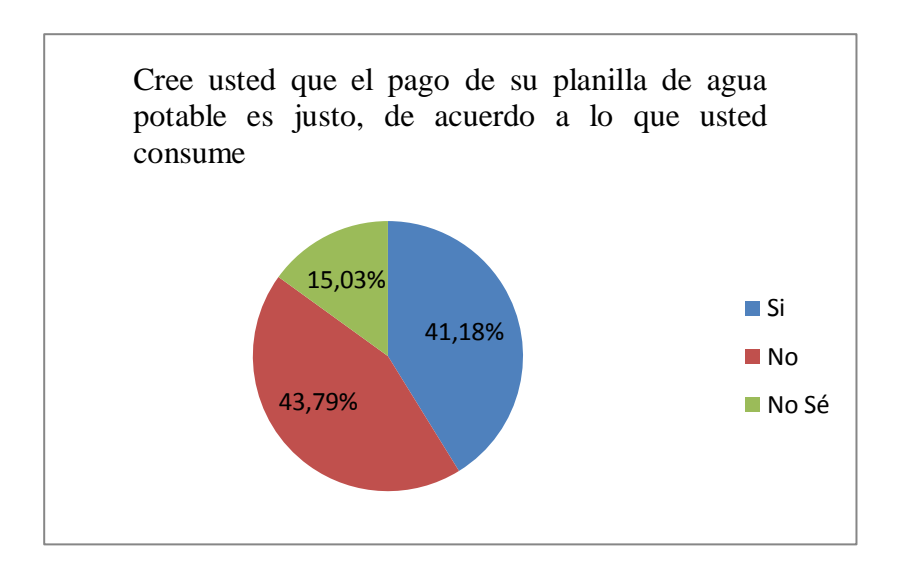

#### **Análisis:**

Cerca de dos cuartas partes de las personas dijeron que No, ya que no había un sistema que realice el cálculo exacto, el mismo que era realizado manualmente, por lo que es propenso a errores, mientras que cerca de una misma cantidad de personas dijeron que estaban de acuerdo con el valor pagado de su planilla y una mínima cantidad de personas que dijeron desconocer del tema.

**5. ¿Tiene problemas al momento de pagar la panilla del servicio de agua potable?.** 

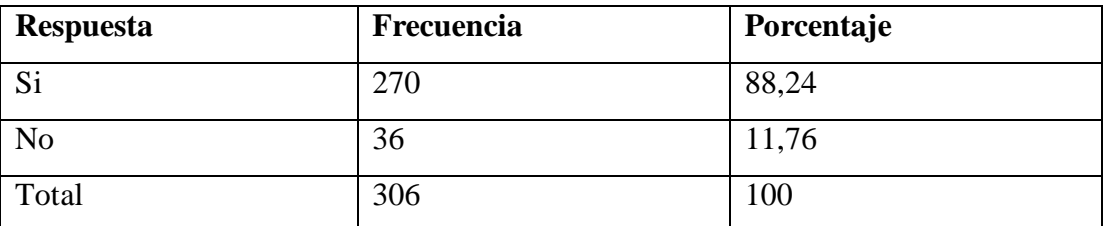

**Tabla No. 5 Inconvenientes al cancelar planillas de agua potable**

Fuente: encuesta aplicada a usuarios del servicio de agua potables de la parroquia Dureno

**Grafico 9. Encuesta aplicada a usuarios del servicio de agua potables de la parroquia Dureno, pregunta cinco.**

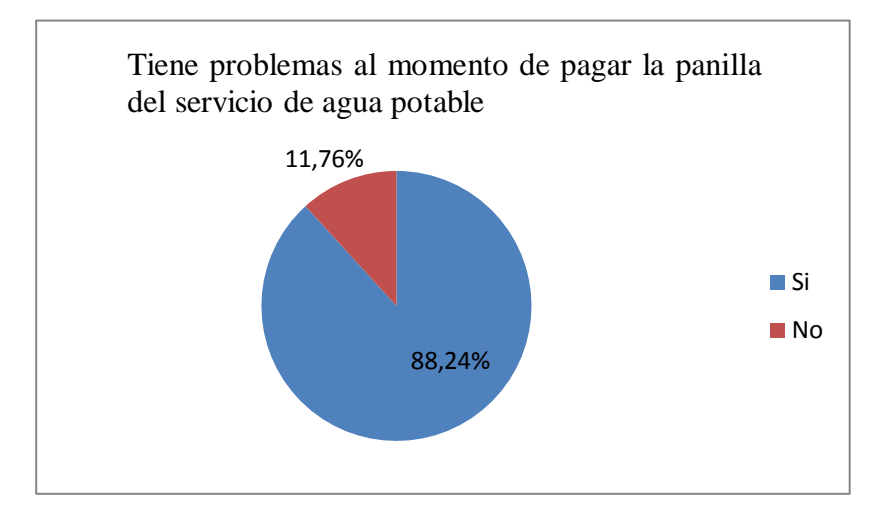

#### **Análisis:**

Cerca de la mayoría de la población dijo tener problemas a la hora de pagar el servicio de agua potable, mientras que pocos dijeron no tenerlo, con estos datos obtenidos en esta pregunta, llegamos a la conclusión que es necesario un sistema que automatice dicha tarea.

# **6. ¿El tiempo que se demora en pagar la planilla es rápido o lento?.**

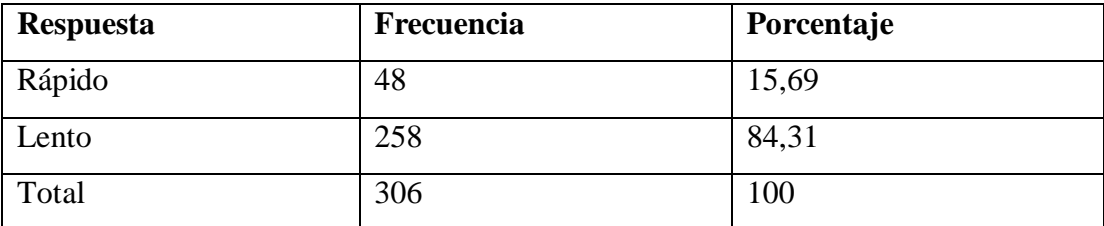

**Tabla No. 6 Tiempo que lleva al cancelar la planilla de consumo del agua potable**

Fuente: encuesta aplicada a usuarios del servicio de agua potables de la parroquia Dureno

**Grafico 10. Encuesta aplicada a usuarios del servicio de agua potables de la parroquia Dureno, pregunta seis.**

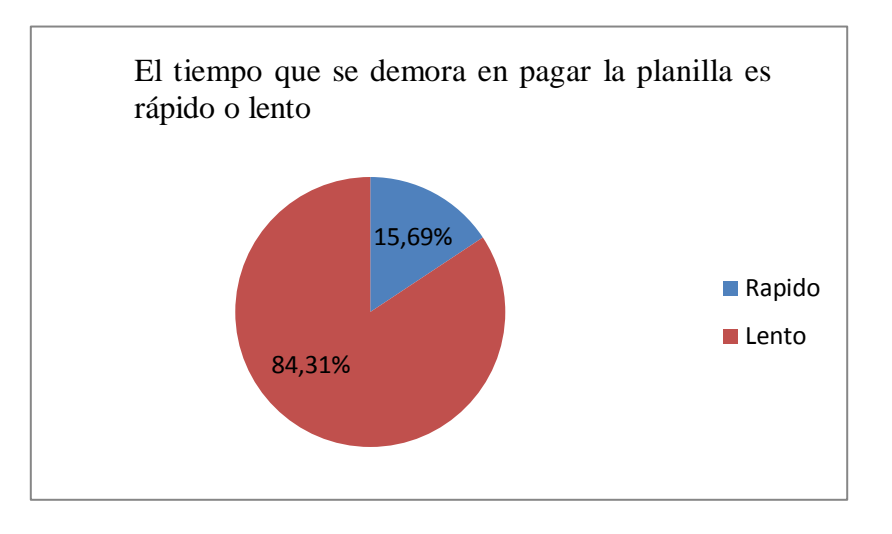

# **Análisis:**

Un alto porcentaje de la población mencionó tener demoras a la hora del pago de planilla, mientras que algunas de las personas encuestadas mencionaron no tenerlo.

**7. ¿Le gustaría que se implante un sistema automatizado de administración del servicio de agua potable?.**

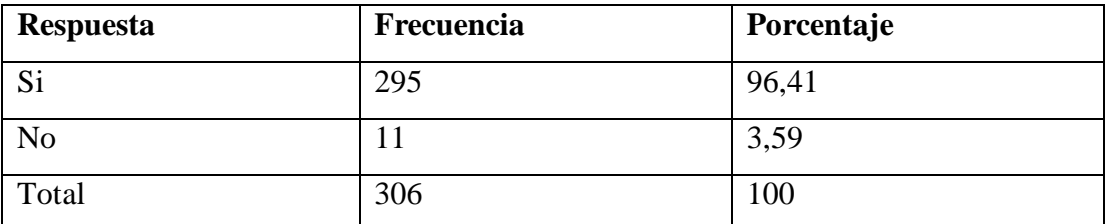

**Tabla No. 7 Implementación de un nuevo sistema administrativo del agua potable**

Fuente: encuesta aplicada a usuarios del servicio de agua potables de la parroquia Dureno

**Grafico 11. Encuesta aplicada a usuarios del servicio de agua potables de la parroquia Dureno, pregunta siete**

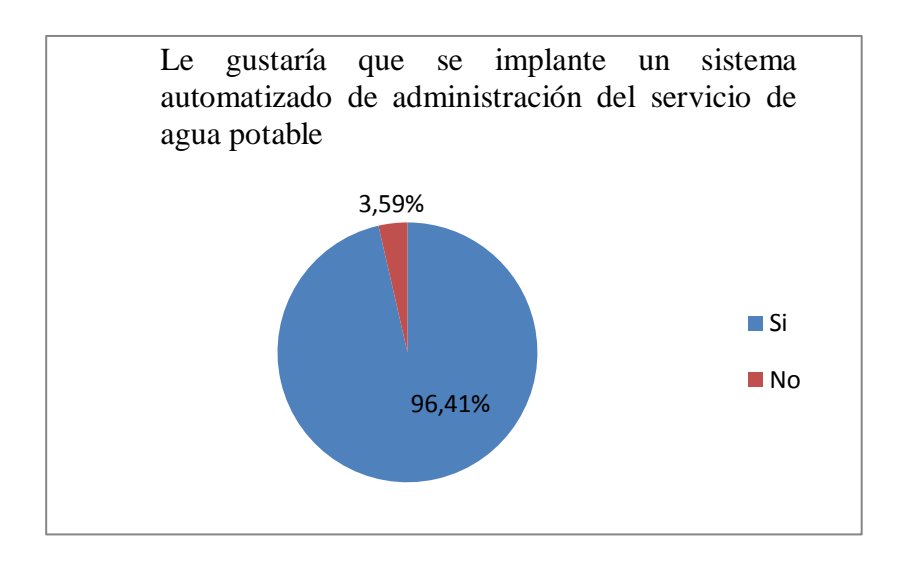

#### **Análisis:**

Con la interpretación de esta pregunta confirmamos la necesidad de implantar un sistema de control y automatización del servicio de agua potable.

**8. Cree usted que al implementar este sistema reducirá el tiempo de pago de su planilla y el cobro será más justo?**

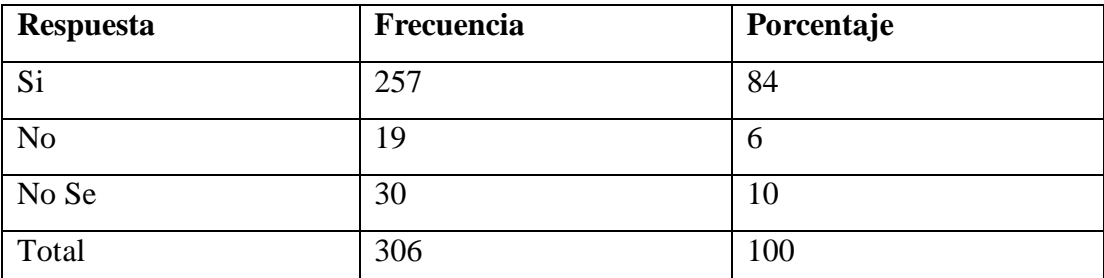

**Tabla No. 8 la implementación del nuevo sistema favorecerá en el cobro y tiempo de pago de** 

**planillas**

Fuente: encuesta aplicada a usuarios del servicio de agua potables de la parroquia Dureno

**Grafico 12. Encuesta aplicada a usuarios del servicio de agua potables de la parroquia Dureno, pregunta ocho.**

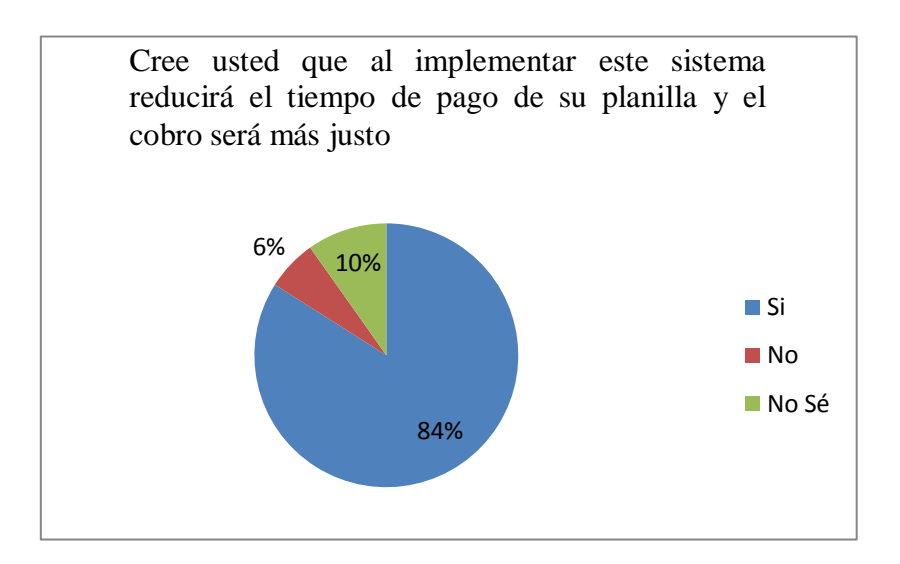

#### **Análisis:**

Una gran parte de las personas encuestadas mencionaron que al implantar un sistema de automatización del servicio de agua potable, reduciría considerablemente el tiempo a la hora del pago de su planilla, mientras que muy pocos dijeron que desconocer del tema, pero también hubo algunas de las personas encuestadas que dijeron No.

**9. ¿Con la implementación de este sistema, cree usted que la junta administradora de agua potable brindará un mejor servicio a todos los moradores de esta parroquia.**

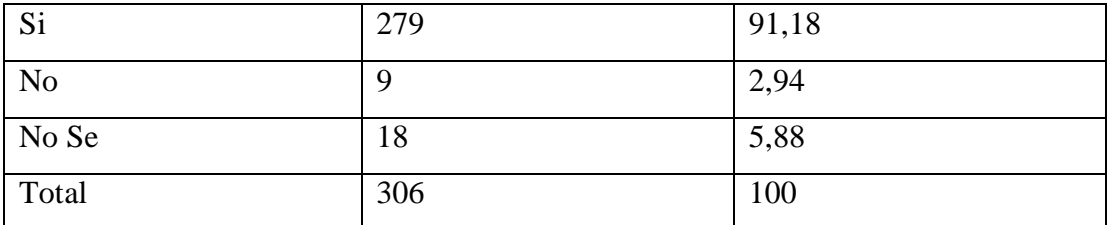

**Tabla No. 9 con el nuevo sistema la junta administradora de agua potable mejorara para bien** 

**de todos los moradores**

Fuente: encuesta aplicada a usuarios del servicio de agua potables de la parroquia Dureno

# **Grafico 13. Encuesta aplicada a usuarios del servicio de agua potables de la parroquia Dureno, pregunta nueve**

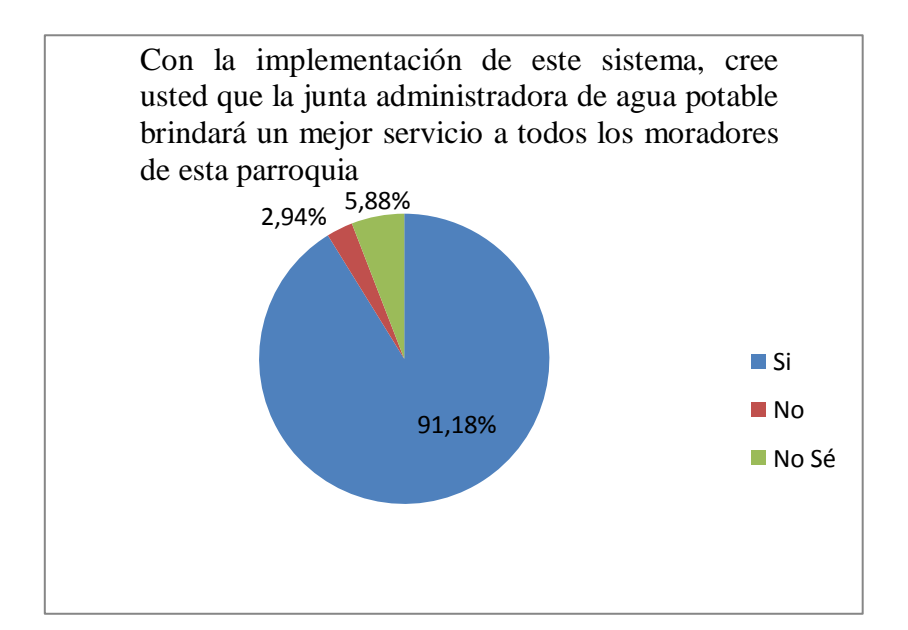

#### **Análisis:**

En una gran mayoría de las personas encuestadas dijeron que si se implantaba un sistema de automatización para el cobro del servicio de agua potable, mejoraría la atención al cliente y ayudaría al fortalecimiento de la institución.

# **2.2.2 Análisis de la Entrevista**

# **2.2.2.1 Análisis de la entrevista realizada al: Presidente de la junta administradora de agua potable "Dureno".**

Las interrogantes planteadas al Sr. Reinaldo Méndez fueron contestadas en su totalidad, de las cuales se concluyó que estaba de acuerdo y muy interesado que se implante un sistema que automatice el control del servicio de agua potable y de la misma manera las tareas asignadas a él, ayudándole así a la toma de decisiones.

# **2.2.2.2 Análisis de la entrevista realizada al: Ing. Representante de OIM en Sucumbíos**

Con la entrevista efectuada al representante de OIM en Sucumbíos concluimos que el sistema deberá tener un control con acceso supervisor ya que él deberá supervisar mensualmente el avance de la institución. Y generar reportes que ayuden a la toma de decisiones.

# **2.2.2.3 Análisis de la entrevista realizada al: Sr. Alfredo Calderón, bodeguero de la junta administradora de agua potable Dureno.**

Con la entrevista planteada al Sr. Alfredo Calderón bodeguero de la junta administradora de agua potable de la parroquia Dureno se llegó a la conclusión que deberíamos aumentar un módulo más de lo que concierne la administración de materiales, ya que es el área en la que él se desempeña y sería de gran utilidad para la empresa.

# **2.3 ESTIMACIÓN DEL SOFTWARE**

# **2.3.1 Técnicas para la estimación del proyecto del software**

# **Estimaciones**

Para realizar estimaciones utilizamos el método del COCOMO, que es un método de estimación de costes basados en valores obtenidos con experiencias anteriores, la jerarquía del modelo de software basado en conductores de costo los cuales dependen del mismo.

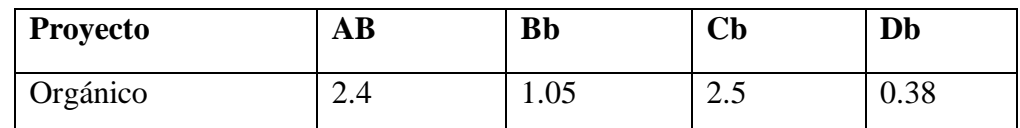

# **COCOMO de Nivel Básico.**

**Tabla No.10 Nivel básico del método Cocomo**

- **Esfuerzo:**  $E = A_B * KLDC exp.(B_b)$
- **Desarrollo:**  $D = Cb * ((E)exp.(D_b))$
- **Costos:** Dólares \* KLDC +(Capacitación y Materiales)=
- **KLDC:** Número estimado de Líneas de Código

**DOCUMENTACIÓN:** Número de páginas de Documento / KLDC, debido a que el proyecto desarrollado es de dimensión mediana, el total de líneas de código será de alrededor de 4500 LDC, con la cual Realizamos los siguientes cálculos:

 $\triangleright$  **E** =  $A_B$  **\* KLDC** exp.( $B_b$ )

$$
E = (2.4) *4.5 \exp(1.05)
$$

- $E = 11.64$  personas- mes
- $\triangleright$  **D** = **Cb** \* ((**E**)exp.(**D**<sub>b</sub>))
- $\triangleright$  **D** = (2.5) \*(11.64) exp (0.38)
	- $D = 6.35$  meses
- $\triangleright$  **N** = **E**/**D**
- $\triangleright$  **N** = 11.64/6.35

**N =** 1.83 = 2 **personas**

**Documentación: páginas de documentación/KLDC**

**Documentación =**375/4.5

**Documentación =** 83.33

**COSTO ESTIMADO = Dólares \* LDC + (capacitación y materiales)**

 $= 0.83 * 4500 + (350)$  **=** 4085,00 Dólares

Se ha estimado un costo de 0,83 centavos de dólar por línea de código.

# **2.4 ESTUDIO DE FACTIBILIDAD**

#### **2.4.1 Factibilidad operacional**

#### **2.4.1.1 Sistema actual**

El sistema actual de cobro y facturación que maneja la junta administradora de agua potable de la parroquia Dureno se realiza en forma manual, lo que conlleva que requieran de mucho tiempo y esfuerzo personal para poder llegar a cumplir con todas las tareas necesarias, y sin que esto traiga dificultades provocando demoras.

De manera que el llevar un sistema manual para este tipo de trabajo resulta arcaico y anti-técnico, además no garantiza que los resultados estén libre de errores, pues el proceso es lento, tedioso e inseguro, que podría causar dificultades administrativas.

## **2.4.1.2 Sistema propuesto**

El sistema propuesto está constituido por rutinas software que acelera los procesos de atención al cliente y administración de datos, de la junta administradora de agua potable (JAAPD), sin mayor tiempo y dificultad.

Los beneficios a conseguir con la implementación del sistema serán solamente intangibles:

- $\triangleright$  Reducción de tiempo en la realización de los procesos.
- Mejorar la imagen de esta unidad en cuanto a tecnología se refiere.
- Conlleva la eliminación de tareas tediosas y rutinarias que se realizaban manualmente.
- > Incremento en la satisfacción del trabajo por parte de los encargados.
- Aprovechamiento de recursos
- $\triangleright$  Seguridad en la manipulación de datos.

# **2.4.2 Técnica y tecnológica**

Hemos visto necesario que para el desarrollo del sistema de cobros, facturación y ventas para la junta administradora de agua potable de la parroquia Dureno (**JAAPD**), se requiere de computadores, lenguajes de programación y desarrollo de base de datos recomendable para obtener seguridad y acceso rápido.

Los computadores a utilizar son 2 con las siguientes características:

**2.4.2.1 Hardware:** Existente con el cual estamos trabajando.

| PC 1                     | PC <sub>2</sub>           |
|--------------------------|---------------------------|
| Intel Atom (TM) 1.60 GHz | Hp pavilion 6420          |
| 2 GB en RAM              | 2GB en RAM                |
| 80 GB de Disco Duro      | 160 GB en Disco Duro      |
| Impresora Lexmark 3300   | Impresora Samsung ML 2040 |

**Tabla No. 11 Computadoras que se utilizan para el desarrollo del trabajo**

#### **2.4.2.2 Software**

El siguiente software descrito a continuación se adquirió con sus respectivas licencias, será lo necesario para desarrollar e implementar el Proyecto, además fue utilizado en los computadores a implementar.

 $\triangleright$  Sistema Operativo Windows XP profesional

- Motor de Base de Datos: SQL Server 2000.
- Procesador de Textos: Microsoft Word 2007
- Herramientas CASE de análisis y diseño: Microsoft Project, Rational Rose.
- Desarrollador de Aplicaciones: Visual Basic 6.0

#### **2.4.3 Recursos humanos**

Este sistema fue desarrollado por nosotros mismos, personas capacitadas e idóneas en el desarrollo del sistema y conformar el equipo de trabajo, cada uno cumplió funciones de analistas, diseñadores y programadores, para alcanzar un alto rendimiento y satisfacción al momento de implantar el sistema y cumpliendo con las expectativas del usuario; y al mismo tiempo, cumplir con los términos del contrato a realizarse.

#### **Asesor:**

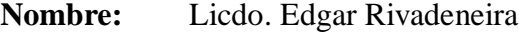

**Tiempo:** 8 meses

**Función:** Coordinar, revisar y sugerir modificaciones en el transcurso del desarrollo del sistema y validarlo.

## **Analistas, diseñadores y programadores**

- **Nombres:** Rocío Maribel Chora Remache. Edison Paul Páliz Torres.
- **Tiempo:** 1 año aproximadamente.
- **Funciones:** Técnicas de Análisis y Diseño. Lenguaje de Programación: Visual Basic 6.0, SQL Server 2000.

Otros: Microsoft Project, Rational Rose.

# **2.4.4 Económica financiero**

Una vez qué se determine el costo de nuestro sistema, la institución tiene la capacidad y la disponibilidad de cubrir con dicho costo.

La propuesta económica del sistema va de acuerdo al presupuesto destinado para dicha actividad. Con esto lograremos obtener que nosotros, a cargo de la documentación e implementación del sistema, nos acomodemos a la capacidad económica de la institución para la cual será desarrollado el proyecto.

# **2.4.4.1 Análisis costo/beneficio**

El análisis costo/beneficio que tomamos para el estudio de la implementación de este sistema es muy conveniente, ya que las investigaciones realizadas del sistema actual frente a esta propuesta son muy aceptables

# **Costos del sistema actual:**

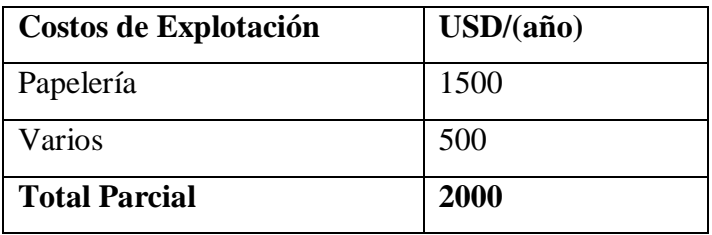

**Tabla No 12 Costos de explotación del sistema actual**

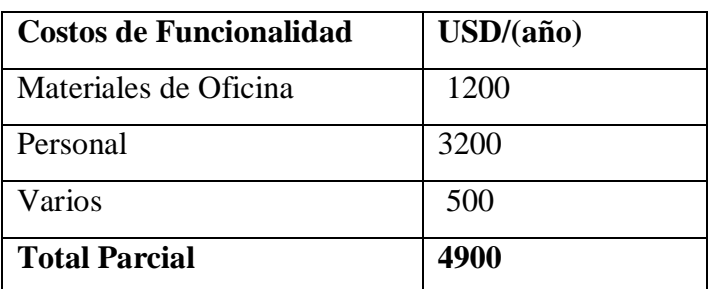

**Tabla No 13 Costo de funcionalidad del sistema actual**

#### **COSTO TOTAL DEL SISTEMA ACTUAL = \$ 6900**

#### **Costos del sistema propuesto:**

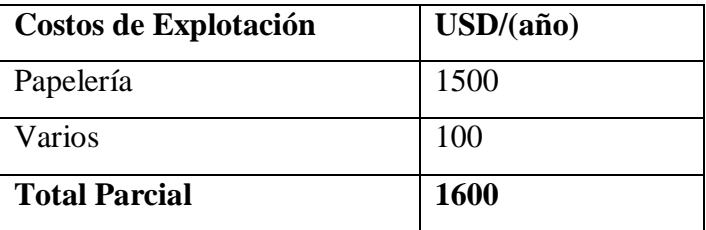

**Tabla No 14 Costo de explotación del sistema propuesto**

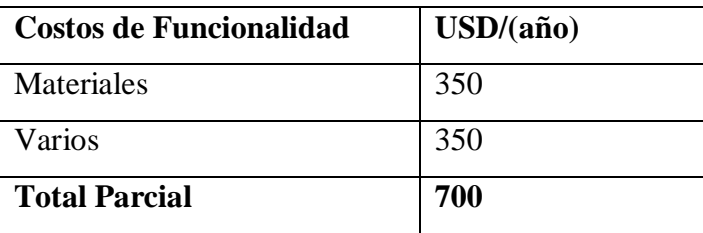

**Tabla No 15 Costo de funcionalidad del sistema propuesto**

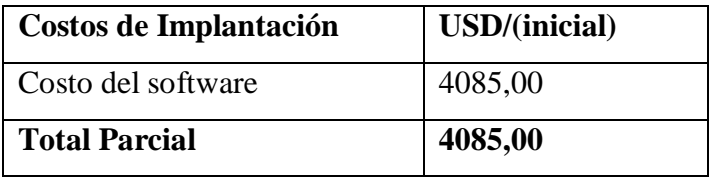

**Tabla No 16 Costo de implementación**

#### **COSTO TOTAL DEL SISTEMA PROPUESTO = 4085,00**

#### **2.4.4.2 Análisis costo beneficio**

#### **Primer año:**

**CTSA:** Costo Total del Sistema Actual

**CTSP:** Costo Total del Sistema Propuesto

 **CTSA = \$ 6.900 - CTSP = \$ 4.085** 

 **\$ 2.815** Valor costo en contra de la institución.

**2.815/12 = \$ 234.58** Perdidas por cada mes durante el primer año.

**Segundo año:**

**CEYCFSA:** Costo de Explotación y Costo de Funcionamiento del Sistema Actual.

**CEYCFSP:** Costo de Explotación y Costo de Funcionamiento del Sistema Propuesto.

> **CEYCFSA = \$ 6.900 -CAYCFSP = \$ 2.300 \$ 4.600**

**4.600 - 2.815 = \$ 1785** Ahorro en el segundo año

**1.785/12 = \$ 148.75** Ahorro por cada mes en el segundo año

#### **2.4.4.3 Punto de equilibrio**

En el siguiente estudio veremos en qué momento la JAAPD va a empezar a recibir los beneficios esperados por el sistema a implantarse, estos serán evidentes y que los gastos se reducirán bastante en comparación al costo de llevar el sistema actual.

Podría ser que la junta administradora de agua potable de la parroquia Dureno, vea al software desarrollado como no factible al principio, pero podemos decir que además de recuperar el monto invertido, el sistema comienza a rendir beneficios por la calidad de servicios que presta tanto en la fiabilidad, como en la agilidad de información.

#### **Punto de equilibrio = CTSP/CTSA**

**\$ 4.085/ \$ 6.900 = 6** Meses para recuperar la inversión en el sistema

#### **Costos.**

#### **Grafico 14. Punto de equilibrio**

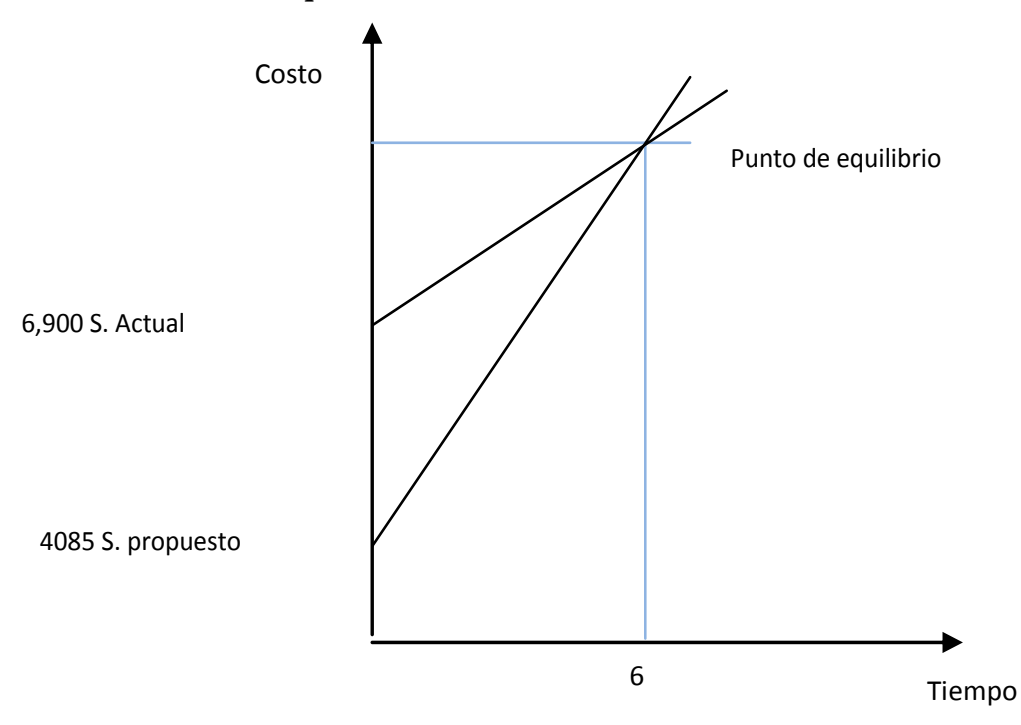

Con los cálculos realizados, se ha logrado establecer un punto muerto a los 6 meses desde su implantación

#### **2.4.4.4 Análisis de riesgos**

#### **2.4.4.4.1 Riesgos de software**

Las cuatro actividades que evaluamos consta de lo siguiente: Identificación, proyección, cálculo y gestión.

#### **2.4.4.4.1.1 Identificación del riesgo.**

Tomamos en cuenta los posibles problemas que se podrían localizar en el desarrollo del sistema; así, tomamos las siguientes categorías como referencia para identificarlos y procedemos a especificarlos: riesgos del proyecto, riesgos técnicos y riesgos del negocio.

**Riesgo:** Desarrollo del Sistema.

#### **Impacto:**

- 1. Demoras en el tiempo de desarrollo del sistema.
- 2. No entregar el producto a tiempo.
- 3. Que los analistas tropiecen con dificultades en el desarrollo.

**Riesgo:** Requisitos del Usuario.

# **Impacto:**

- 1. El usuario no se acople a la interfaz gráfica utilizada.
- 2. El usuario no se sienta satisfecho con el producto.

**Riesgo:** Implementación del Sistema.

## **Impacto:**

- 1. Que se encuentren demasiados errores al momento de la puesta a prueba del sistema.
- 2. Pérdida de tiempo, que se produciría si se volviera a reformular el problema.

# **Riesgo:** Interfaz de Usuario.

# **Impacto:**

- 1. La configuración del equipo donde se va a implementar, varíe con el equipo donde se desarrolló.
- 2. Que el diseño de la Interfaz no sea del agrado del usuario.

# **2.4.4.4.1.2 Proyección del riesgo**

Para la elaboración de esta proyección del riesgo, hemos tomado en cuenta tres parámetros los cuales tienen un nivel de jerarquía y que nos sirvió para poder hacer la evaluación posterior en el siguiente paso de la planificación.

Los niveles de jerarquía dado son: moderado, improbable y probable.

A continuación detallamos cada una de las fases, con su respectiva jerarquía de proyección de riesgo, así:

**Riesgo:** Desarrollo del sistema.

- 1. Improbable.
- 2. Improbable.
- 3. Probable. Moderado

**Riesgo:** Requisitos del cliente

- 1. Probable Moderado.
- 2. Improbable.

**Riesgo:** Implementación del sistema.

- 1. Probable. Improbable.
- 2. Moderado. Improbable.

**Riesgo:** Interfaz de usuario.

- 1. Improbable. Probable.
- 2. Probable.

#### **2.4.4.4.1.3 Evaluación del riesgo**

Con los valores calculados anteriormente procedemos a hacer un cálculo estimado del impacto de cada uno de ellos, para esto se les ha procedido a asignar un valor según el nivel de proyección del riesgo anterior, los valores que se han asignado a cada nivel de riesgo es:

Probable  $= 0.5$ 

 $Improbable = 0.1$ 

 $Modernado = 0.9$ 

Con estos valores realizamos el cálculo final del riesgo. De este resultado dependerá si podemos continuar con el proyecto. Así:

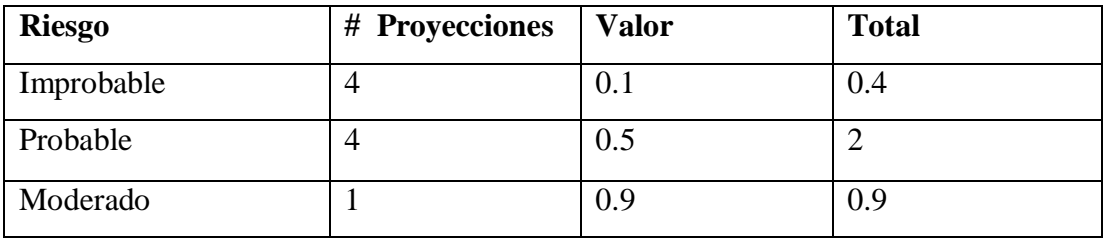

**Tabla No. 17 Evaluación de riesgo**

En el cálculo anterior vemos que la posibilidad de un riesgo, es muy baja, en un total de 3.5, entonces vamos a continuar con la elaboración del sistema de costo facturación y venta de la junta administradora del agua potable de la parroquia Dureno.

#### **2.4.4.4.1.4 Recomendaciones para minimizar el impacto del riesgo.**

**Riesgo:** Desarrollo del sistema.

 Acomodar el tiempo de desarrollo del sistema previendo posibles demoras o problemas que se presentaren sobre la marcha.

**Riesgo:** Requisitos del usuario.

- $\triangleright$  Se debe tratar de satisfacer todos los requisitos del usuario.
- La interfaz debe ser lo más amigable posible.

**Riesgo:** Implementación del sistema.

 No exista ningún error en la implementación, y con eso eliminar la posibilidad de volver a replantear el problema.

**Riesgo:** Interfaz de usuario.

 $\triangleright$  Todos los requerimientos de interfaz deben ser cubiertos.

# **2.5 ANÁLISIS DE REQUISITOS**

## **2.5.1 Especificación de requisitos del software**

# **2.5.1.1 Objetivo**

El objetivo principal que logramos es tener una definición clara, precisa y ordenada de los requerimientos del usuario, poder desarrollar con éxito y satisfacer cada una de las funciones de software y así cumplir con los objetivos planteados.

# **2.5.1.2 Ámbito**

La finalidad del sistema de "Cobros, Facturación y Ventas de la Junta Administradora de Agua Potable de la Parroquia Dureno, es el de gestionar el software encargado de la automatización de los procesos que en todas las juntas de agua potable se realiza, ya que el procedimiento por el que se maneja es similar en todas ellas, se procederá a hacer un sistema general que tenga la capacidad de integración entre ellas ofreciendo, mejoras sustanciales que puedan ayudar a mejorar la atención del cliente en general.

Por todo esto, el sistema de (JAAPD) tiene como metas: interactuar al máximo con clientes, maximizar las facilidades para el cliente, garantizar la integridad de los datos a través de transacciones, minimizar la dependencia de la institución de la tecnología tradicional de manera que pueda mejorar según avanza.

A continuación vamos a ver, en resumen, lo que el sistema de (JAAPD) proyecta hacer.

- 1. Realizar una ingeniería de software orientada a objetos, permitiendo la reusabilidad y reducción en los costos de mantenimiento.
- 2. Documentar todo lo referente al sistema que va a realizarse, optimizando la del ya existente.
- 3. Cabe anotar que los departamentos que serán puntos de nuestro estudio son: El departamento de Secretaria, Ventanillas de Cobros, Bodega y Departamento de Administración.

De forma general el área de comercialización se encarga de:

## **Cobros de meses de servicios:**

- El cliente da a conocer su número de cuenta
- Cajero verifica los datos del sistema, procede a verificar los meses adeudados e ingresa el pago.

De forma general, las bodegas de la JAAPD se encargan de:

#### **Proceso de ingreso de materiales o insumos:**

- El bodeguero recibe documentos como: La Factura, Proformas.
- Las cosas adquiridas llegan a las bodegas de la (JAAPD), y llena el formulario de Ingreso de Bienes

#### **Proceso de requerimientos de servicios (JAAPD):**

 $\triangleright$  La(s) persona(s) interesada presentan una solicitud dirigida al presidente de la (JAAPD) quien acepta la instalación del servicio.

El departamento de inventarios de la (JAAPD) se encarga de dar el seguimiento de todas las pertenencias de la institución para lo cual cuenta con:

## **Una Administrador, que tiene las funciones de:**

- $\triangleright$  Supervisar el trabajo que realizan los auxiliares de inventario
- $\triangleright$  Gestionar información que solicitan las autoridades.

#### **Una secretaria, cuyas funciones son:**

- $\triangleright$  Realizar documentación solicitada por sus superiores
- Trabajos propios de secretaria (Escribir cartas, redactar documentos, etc.).

# **Un Auxiliar de inventario, que son las personas que específicamente hacen las constataciones, sus funciones son:**

- $\triangleright$  Hacer constataciones físicas y periódicas institucionales
- $\triangleright$  Control de archivos.
- $\triangleright$  Informes con relación a activos fijos.
- $\triangleright$  Entre otras.

#### **Las bodegas de la (JAAPD) generan documentos como:**

- $\triangleright$  Comprobantes de ingreso
- $\triangleright$  Comprobantes de egresos

#### **El Área Administrativa generan documentos como:**

- $\triangleright$  Inventario por períodos
- $\triangleright$  Inventarios por lugar
- $\triangleright$  Insumos o materiales fuera de uso
- Inventario de pérdidas o robos
- $\triangleright$  Comprobantes de no adeudar a la institución

# **El sistema "Administrativo de la (JAAPD)" no contempla los siguientes procesos:**

Todas las tareas que se llevan a cabo en el área administrativa como: contratos, despidos, emisiones de salarios u otros.

Control de documentación institucional (oficios, memorándums, actas de reuniones). Documentación generada en caso de pérdida o extravío de materiales o insumos, etc.

# **Con la incorporación de estos procesos a nuestro sistema obtendremos los siguientes beneficios:**

- Mayor velocidad en la realización de las actividades de estos departamentos.
- $\triangleright$  Satisfacción de los usuarios.
- Una estructura funcional más eficiente.
- Documentación mejor organizada y
- Un control más eficiente de todas las adquisiciones que la (JAAPD) realiza.

#### **2.5.2 Fuentes de información:**

Adicionalmente, para la realización de este proyecto, nos basamos en la utilización de los siguientes estándares de:

IEEE Std 610.12-1990, IEEE Standard Glossary of Software Engineering Terminology (ANSI).

IEEE Std 1012-1986, IEEE Standard for Software Verification and Validation Plans (ANSI)

IEEE Std 1016-1987, IEEE Recommended Practice for Software Design Descriptions (ANSI).

IEEE P1233, October 1993, Draft Guide to Developing System Requirements Specifications.

IEEE P1233/D3 December 1995, Recommended Practice for Software Requirements.

## **2.5.3 Descripción general**

#### **2.5.3.1 Representación del flujo de la información y perspectivas del producto**

El software no es un subsistema, por lo cual éste es independiente y autónomo.

#### **2.5.3.2 Interfaces de hardware**

No es necesaria ninguna interfaz de hardware.

# **2.5.3.3 Interfaces de software**

- DBMS de base de datos: Microsoft SQL Server.
- Sistema Operativo para el Servidor: Microsoft Windows XP o Microsoft Windows 2003 Server.
- Sistema Operativo cliente: Microsoft Windows XP Servipak 3.

# **2.5.3.4 Interfaces de comunicaciones**

El Sistema funcionará con los siguientes protocolos de comunicaciones:

- Red Internet basada en TCP/IP.
- Comunicación con servidores de autenticación por medio del protocolo SSL.

# **2.5.4 Funciones del producto**

El producto cuenta con los siguientes módulos, cuyos procesos a realizar se detallan a continuación:

# **2.5.4.1 Módulos del sistema.**

# **Modulo administrativo**

- Generación de reportes generales sobre el estado de la (JAAPD).
- $\triangleright$  Atención al cliente.

#### **Módulo de comercialización**

- $\triangleright$  Cobros de meses de consumo de agua potable.
- > Facturación del servicio.
- $\triangleright$  Adquisición del servicio.

#### **Módulo de bodegas**

- Registro detallado de ingresos de bienes a la (JAAPD).
- $\triangleright$  Registro detallado de egresos de bienes de las bodegas.
- $\triangleright$  Reportes de bienes que se han dado de baja.
- $\triangleright$  Registro de bienes que todavía no se retiran de la bodega.

# **Módulo de inventarios**

- Registro de los bienes que ingresan a la (JAAPD).
- Registro de las personas que están encargados de los bienes adquiridos.
- Registro de las personas que adeudan a la (JAAPD).
- $\triangleright$  Reportes de los bienes que se han dado de baja.
- Actualizar las personas que adeudan a la (JAAPD).
- $\blacktriangleright$
#### **Mediante estos módulos permitiremos:**

- Autenticar la información de los clientes por medio de algoritmos de encriptación y documentos de certificación.
- Facilidad de visualizar información y reportes de forma detallada.
- $\triangleright$  Trámites para obtener el servicio de agua potable.
- Encargos de cobros y facturación de consumo del servicio de agua potable.
- Manejar el historial de reportes de un determinado cliente, entregando esta información a la (JAAPD) y al cliente cuando sea necesario.

## **2.5.4.2 Características del usuario**

Los usuarios / clientes del sistema deben tener conocimientos básicos sobre Contabilidad y de la forma como se generan los procesos manualmente, no se necesitan conocimientos profundos de computación, podrá manejar el sistema cualquier persona que reciba mínima capacitación.

De aquí vemos que nuestro sistema podrá ser manejado por:

Grupo 1. Personal de Ventanilla.

Grupo 2. Personal Administrativo.

Grupo 3. Personal de Bodega.

#### **Grupo 1.**

El personal de ventanilla, podrá utilizar el sistema según los permisos que éste tenga, el sistema es integrado por lo que, cuando el personal de ventanilla entre, se le activarán sólo las opciones que a ventanilla se le asignaren. Las características de estos usuarios son:

- $\triangleright$  Usuario de nivel medio.
- $\triangleright$  Manejan el sistema permanentemente.
- Requieren de mucha concentración para no cometer errores en el ingreso de los datos.

## **Grupo 2.**

El personal administrativo está integrado por el jefe del departamento y una secretaria, cada uno de ellos podrá manejar nuestro sistema siempre y cuando tengan una debida autorización.

Dentro de las características destacadas de estos usuarios, a excepción de la secretaria, son:

- $\triangleright$  Usuario de alto nivel.
- $\triangleright$  Maneja el sistema de forma permanente (diaria).
- Actitud de honradez debido a que esta sección solo es exclusiva para personal autorizado.
- **Exercise Exercise** Processos rápidos.
- Capacidad de reacción.
- > Capacidad de trabajar bajo presión.

# **Grupo 3.**

El personal de bodega está integrado por una persona el mismo que podrá manipular nuestro sistema con limitaciones incluidas a la hora de crear el perfil de usuario para la misma.

Dentro de las características destacadas por este usuario, son:

- $\triangleright$  Usuario de nivel intermedio.
- $\triangleright$  Maneja el sistema de forma permanente (diaria).
- Requiere de procesos rápidos.
- Capacidad de reacción.
- > Capacidad de trabajar bajo presión.

## **2.5.4.3 Limitaciones**

- $\triangleright$  El acceso al sistema es limitado a los clientes.
- Otras aplicaciones no podrán ejecutarse desde el sistema.

## **2.5.4.4 Políticas reguladoras.**

De acuerdo a la organización, nos regiremos a las normas y reglamentos que actúan dentro de la institución, ya sean estas en base al proceso administrativo y al ingreso y egreso de los distintos bienes a bodega. También se utilizará la interactividad como pauta, y la facilidad de uso como característica principal.

# **2.5.4.5 Limitaciones de hardware.**

Será necesario tener como mínimo:

- Monitor: Súper VGA
- Procesador: INTEL PENTIUM IV 7.1Mz o superior.
- $\triangleright$  Memoria: 128 MB de RAM o superior.
- $\triangleright$  Sistema de Archivos: 32 bits.
- $\triangleright$  Memoria Virtual: 32 bits.
- > Tarjeta de vídeo.
- Tarjeta de Red de 100Mbps
- Disco Duro de 20 GB admisible a RAID o tolerancia de fallos.
- $\triangleright$  CD-ROM: 52X.
- $\triangleright$  Mouse PS/2
- $\triangleright$  Teclado PS/2

# **2.5.4.6 Limitaciones de software.**

Será necesario tener:

**Sistema operativo:** Microsoft Windows XP, que ofrece una interfaz totalmente gráfica para ejecutar la aplicación a desarrollarse.

# **2.5.4.7 Herramienta de desarrollo**

Visual Basic 6.0, para la construcción del proyecto basado en interfaces gráficas, que permitan su fácil utilización, así como también SQL Server 2000 como DBMS.

## **2.5.4.8 Responsabilidades**

Nosotros, como grupo de desarrollo, nos responsabilizamos por el sistema de cobros facturación y venta de la Junta Administradora de Agua Potable de la Parroquia Dureno y garantizamos que cumple y realiza todas las operaciones para las que fue hecho en forma exacta, garantizando así la integridad de los datos.

# **2.5.5 Requerimientos específicos**

El sistema (JAAPD) presenta varias funcionalidades que se agrupan en 3 capas basadas en una arquitectura cliente / servidor y se documentan a continuación:

- $\triangleright$  Una interfaz de usuario clara y sencilla.
- Un conjunto de funciones encargadas del procesamiento de la lógica de información de la organización.
- $\triangleright$  Un conjunto de funciones que se encargan del acceso, control y manipulación de la base de datos maestra.

La capa de interfaz de usuario únicamente contiene la interfaz de usuario, y es la encargada de hacer posible la interacción entre el cliente y el sistema. Las principales funciones que cumple esta capa están:

- Manejar peticiones dadas por el cliente a través la interfaz de usuario.
- Visualizar información en la interfaz de usuario del cliente.
- $\triangleright$  Manejar sesiones de usuario.
- Preparar el trabajo incompleto para ser procesado a manera de transacciones.
- Obtener información desde la capa de lógica de información.
- $\triangleright$  Ejecutar transacciones utilizando la capa de lógica de información.

La capa de lógica de información tiene la principal tarea de simplificar el procesamiento de transacciones, es la encargada de encapsular los detalles de las transacciones y de la estructura física de la base de datos. Esta capa se encarga del manejo de las siguientes funcionalidades.

- Recibir órdenes y peticiones desde la capa de interfaz de usuario y procesarlas.
- Encriptación de la información transmitida fuera del sistema.
- Manipular a través de transacciones información sobre cuentas y clientes del sistema.

La capa de acceso a la base de datos es la encargada de procesar sentencias de actualización, inserción, eliminación, consulta de información de la base de datos Listado de funciones.

- a. Funciones de la área administrativa
	- Supervisar cada una de las funciones ejecutadas en la junta administradoras del agua potable parroquia Dureno.
- b. Funciones de comercialización.
	- $\triangleright$  Cobros de consumo de servicio y;
	- $\triangleright$  Facturación
- c. Funciones de la bodegas de (JAAPD):
	- $\triangleright$  Ingreso de insumos y / o materiales.
	- $\triangleright$  Egreso de insumos y / o materiales.
	- > Emisión de reportes.

## **2.5.5.1 Atributos**

**Disponibilidad:** El software estará dotado de un archivo temporal, el cual será accionado automáticamente cada cierto tiempo (por definirse), el cual contendrá la información en uso.

**Seguridad:** El sistema (JAAPD) tendrá claves de acceso al sistema y a los archivos clasificados del mismo, además tendrá una copia de seguridad con toda la información existente, en caso de daños en la base de datos principal.

**Mantenibilidad:** El software requiere poca o ninguna mantenibilidad ya que este será elaborado de tal manera que no sufra cambios a futuro. Por lo que se realizará mantenimiento de rutina.

**Portabilidad y Conversión:** El sistema será muy portable ya que no requiere de gran espacio en el disco para su instalación y además es fácilmente actualizable.

## **2.5.5.2 Requisitos de interfaces externas.**

**Interfaz de usuario:** El sistema (JAAPD), tendrá una interfaz completamente gráfica, amigable y de fácil manejo al usuario también mostrará mensajes de error en caso de existir, contara también con herramientas para el fácil manejo de este.

**Interfaz de hardware:** El sistema contará con una infraestructura de cableado estructurado, debido a que la aplicación será realizada para cliente / servidor y deberá contar con servidor de buenas características, porque en él se implementará la aplicación desarrollada.

**Interfaz de software:** Para el diseño y elaboración de nuestro software utilizamos una herramienta CASE (RATIONAL ROSE), Un motor de base de datos (SQL SERVER) y un desarrollador de aplicaciones (VISUAL BASIC 6.0) **Interfaz de comunicaciones:** Utilizamos el protocolo de red TCP/IP.

# **2.6 DIAGRAMAS CASOS DE USO**

## **2.6.1 Formato expandido**

Todos los casos de uso identificados serán detallados de manera que su comportamiento será representados de forma clara y precisa, para que, tanto analistas como usuario tengamos las nociones claras de lo que queremos de nuestro sistema.

Por tal motivo, los casos de uso que hemos identificado, los detallaremos junto con su conjunto de acciones que ejecuta el sistema para producir el resultado deseado para los actores.

#### **Caso de uso 1**

**Caso de uso:** Ingreso de un cliente.

Actores: Secretaria administrativa.

**Propósito:** Ingresar un nuevo cliente para que posterior mente pueda acceder a la instalación de un nuevo servicio.

**Tipo:** Primario esencial.

## **Curso típico de eventos:**

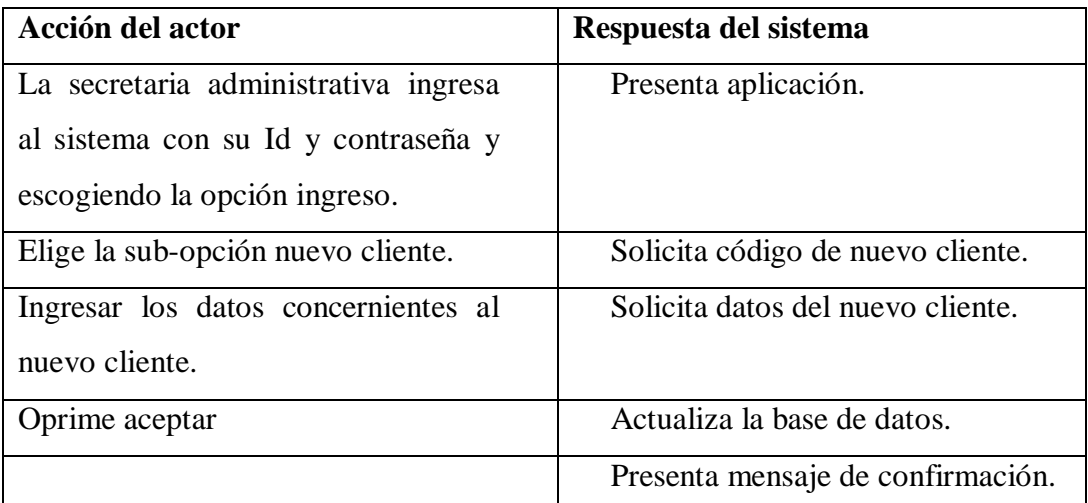

**Tabla No. 18 Caso de uso uno ingreso de un cliente**

## **Curso anormal de eventos**

Id, o contraseña no válidos.

Datos personales del usuario no son coherentes.

# **Caso de uso 2**

**Caso de uso:** Ingreso de lectura de mes de servicio.

**Actores:** Secretaria administrativa.

**Propósito:** Ingresar al sistema las lecturas pertenecientes al mes de servicio para luego ser facturadas.

**Tipo:** Primario esencial.

## **Curso típico de eventos:**

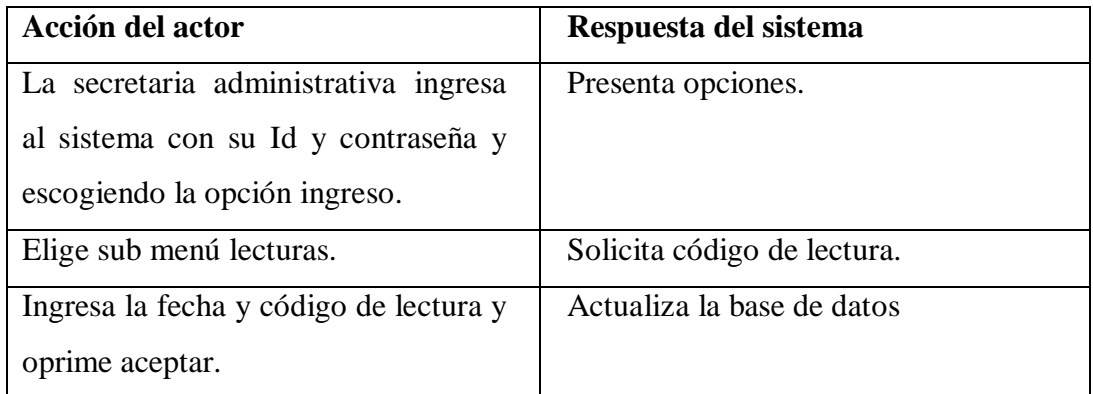

#### **Tabla No. 19 Caso de uso dos ingreso de lectura de un mes de servicio.**

## **Curso anormal de eventos:**

Id, o contraseña no válidos.

Código de lectura no valido.

# **Caso de uso 3**

**Caso de uso:** Ingreso de materiales a bodega.

**Actores:** Bodeguero.

**Propósito:** Ingresar un material a bodega para su posterior utilización y dejar constancia del mismo.

**Tipo:** Primario esencial

## **Curso típico de eventos:**

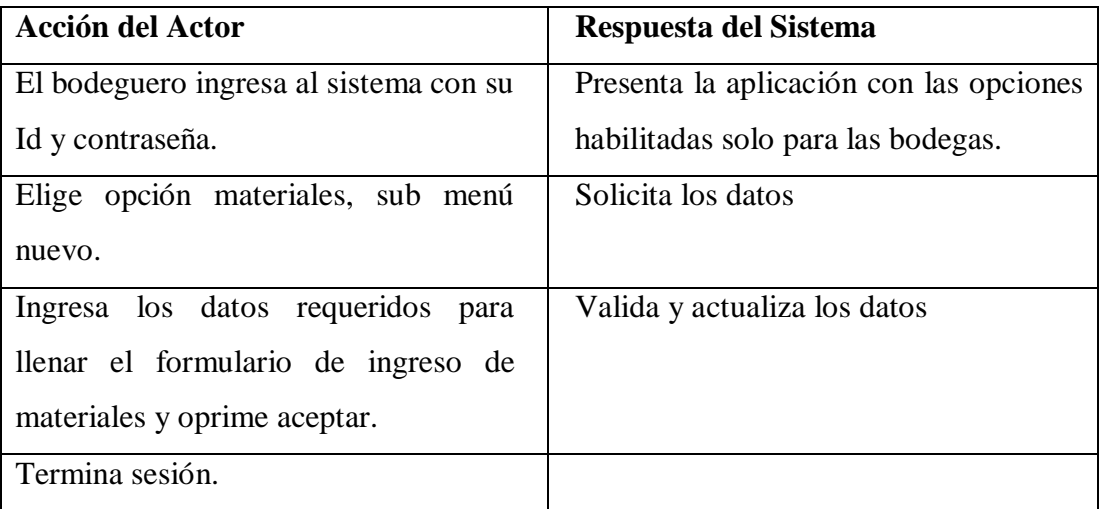

**Tabla No. 20 Caso de uso tres ingreso de materiales a bodega**

## **Curso anormal de eventos:**

Los códigos y serie de material no coincidan con los de la factura.

Que el material no esté en condiciones aceptables.

# **Caso de uso 4.**

**Caso de uso:** Cobro y facturación de un mes de servicio.

**Actores:** Cajero/a

**Propósito:** Recaudar el valor total del mes de consumo del servicio de agua potable.

**Tipo:** Primario esencial.

## **Curso típico de eventos:**

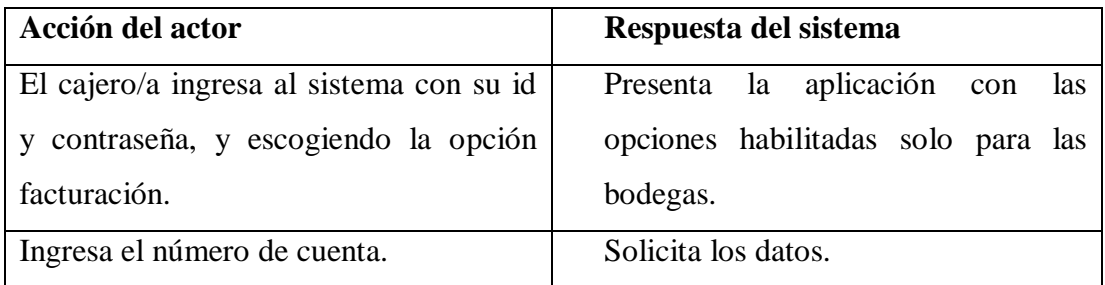

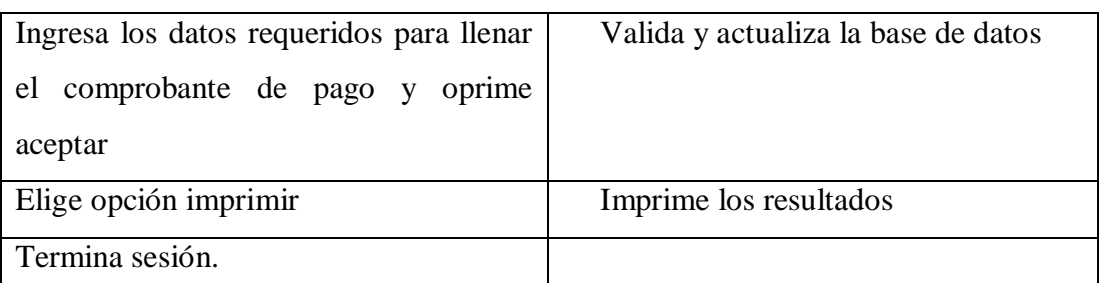

**Tabla No. 21 Caso de uso cuatro Cobro y facturación de un mes de servicio**.

#### **Curso anormal de eventos:**

El interesado no recuerda su número de cuenta o cedula o datos que ayuden para la facturación.

# **Caso de uso 5**

**Caso de uso:** Imprimir listado de clientes deudores con la junta administradora de agua potable.

**Actores:** Secretaria administrativa.

**Propósito:** Generar un reporte con el listado de las personas deudoras que constan en el sistema.

**Tipo:** Secundario esencial.

# **Curso tópico de eventos:**

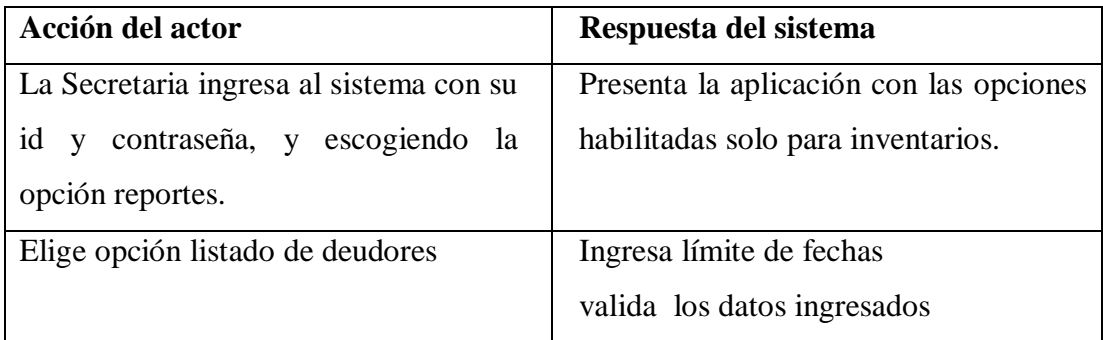

**Tabla No. 22 Caso de uso cinco imprimir listado de clientes deudores con la junta administradora de agua potable.**

# **Curso anormal de eventos:**

Id, o contraseña no correctos.

Las fechas para el reporte no son aceptables.

# **Caso de uso 6**

**Caso de uso:** Imprimir estados de cuenta.

**Actores:** Secretaria administrativa.

**Propósito:** Imprimir los estados de cuenta con la con finalidad de conocer el estado de la financiero de la institución.

**Tipo:** Primario esencial.

## **Curso típico de eventos:**

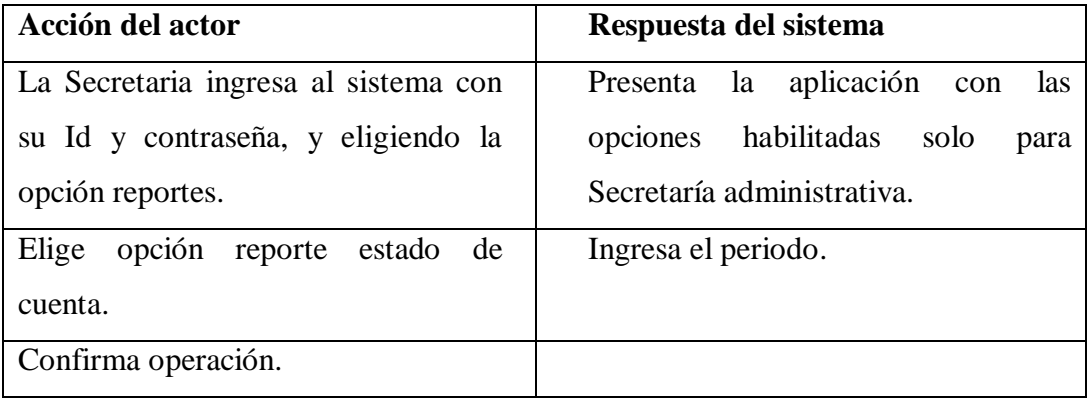

**Tabla No. 23 Caso de uso seis imprimir estados de cuenta.**

## **Curso anormal de eventos:**

Fechas ingresadas no son válidas.

## **Caso de uso 7**

**Caso de uso:** Imprimir listado de artículos existentes en bodega.

**Actores:** Bodeguero.

**Propósito:** Verificar todos los artículos existentes en bodega.

**Tipo:** Secundario esencial.

## **Curso típico de eventos:**

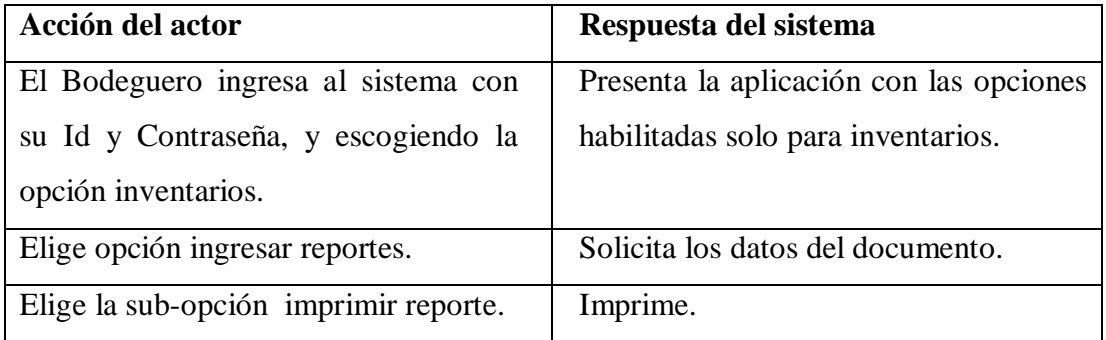

**Tabla No. 24 Caso de uso siete imprimir listado de artículos existentes en bodega**.

## **Curso anormal de eventos:**

Usuario y contraseña son incorrectos.

**Caso de uso 8**

**Caso de uso:** Requerimiento de materiales para instalación de servicio de agua potable.

**Actores:** Bodeguero.

**Propósito:** Retirar material existente en bodega con el fin de instalar un nuevo servicio de agua potable.

**Tipo:** Primario esencial.

## **Curso típico de eventos:**

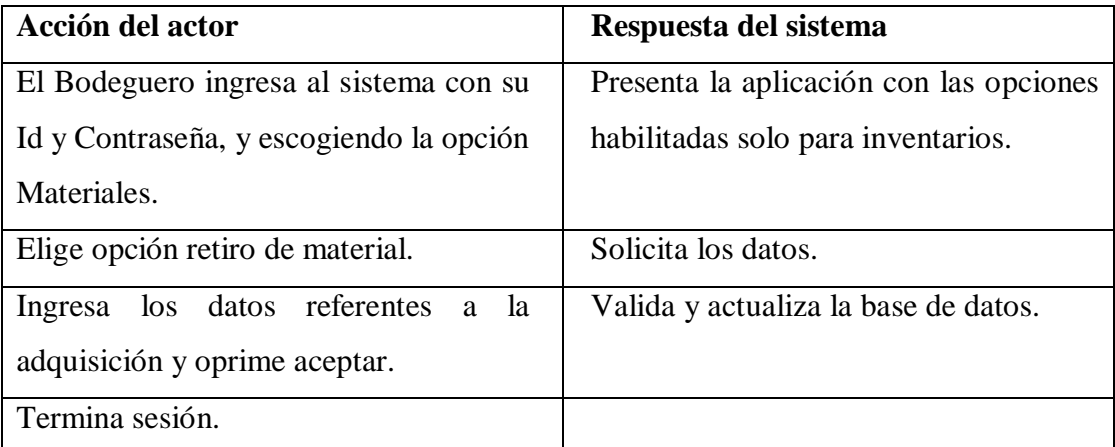

**Tabla No. 25 Caso de uso nueve requerimiento de materiales para instalación de servicio de** 

**agua potable.**

## **Curso anormal de eventos:**

Datos de la documentación incorrectos.

# **Caso de uso 9**

**Caso de uso:** Modificación de datos del cliente.

**Actores:** Secretaria administrativa.

**Propósito:** Actualizar datos concernientes al cliente.

**Tipo:** Primario esencial.

## **Curso típico de eventos:**

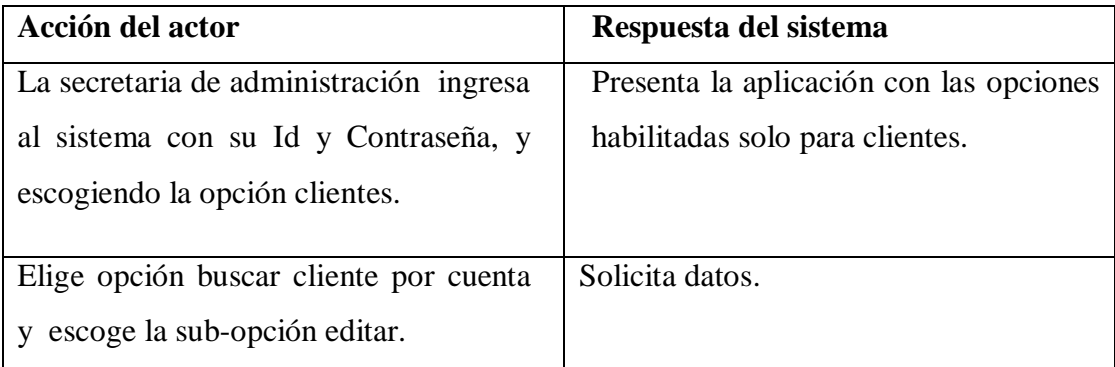

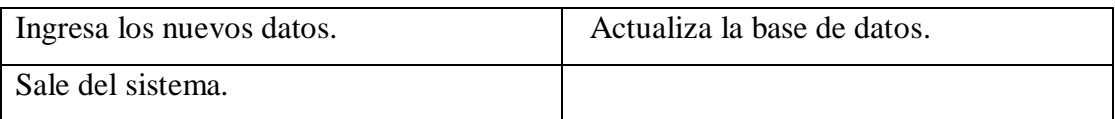

**Tabla No. 26 Caso de uso nueve modificación de datos del cliente.**

## **Curso anormal de eventos:**

Id y contraseña no válidos.

Datos del cliente no son aceptables.

**Anexo 4** Diagramas de casos de uso en Rational Rouse y Star UML.

# **2.7 DISEÑO**

## **2.7.1 Diseño de la interface.**

# **2.7.1.1 Objetivos de la interface.**

El principal objetivo de la interfaz es crear un ambiente del sistema que sea amigable y fácil de usar.

Uno de los objetivos del diseño de la interfaz de usuario es también medir la usabilidad del sistema desarrollado y como se va a representar el software, para lograr la efectividad y el alcance del sistema frente a los requerimientos del consumidor.

## **2.7.1.2 Tipos de interfaces de usuario**

Para el desarrollo del software se usan varios tipos de interfaz de usuario.

Las interfaces de usuario que usamos en esta etapa son: interfaces graficas y para el diseño de la base de datos utilizamos una interfaz diseñada en SQL.

La interfaz de usuario del sistema que diseñamos es realizada en un lenguaje de programación visual, el mismo que nos permite diseñar interfaces de tipo pantalla individual para su fácil uso y manejo.

# **2.7.1.3 Interfaz del sistema**

Tenemos una pantalla principal que enlaza a todas las demás, utilizando la misma tipografía, colocación de los elementos de navegación en cada una de las ventanas, un mismo sistema de colores bajos en toda la aplicación ya que es una herramienta poderosa, igualmente los rótulos de los botones describen su función y complementados con imágenes por ejemplo imprimir, cerrar, etc.

Asimismo poseemos los siguientes componentes:

 **Barra de Título:** Se encuentra en la parte superior de la ventana del navegador se utiliza para desplegar el título de la pantalla, para saber si la ventana esta activa, la barra de título tendrá un color diferente al resto de las ventanas desplegadas, también contendrá el botón de cerrar la aplicación.

- **Menú Principal:** Contiene una serie de opciones que el usuario puede elegir para realizar determinada tarea.
- **Área de Trabajo:** Es la zona de la pantalla en la que directamente interactuaremos con la aplicación es decir es el lugar donde se despliegan las pantallas que son activadas a través del menú principal; donde se encontraran tablas que se desplegaran los datos que están siendo consultados por el usuario.

#### **Las interfaces establecidas son:**

 Funcionales aplicadas en formato MDI bajo estándares del entorno Windows.

## **Las restricciones de diseño son:**

- Una aplicación general con niveles de acceso y manipulación de información.
- $\triangleright$  Modo bimodal de acceso a la aplicación, es decir, modo administrador y modo usuario.

## **2.7.2 Diseño de salidas**

Las salidas que se han definido para el diseño del software son a través de la impresora y de la pantalla.

**La salida impresa.-** la salida impresa se realiza en papel, a través de impresoras. El formato que tiene es la salida tabular (presenta la información como columnas de texto y de números) y la salida por zonas (la cual coloca textos y números en las aéreas designadas o los cuadros de la forma o pantalla). Los reportes detallados y reportes resumidos.

**La salida por pantalla.-** la visualización de la mayor parte de información se realiza a través de la pantalla (información temporal) y generalmente tiene opciones de salida por impresora.

## **Lineamientos del diseño de salidas**

Cada salida diseñada tiene los siguientes elementos:

- $\triangleright$  Un título.
- $\triangleright$  Los reportes y las pantallas incluyen secciones y encabezados.
- Campos y columnas claramente etiquetados.
- > Imprime solo la información requerida.
- La información está bien distribuida.
- Los usuarios pueden encontrar con facilidad la información en el reporte.

## **Por ejemplo:**

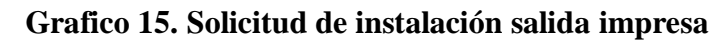

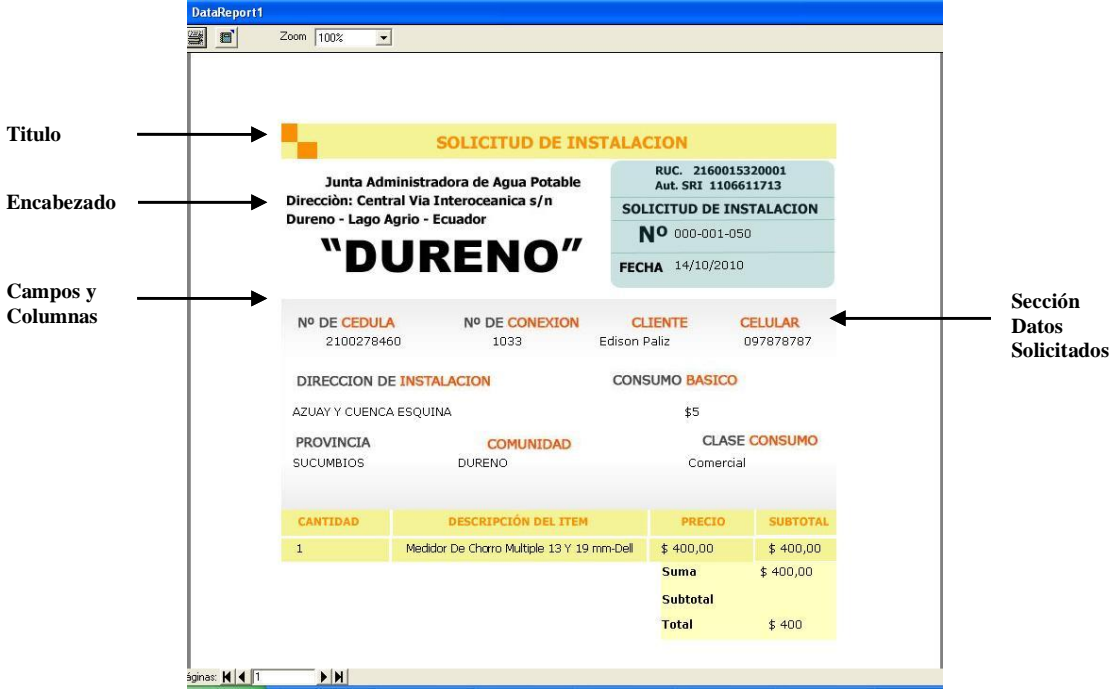

**Salida impresa**

**Grafico 16. Reporte de usuarios y medidores asignados salida por pantalla**

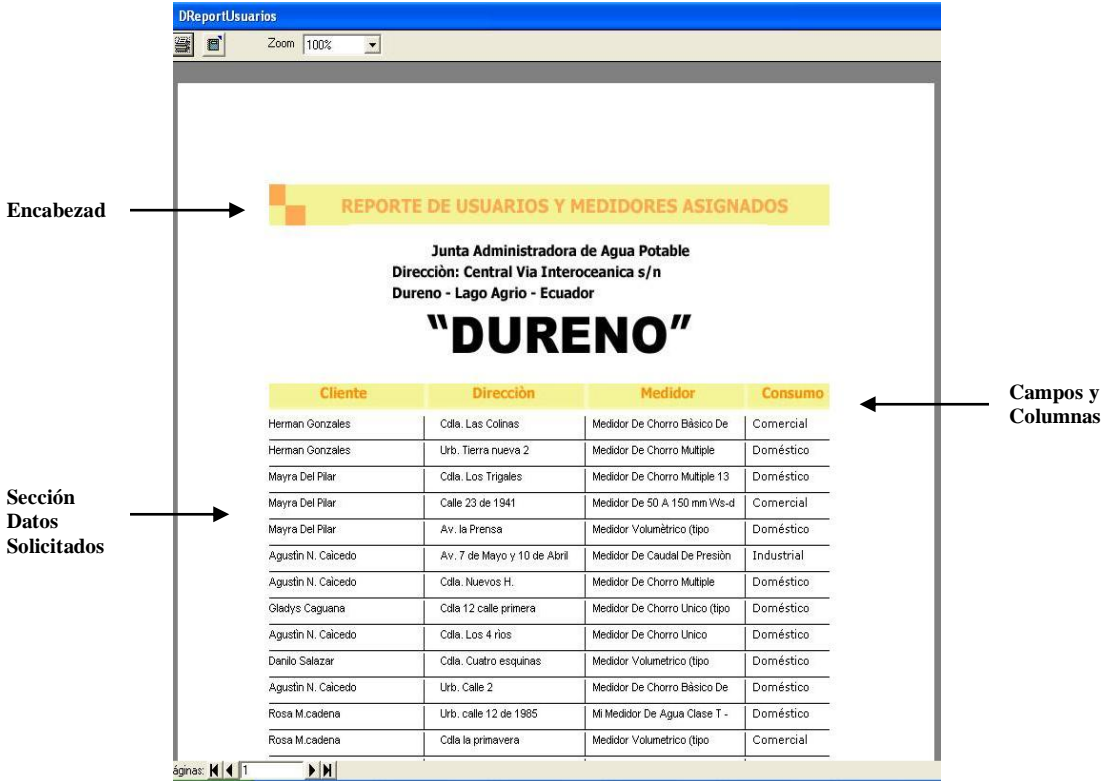

**Salida por pantalla**

# **2.7.3 Diseño de Entradas**

Las entradas que se han definido para el diseño del software son a través del teclado y del ratón.

**La entrada por teclado.-** La captura de datos en las diferentes pantallas se realiza a través del teclado.

**La entrada por ratón.-** La entrada de los datos a través del ratón se realiza mediante el evento clic que se haga sobre algún objeto.

# **Lineamientos del diseño de entradas**

Cada entrada diseñada tiene los siguientes elementos:

- El número de entradas deberá ser monitoreado.
- Deberá tener cuidado de que los datos son válidos.

Verificar los datos requeridos en la entrada.

Verificar que el tipo de datos sea correcto.

Verificar formato de datos.

# **Controles GUI para entradas**

El diseño de las entradas se realiza a través de los siguientes controles de GUI.

- **Tex box.-**Caja de forma rectangular en la cual el usuario debe teclear los datos
- **Check box.-**Consta de dos partes una caja cuadrada seguida por una descripción textual del campo de ingreso, para el cual el usuario debe proveer el valor de si/no.
- **List box.-**Control que requiere que el usuario seleccione un valor de un elemento de datos de una lista.
- **Botones.-**Permite al usuario introducir datos para ser procesados.
- **Drop-down calendar.-**Muestra un calendario.

# **Por Ejemplo:**

**Grafico 17. Medidores que se han instalado datos de entrada con controles GUI**

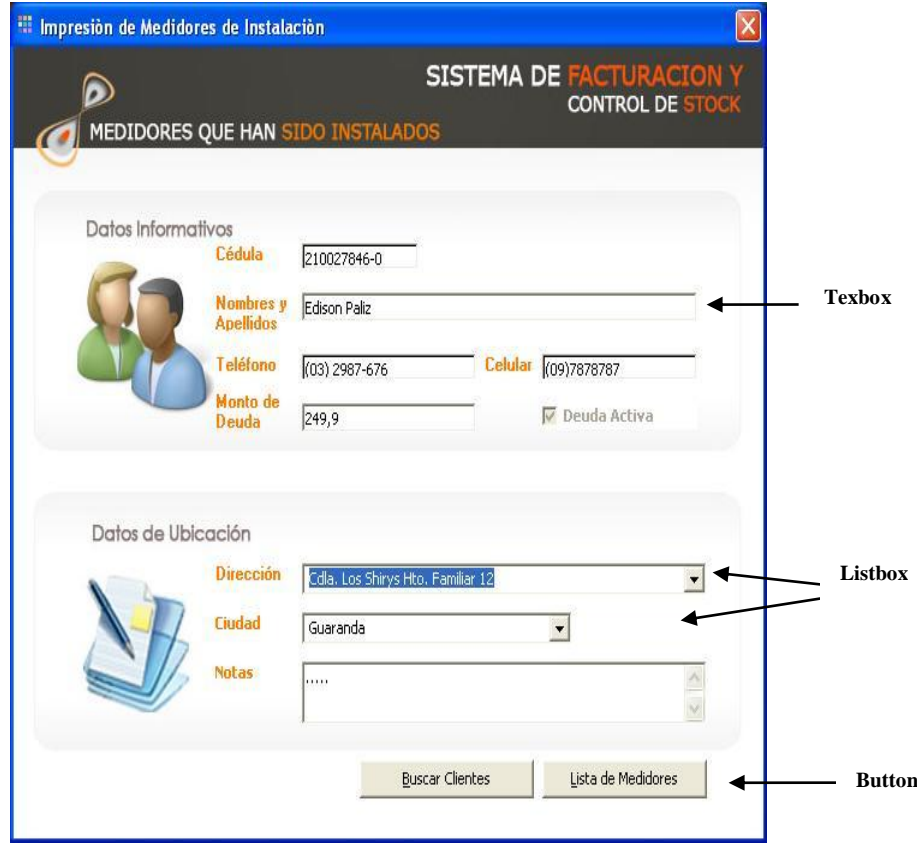

# **Grafico 18. Opciones de Facturación datos de entrada con controles GUI**

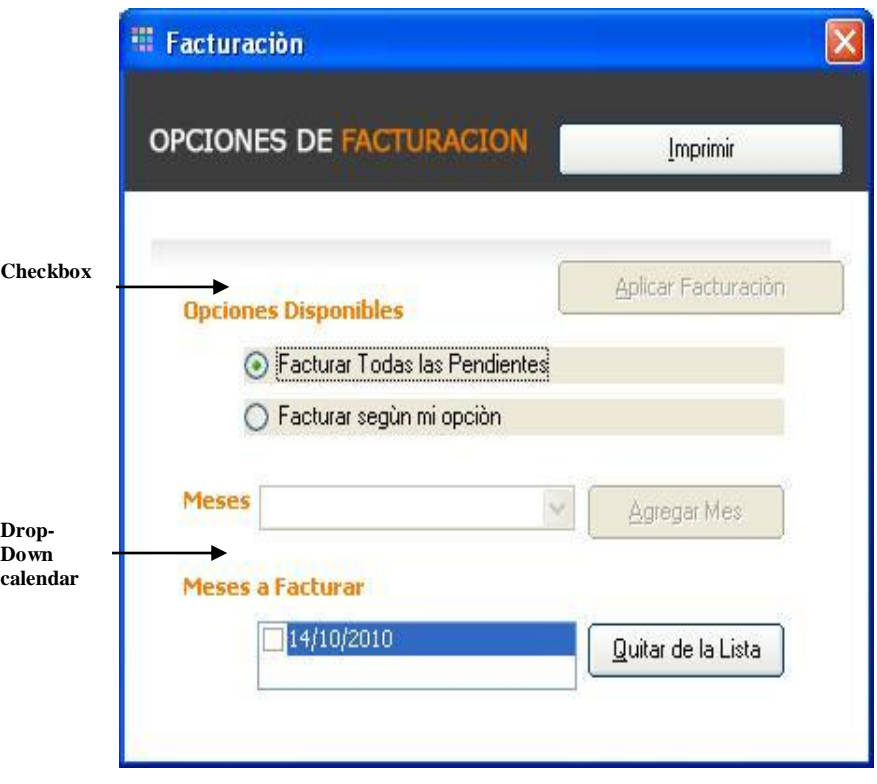

Además se han tomado en cuenta los siguientes lineamientos para el diseño:

- **Ventanas.-**Es una área rectangular con borde que exhibe un título. Incluye controles estandarizados (maximizar, minimizar, cerrar), barras de desplazamiento (derecha e inferior), incluye los controles de la interfaz de usuario (text box, botones, etc).
- **Menús.-**Un menú de alternativas permite que el usuario puede seleccionar una opción.
- **Sub menús.-** Son menús desplegables con efecto en cascada.
- **Iconos menús.-**Iconos (imágenes) que representan atajos del menú para acciones y comandos que están dentro de un submenú.

**Por ejemplo:**

**Grafico 19. Pantalla inicial** 

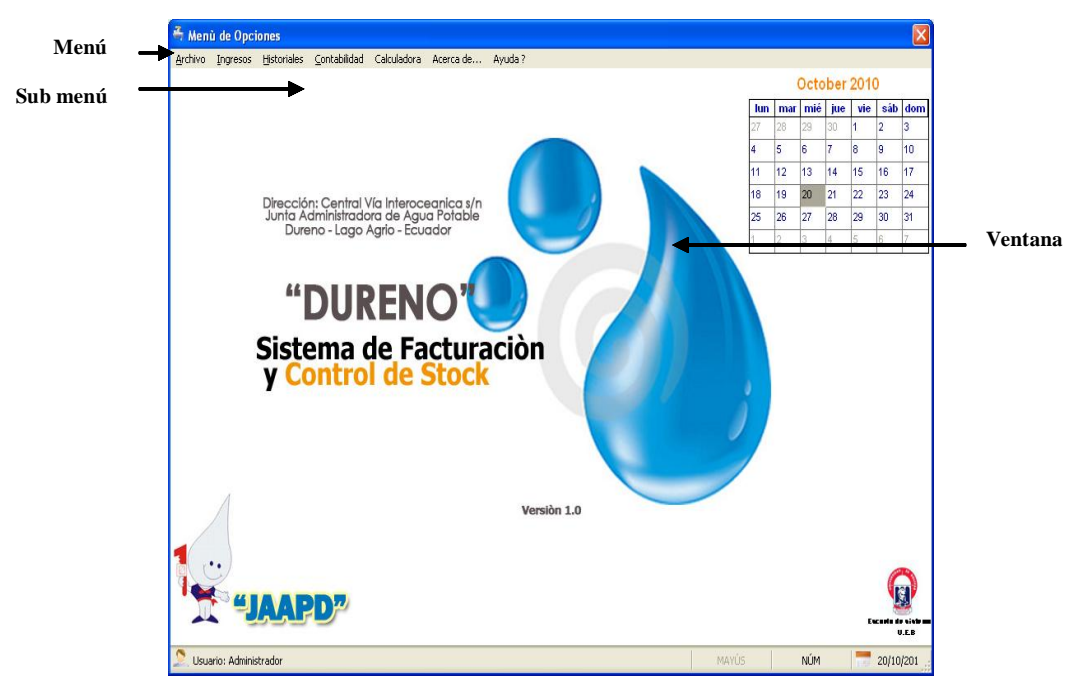

Para el diseño de las ventanas se ha utilizado el lenguaje de programación Visual Basic 6.0 que proporciona un juego completo de herramientas que facilita el desarrollo de aplicaciones.

Además hemos utilizado una gama de colores atractivos para el usuario, los botones que se utilizan en la aplicación tienen texto y gráficos que el usuario entiende.

## **2.7.4 Diseño de datos**

# **CLIENTE**

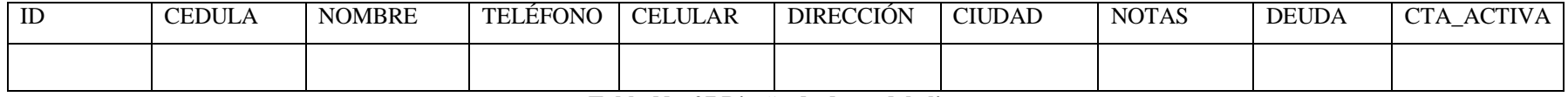

**Tabla No. 27 Diseño de datos del cliente**

## **ARTICULO**

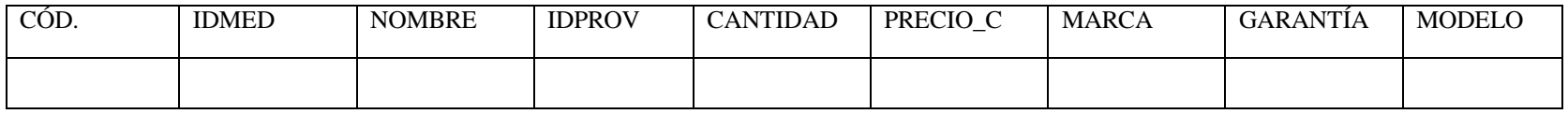

**Tabla No. 28 Diseño de datos del articulo**

# **DERTALLE\_CTA\_COBRAR**

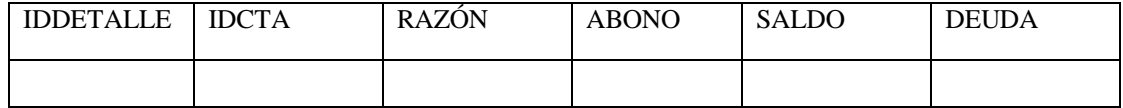

**Tabla No. 29 Diseño de datos del detalle de cuentas por cobrar**

# **CUENTA\_COBRAR**

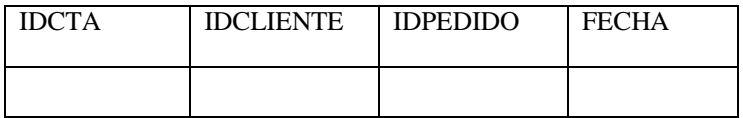

**Tabla No. 30 Diseño de datos de cuenta por cobrar**

## **DETALLE\_LECTURA**

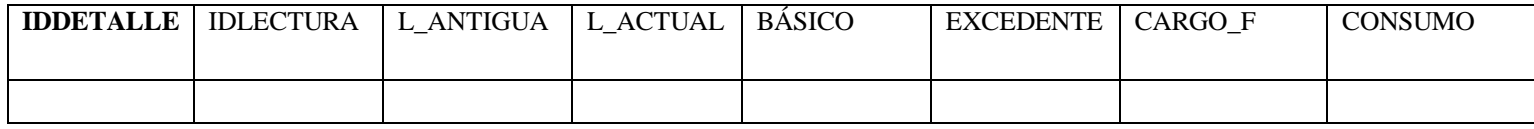

**Tabla No. 31 Diseño de datos de detalle de lectura**

# **INSTALACIÓN**

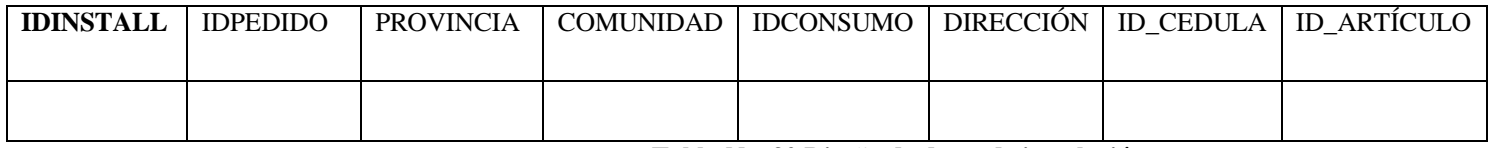

**Tabla No. 32 Diseño de datos de instalación**

## **DETALLE\_PEDIDO**

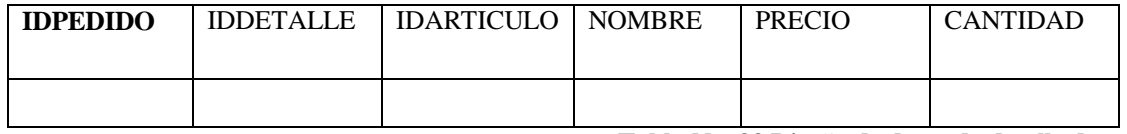

**Tabla No. 33 Diseño de datos de detalle de pedido**

## **LECTURAS**

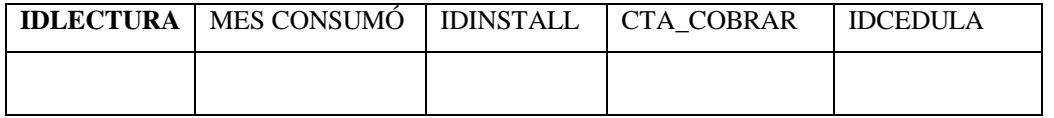

**Tabla No. 34 Diseño de datos de lectura**

# **PROVEEDORES**

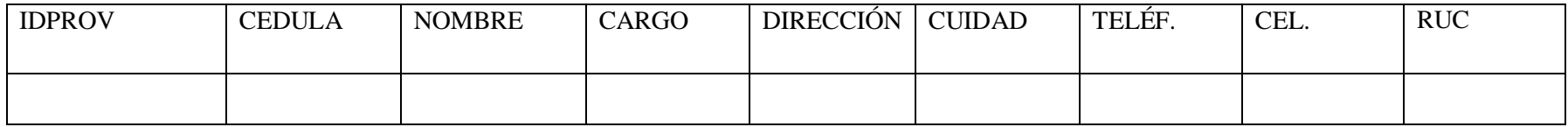

**Tabla No. 35 Diseño de datos de proveedores**

# **PEDIDO**

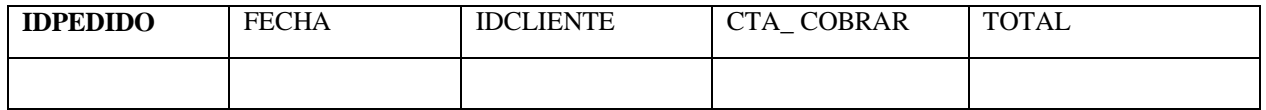

**Tabla No. 36 Diseño de datos de pedido**

#### **2.7.5 Diccionario de datos**

**Datos del Cliente = \***Datos necesarios para registrar un Cliente\* =ID + CEDULA + NOMBRE +TELÉFONO +CELULAR +DIRECCIÓN + CIUDAD + NOTAS + DEUDA + CTA\_ACTIVA  $ID \rightarrow$  interger (id del cliente) **CEDULA**  $\rightarrow$  varchar (Numero de cedula de identidad del cliente) **NOMBRE**  $\rightarrow$  varchar (Nombres y Apellidos de un determinado cliente) **TELÉFONO**  $\rightarrow$  char (Número telefónico convencional del cliente) **CELULAR**  $\rightarrow$  char (Número telefónico celular del cliente) **DIRECCION**  $\rightarrow$  varchar (Dirección domiciliaria del cliente) **CIUDAD**  $\rightarrow$  varchar (Ciudad del cliente) **NOTAS → varchar (Observaciones del cliente)**  $DEUDA \rightarrow Money (Deuda de instalación del cliente)$ **CTA ACTIVA**  $\rightarrow$  bit (Identifica si el cliente tiene una deuda activa)

**Datos de Articulo = \*** Datos necesarios para registrar un artículo\*

 $=$  IDMED + COD + NOMBRE +IDPROV + CANTIDAD + PRECIO  $C$  + MARCA

 $+$  GARANTÍA + MODELO

**IDMED**  $\rightarrow$  interger (Id del medidor)

 $\text{COD} \rightarrow \text{char}$  (código del articulo)

**NOMBRE**  $\rightarrow$  varchar (nombre del artículo)

**IDPROV**  $\rightarrow$  interger (id provincia)

**CANTIDAD**  $\rightarrow$  interger (cantidad del articulo)

**PRECIO\_C**  $\rightarrow$  Money (precio del artículo)

**MARCA**  $\rightarrow$  varchar (Marca del artículo)

**GARANTÍA**  $\rightarrow$  char (garantía del articulo)

**MODELO → varchar (modelo del artículo)** 

**Datos de Cuentas\_Cobrar = \***Datos necesarios para registrar una cuenta por cobrar**\***

**=** IDCTA + IDCLIENTE + IDPEDIDO + FECHA

**IDCTA**  $\rightarrow$  interger (id de cuenta por cobrar)

**IDCLIENTE**  $\rightarrow$  interger (id del cliente)

**IDPEDIDO**  $\rightarrow$  interger (id de pedido)

**FECHA**  $\rightarrow$  datatime (fecha de la cuenta por cobrar)

**Datos de detalle\_Cta\_Cobrar =\***Datos detallados de la cuenta por cobrar, tales como: (valor de la deuda, razón de la deuda, saldo, abono)**\***

**=** IDDETALLE + IDCTA + RAZÓN + ABONO + SALDO + DEUDA

**IDDETALLE**  $\rightarrow$  interger (id del detaile de la cuenta por cobrar)

**IDCTA**  $\rightarrow$  interger (id de cuneta por cobrar)

**RAZÓN**  $\rightarrow$  varchar (razón ejecutada de cuenta por cobrar)

 $ABONO \rightarrow$  money (valor abonado de la deuda)

**SALDO**  $\rightarrow$  money (saldo de la deuda)

**DEUDA**  $\rightarrow$  money (total de la deuda)

**Datos de Detalle\_Lectura=\***Datos necesarios detallados de las lecturas realizadas a los clientes de la junta administradora de agua potable**\***

 $=$  IDDETALLE + IDLECTURA + L\_ANTIGUA + L\_ACTUAL + BASICO + EXCEDENTE+ CARGO\_F + CONSUMO

**IDDETALLE**  $\rightarrow$  interger (id del detalle de la lectura)

**IDLECTURA**  $\rightarrow$  interger (id de la lectura)

**L\_ANTIGUA**  $\rightarrow$  **interger** (lectura anterior)

**L\_ACTUAL**  $\rightarrow$  interger (lectura actual)

**BASICO**  $\rightarrow$  varchar (valor de consumo básico)

**EXCEDENTE**  $\rightarrow$  float (valor de excedente)

**CARGO\_F**  $\rightarrow$  Money (cargo de factura)

**CONSUMO**  $\rightarrow$  varchar (cantidad de consumo)

**Datos de Deralle\_Pedido=\***Datos necesarios para registrar pedidos de artículos **\* =** IDDETALLE + IDPEDIDO + IDARTICULO + NOMBRE + PRECIO + CANTIDAD **IDDETALLE**  $\rightarrow$  interger (id detaile del pedido) **IDPEDIDO**  $\rightarrow$  interger (id del pedido) **IDARTICULO**  $\rightarrow$  interger ( id del articulo )

**NOMBRE**  $\rightarrow$  char (nombre del pedido)

**PRECIO**  $\rightarrow$  Money (precio del pedido)

**CANTIDAD**  $\rightarrow$  interger (cantidad del pedido)

**Datos de Instalación=\***Datos necesarios para registrar una instalación de agua potable**\***

**=** IDINSTALL + IDPEDIDO + PROVINCIA + COMUNIDAD + IDCONSUMO + DIRECCIÓN + IDCEDULA + IDARTÍCULO **IDINSTALL**  $\rightarrow$  interger (id o código de instalación) **IDPEDIDO**  $\rightarrow$  interger (id del pedido de instalación) **PROVINCIA**  $\rightarrow$  varchar (provincia de instalación) **COMUNIDAD**  $\rightarrow$  varchar (comunidad de instalación) **IDCONSUMO**  $\rightarrow$  interger (id de consumo) **DIRECCIÓN**  $\rightarrow$  varchar (dirección de instalación) **IDCEDULA**  $\rightarrow$  varchar (cedula del cliente) **IDARTÍCULO**  $\rightarrow$  interger (id artículos a instalar)

**Datos de Lecturas=\*** Datos necesarios para registrar lecturas de consumo de agua potable **\***

**=** IDLECTURA + MES\_CONSUMO + IDINSTALL + CTA\_COBRAR + IDCEDULA

**IDLECTURA**  $\rightarrow$  interger (id de lectura)

**MES\_CONSUMO**  $\rightarrow$  varchar (mes de consumo)

**IDINSTALL**  $\rightarrow$  interger (id de instalación)

**CTA\_COBRAR**  $\rightarrow$  bit (cuenta por cobrar, comparador de cuenta activa)

**IDCEDULA**  $\rightarrow$  varchar (cedula del cliente)

**Datos de Pedido =\***Datos necesarios para realizar una pedido de instalación de un nuevo servicio **\***

 $=$  IDPEDIDO + FECHA + IDCLIENTE + CTA\_COBRAR + TOTAL

**IDPEDIDO**  $\rightarrow$  interger (id del pedido de instalación)

**FECHA**  $\rightarrow$  datatime (feha de pedido)

**IDCLIENTE**  $\rightarrow$  interger (identificación del cliente)

**CTA\_ COBRAR**  $\rightarrow$  bit (comparador de cuenta por cobra activa)

**TOTAL**  $\rightarrow$  Money (total de cuenta por cobrar por concepto de instalación y pago de medidor)

**Datos de Proveedores=\***Datos necesarios para registrar un proveedor**\***  $=$  IDPROV + CEDULA + NOMBRE + CARGO + DIRECCIÓN + CUIDAD +  $TELEF + CEL + RUC$ **IDPROV**  $\rightarrow$  interger (identificación del proveedor) **CEDULA**  $\rightarrow$  char (cedula del proveedor) **NOMBRE**  $\rightarrow$  varchar (nombre de la empresa proveedora) **CARGO**  $\rightarrow$  varchar (cargo del proveedor) **DIRECCIÓN**  $\rightarrow$  varchar (dirección del proveedor) **CUIDAD**  $\rightarrow$  varchar (ciudad de localización de la empresa proveedora) **TELEF**  $\rightarrow$  char (teléfono de la empresa proveedora)  $CEL \rightarrow char$  (celular del proveedor)  $RUC \rightarrow char$  (ruc de la empresa proveedora)

# **2.8 DESARROLLO E IMPLEMENTACIÓN**

**2.8.1 Modelado de clases y objetos y mecanismos de colaboración.**

## **2.8.1.1 Modelo conceptual.**

## **2.8.1.1.1 Narrativa del problema.**

El Sistema de cobros, facturación, inventario de la (JAAPD), está desarrollado en base a la fusión de 2 módulos los mismos que son cobros, facturación e inventarios (Bodega), que interactúan directamente con el usuario a través de una misma interfaz.

El proceso inicia cuando una persona, usuario en nuestro sistema, solicita el pago de un mes consumo de agua potable; ésta persona hará la petición verbal al cajero de turno, el mismo que pacedera a ingresar ya sea el número de cuenta, nombre del cliente, cedula del cliente y ejecutara el pago del servicio. También puede iniciarse un proceso cuando un cliente o usuario solicita la instalación de un nuevo servicio de agua potable; esta persona llenara una solicitud de instalación nuevo servicio con sus datos personales y posteriormente pasa para su aprobación del presidente de la junta administradora del agua potable de la parroquia Dureno y se procede a generar la orden de instalación del nuevo servicio. Otro inicio de procesos en el sistema puede

ser el ingreso de materiales e insumos a bodega una vez adquirido el producto se realiza el ingreso del mismo al sistema, ingresando datos como la serie de producto, detalle, cantidad y precio de compra. La solicitud de reportes mensuales presentados al representante de la Organización Internacional para el Migrante (OIM) también inicia un proceso en el sistema, el Presidente de la junta administradora del agua potable de la parroquia Dureno (JAAPD) ingresa al sistema con su usuario y contraseña, elige la opción reportes y ejecuta los reportes necesarios los mismos que se presentaran a OIM.

Con toda esta información y con el trabajo realizado en los diagramas de casos de uso tenemos ya información que nos ayudará a definir nuestro modelo conceptual.

#### **2.8.1.1.2 Identificación de clases y objetos.**

Hemos considerado una lista de conceptos candidatos y la búsqueda de sustantivos relacionados con los requisitos, los mismos que se encuentran en el ámbito de nuestro problema.

Presidente de la (JAAPD).

Secretaria.

Bodeguero.

Auxiliar de contabilidad.

Cliente.

Cliente Solicitante.

Jefe de Adquisiciones.

Cajera.

Administrador del sistema.

Supervisor OIM.

Pago de servicio.

Libro Auxiliar.

Proforma.

Comité Informático.

Factura.

Solicitud Ingreso.

Certificado de no adeudar.

Bodega.

Comprobante I / E.

Área de Inventario.

Auxiliar de Inventarios.

Insumo y / o bien.

Lecturas mensuales de servicio.

#### **Clases relevantes.**

Estas clases se han adicionado debido a que en el sistema no se las nombra pero son importantes para el desarrollo del mismo.

Cliente.

Informe de inspección del bien y /o insumo.

Contrato de instalación de un servicio.

(JAAPD).

Formulario de ingreso de clientes.

Formulario de egreso de clientes.

Formulario de ingreso de bienes.

Formulario de egreso de bienes.

Reportes.

Informes de inventarios.

Informe de clientes.

## **Eliminación de clases redundantes.**

Se ha considerado eliminar este tipo de clases ya que en algunos conceptos hacen referencia a una misma cosa, por lo tanto, las clases quedarán así:

Formulario de ingreso / Egreso de clientes.

Jefes departamentales

## **Eliminación de clases irrelevantes y clases vagas.**

Departamento de contabilidad.

Presidente de la (JAAPD).

Secretaria.

Bodeguero.

Auxiliar de contabilidad.

Proforma.

Jefe de adquisiciones.

Comité informático.

## **Clases candidatas válidas.**

A continuación detallamos las clases válidas identificadas en el sistema de cobros facturación, ventas y administración de bodega de la junta administradora del agua potable de la parroquia Dureno.

Clientes. Caja. Libro auxiliar. Pago de servicio. Reportes. Insumo y / o bien. Factura. Bodega. Comprobante I / E. Bodeguero. Área de inventario.

Lecturas mensuales de servicio.

# **2.8.1.1.2.1 Atributos y operaciones de cada clase y objeto.**

Éste conjunto de características nos permite definir y conocer a nuestras clases. La decisión de cuando un ítem debe considerarse como atributo o como clase varía de sistema en sistema, dependiendo de su semántica en el dominio de problema. Lo que en un sistema se modela como atributo en otro puede modelarse como una clase. Lo siguiente, representa como nuestro sistema va a operar, y/o como se comportará.

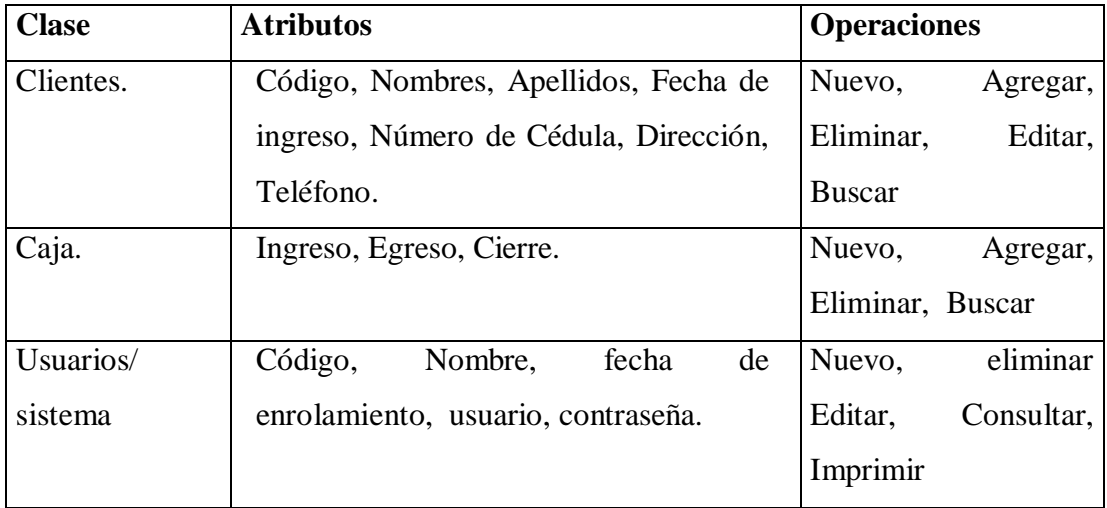

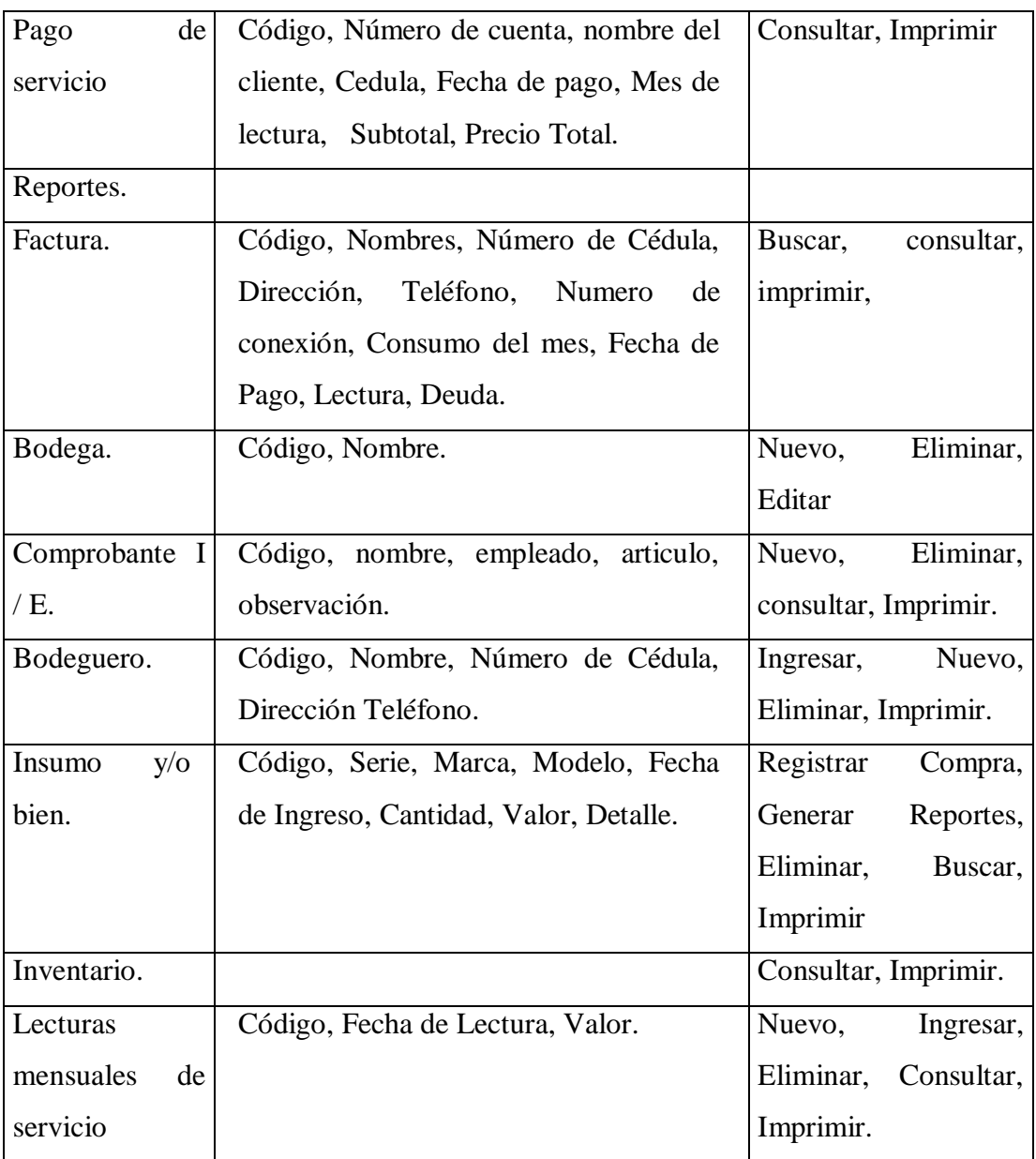

**Tabla No. 37 Atributos y operaciones de cómo va a trabajar cada clase y objeto en el sistema.**

## **2.8.1.1.2.2 Relaciones necesarias entre clases y objetos.**

Las relaciones especificarán cuantas instancias de una clase puede enlazarse con otras instancias de otra clase. Expresa la comunicación existente entre clases.

# **2.8.1.1.2.3 Selección e identificación de verbos en requisitos.**

En primer lugar buscaremos verbos relacionales e identificaremos relaciones adicionales implícitas en el texto.

Cliente necesita realizar el pago de un o varios meses de servicio de agua potable.

Cliente elabora una solicitud de instalación de un nuevo servicio.

Autoridades aprueban la instalación de un nuevo servicio.

Secretaría administrativa solicita materiales existentes en bodega para la instalación de un nuevo servicio.

Secretaria administrativa ordena la instalación de un nuevo servicio.

Solicitud pasa a bodega.

Bodega entrega el material e imprime el comprobante de egreso.

# **2.8.1.1.2.4 Inclusión de relaciones adicionales**

Secretaria administrativa imprime lista de deudores a la junta administradora de agua potable.

Secretaria administrativa comunica al presidente de la junta administradora de agua potable.

Presidente de la (JAAPD) ordena suspensión de servicio.

# **2.8.1.1.2.5 Eliminación relaciones ternarias y redundantes.**

Jefe de adquisiciones hace solicitud de entrega de materiales a bodega.

Autoridades aprueban la entrega.

Autoridades elaboran formulario de entrega recepción.

# **2.8.1.1.2.5 Modelo conceptual.**

El Modelo conceptual representa la relación entre las distintas clases definidas en nuestro sistema. Nuestro diagrama está representado en el **ANEXO #5,** en el se hallan especificados la multiplicidad de cada asociación; además, está representada las relaciones de agregación, herencia, la visibilidad de los datos, así como sus parámetros en caso de existir.

# **2.8.1.2 Glosario de términos**

Este glosario de términos, nos ayudará a mejorar la comunicación entre los desarrolladores y a la vez disminuirá el riesgo de malos entendidos, por este motivo es imprescindible durante el desarrollo de nuestra aplicación, más cuando somos dos los miembros del equipo de desarrollo.

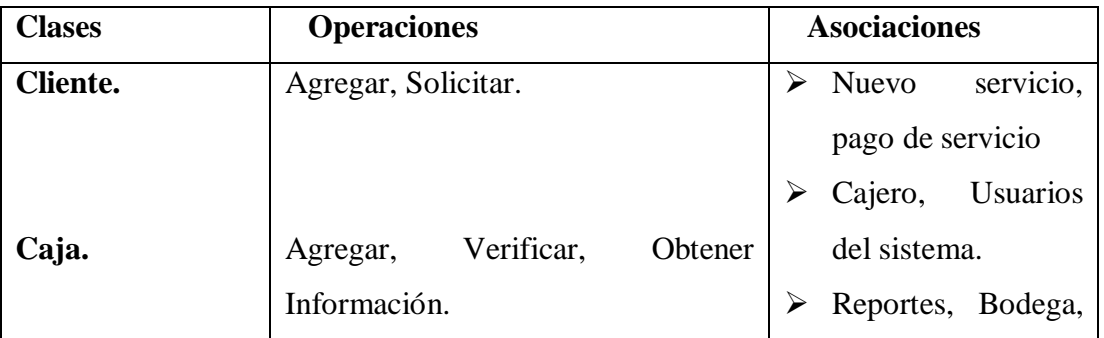

|                    |                                    |                       | Caja.                              |
|--------------------|------------------------------------|-----------------------|------------------------------------|
| Usuarios/          | Agregar, verificar, Eliminar.      |                       | $\triangleright$ Bodeguero,        |
| Sistema.           |                                    |                       | Inventario,                        |
|                    |                                    |                       | insumos.                           |
| Bodega.            |                                    | $\blacktriangleright$ | Factura,<br>Cajero,                |
|                    | Agregar, Actualizar,<br>Consultar, |                       | lecturas mes.                      |
| Pago del servicio. | imprimir.                          | ≻                     | Inventario.                        |
|                    |                                    |                       | $\triangleright$ Pago de servicio. |
|                    | Verificar.                         |                       |                                    |
| Bodeguero.         |                                    | $\blacktriangleright$ | Bodeguero,                         |
|                    | Consultar, Imprimir.               |                       | inventario.                        |
| Factura.           |                                    |                       |                                    |
|                    | Verificar.                         | ➤                     | Inventario.                        |
| Comprobante        |                                    |                       |                                    |
| I/E.               | Verificar, Expedir.                | ➤                     | Bodeguero.                         |
|                    |                                    | ➤                     | Usuario/ Sistema,                  |
| Insumo y/o bien.   |                                    |                       | Cajero, pago<br>de                 |
| Reportes.          | Ingresar, consultar Imprimir.      |                       | servicio.                          |
|                    |                                    |                       |                                    |
| Inventario.        | Ingresar, consultar Imprimir.      |                       |                                    |
|                    |                                    |                       |                                    |
| Lecturas.          |                                    |                       |                                    |

**Tabla No. 38 Glosario de términos**

# **2.8.1.3 Diagramas de interacción**

Los diagramas de interacción están representados en el **ANEXO #6,** y representan el comportamiento de nuestro sistema.

# **2.8.1.4 Diagrama de estados**

# **2.8.1.4.1 Definición del diagrama de estado.**

El diagrama de estados modela el comportamiento de una parte del sistema a través del tiempo. Típicamente se elabora un diagrama de estados para cada clase que tenga un comportamiento significativo. El comportamiento es modelado en términos del estado en el cual se encuentra el objeto, ¿qué acciones se ejecutan en cada estado? Y ¿cuál es el estado al que transita después de un determinado evento?.

El o los diagramas de estado de nuestras clases significativa, están representados en el **ANEXO #7,** de éste Proyecto.

## **2.9 PRUEBAS**

Las pruebas de software son los procesos que permiten verificar y revelar la calidad de un producto, usado para identificar posibles fallos de implementación, calidad o usabilidad.

El sistema está dispuesto a cualquier tipo de prueba porque se ha desarrollado basándose en los estándares de desarrollo y políticas de calidad. Durante el desarrollo del proyecto se ha venido trabajando tomando como prioridad la gestión de riesgos y es por ello que podemos decir que este producto es de calidad y que cumple con todos los requerimientos del usuario y un esfuerzo para que cumpla con los estándares de calidad. Los datos de prueba de caja negra se escogerán atendiendo a las especificaciones del problema, sin importar los detalles internos del programa. Criterios mínimos que guiaran al escoger los datos de prueba:

**Valores faciales:** El programa se depurara con datos de fácil comprobabilidad.

**Valores típicos realistas:** Se ensayara un programa con datos seleccionados para que representen como se aplicara. Los datos han de ser sencillos, de modo que los resultados sean verificables en forma manual.

**Valores ilegales:** Cuando en un programa entra basura, su salida habrá de ser un mensaje de error adeudado. Es preferible que el programa ofrezca indicación de errores en la entrada y que realice cálculos que sigan siendo factibles luego de desechar la entrada equivocada.

El método de la caja negra se centra en los requisitos fundamentales del software y permite obtener entradas que prueben todos los requisitos funcionales del programa.

#### **Pruebas realizadas**

## **Prueba 1**

**Nombre:** Ingreso de nombre de Usuario y Contraseña.

**Objetivo:** Determinar si el sistema permite ingresos de letras y números.

**Datos ingresados:** Nombre y Contraseña.

1. William wb152

- 2. María 87900
- 3. Roberto jap123

**Conclusión:** El sistema si permite el ingreso de letras y números tanto para nombres de usuario como contraseña, ya que el password se encuentra encriptado en la base y es imposible descifrar, entonces el sistema es seguro, solo personas autorizadas podrán acceder a él.

# **Prueba 2**

**Nombre:** Ingreso de clientes, artículos, proveedor, lectura y pedido.

**Objetivo:** Determinar que el sistema registra los datos ingresados correspondientes.

# **Cliente**

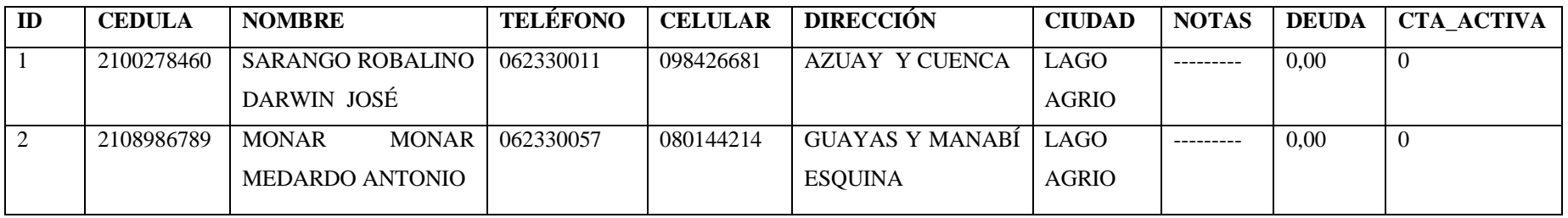

**Tabla No. 39 Prueba dos ingreso de cliente**

**Conclusión:** El sistema registra todos los datos ingresados, además el sistema no admite ingresar dos números de cedula iguales ya que el número de cedula de cada cliente está considerado como clave principal.

# **Articulo**

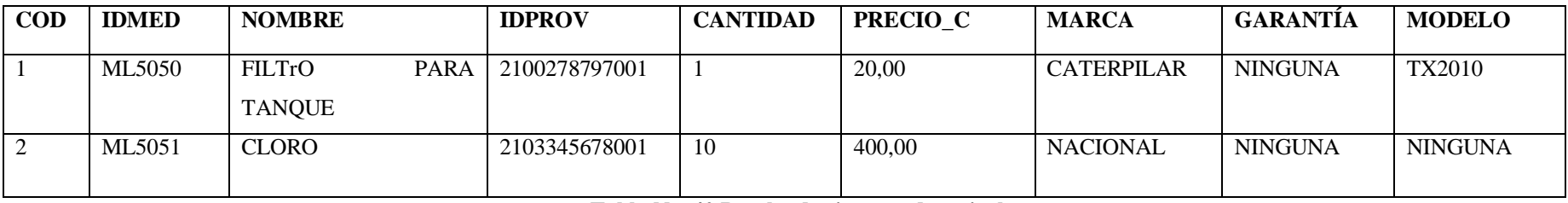

**Tabla No. 40 Prueba dos ingreso de articulo**

**Conclusión:** Los datos son ingresados y guardados correctamente en el sistema, proporcionando el listado de los materiales, que facilite su adquisición.

# **Proveedores**

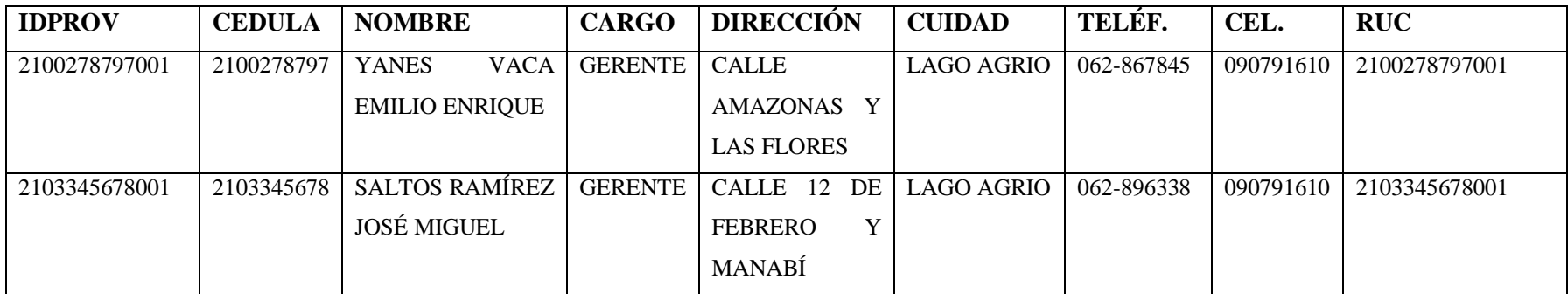

#### **Tabla No. 41 Prueba dos ingreso de proveedores**

**Conclusión:** El sistema registra los datos ingresados de los proveedores de materiales para la Junta administradora del Agua Potable de

la parroquia "Dureno", generando reportes que faciliten tu ubicación y la compra de nuevos insumos para la JAAPPD.

# **Lecturas**

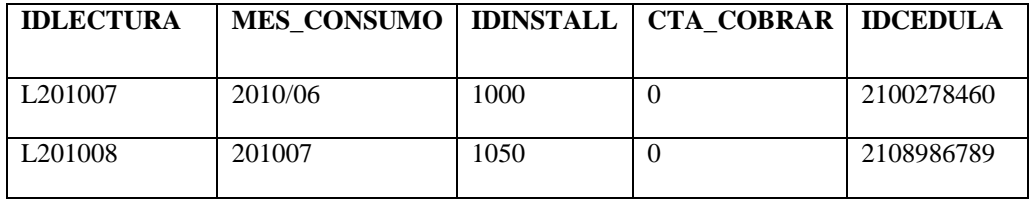

**Tabla No. 42 Prueba dos ingreso de lectura**

#### **Detalle de Lectura**

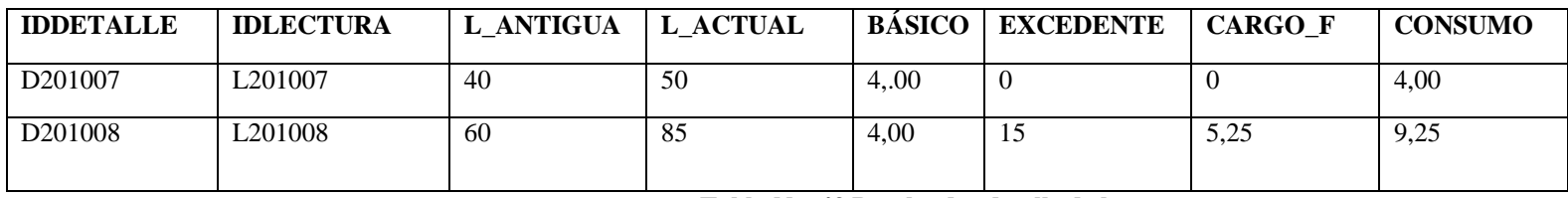

**Tabla No. 43 Prueba dos detalle de lectura**

**Conclusión:** El ingreso de lecturas de consumo de agua potable se almacena en el sistema de una manera correcta ingresando el valor de consumo en metros cubico, mientras que el sistema extrae el valor anterior y calcula los metros cúbicos consumidos aplicando una fórmula matemática conocida que es la del rango Nc = Ca – Cant.

## **Pedido**

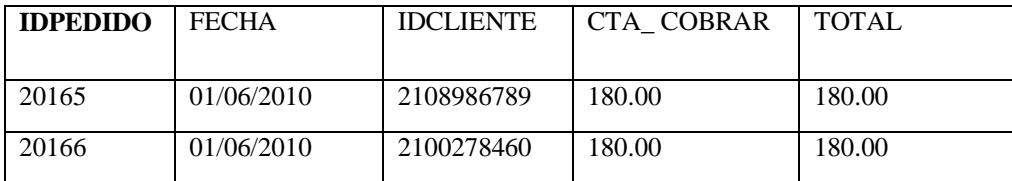

#### **Tabla No. 44 Prueba dos pedido de instalación**

**Conclusión:** Al momento de que el cliente solicite la instalación de un nuevo servicio se ingresa un formulario en el sistema con los datos completos del cliente incluyendo la dirección de la instalación y el costo de instalación. Para lo cual el sistema de la JAAPD registra correctamente cada uno de los pedidos de instalación.

# **Prueba 3**

**Nombre:** Datos para realizar una instalación.

**Objetivo:** Verificar y validar la información ingresada al momento de realizar una instalación.

#### **Instalación**

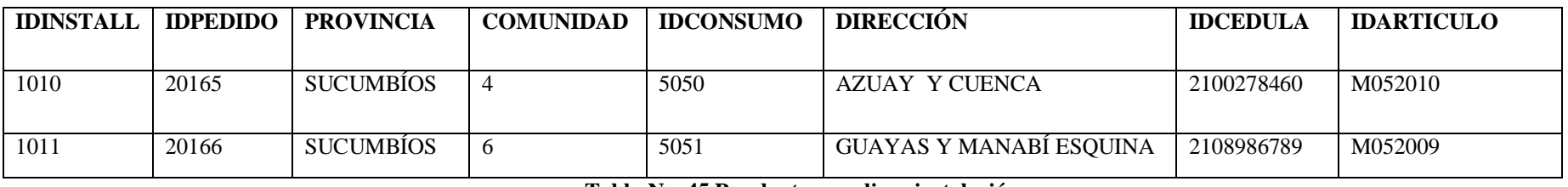

**Tabla No. 45 Prueba tres realizar instalación**

**Conclusión:** con la recepción del pedido de instalación se procede a imprimir el reporte de instalación, en cual consta de los datos más relevantes del cliente, incluyendo los materiales a instalar y costo de la instalación. Todos esto datos se alojan en una tabla de nombre instalación la misma que registra correctamente el ingreso de sus datos.

# **Prueba 4**

**Nombre:** Eliminación de un cliente de la JAAPD.

**Objetivo:** comprobar la versatilidad del sistema a la hora de alminar registros de la base de datos.

#### **Cliente**

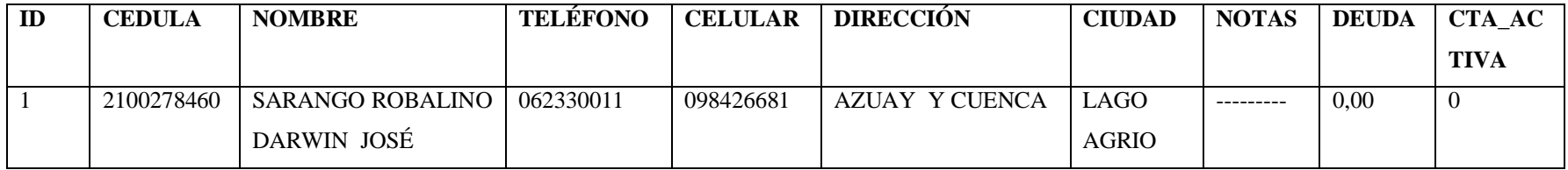

#### **Tabla No. 46 Prueba cuatro eliminación de cliente**

**Conclusión:** La eliminación de los datos de un cliente de la JAAPD se ejecuto con exactitud ya que el sistema realiza sus actualizaciones y eliminaciones en cascada y de esta forma se eliminó todos los datos existentes de dicho cliente.
#### **Prueba 5**

**Nombre:** Imprimir reporte de cuentas por cobrar**.**

**Objetivo:** verificar la impresión del listado de cuentas por cobrar existentes hasta la fecha.

#### **Cuenta\_Cobrar**

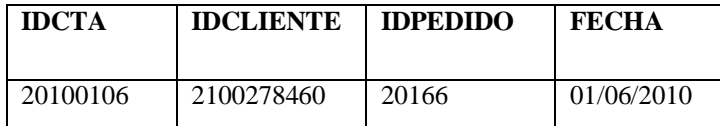

**Tabla No. 47 Prueba cinco reporte de cuentas por cobrar**

#### **Dertalle\_Cta\_Cobrar**

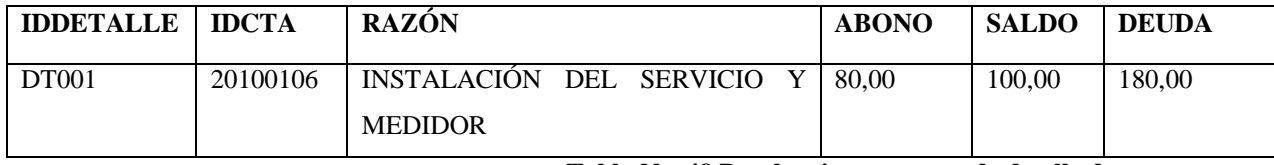

**Tabla No. 48 Prueba cinco reporte de detalle de cuenta por cobrar**

**Conclusión:** Con esta prueba se llegó a determinar que el sistema de la "JAAPD" imprime correctamente el reporte concerniente al listado de las cuentas por cobrar existentes en el sistema.

#### **Prueba 6**

**Nombre:** Facturación de un mes de servicio**.**

**Objetivo:** comprobar la exactitud del sistema al momento de realizar la facturación del servicio de agua potable.

#### **Lecturas**

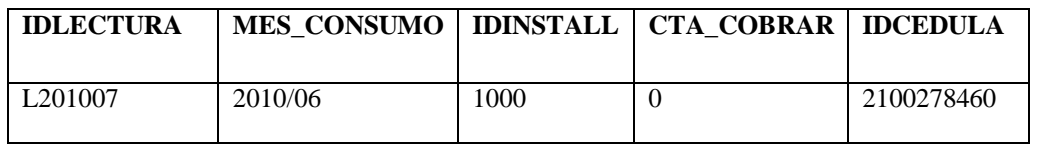

**Tabla No. 49 Prueba seis factura**

#### **Detalle de Lectura**

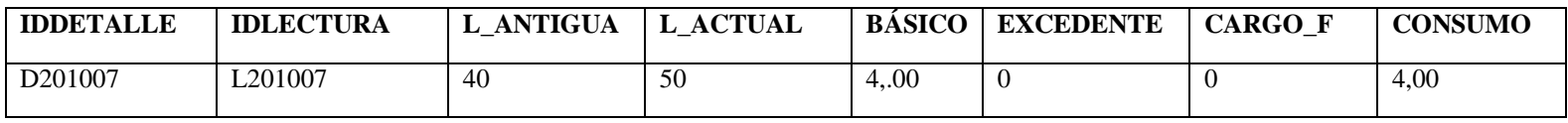

#### **Tabla No. 50 Prueba seis detalle de lectura**

**Conclusión:** Una vez comprobados los datos del cliente se procedió a realizar la prueba de cobro y facturación, la cual demostró estar en correcto funcionamiento y exacta a la hora de realizar los cálculos de consumo.

## **CONCLUSIONES**

Una vez terminado el software con la utilización del ciclo de vida en cascada, con la metodología orientada a objetos y diagramas UML, para el desarrollo del sistema llamado "sistema JAAPD", hemos llegado a las siguientes conclusiones.

- $\triangleright$  Con la implementación de los nuevos procedimientos automatizados que están acorde a las necesidades existentes en la (JAAPD), que garantizan y facilitan las tareas que con anterioridad se realizaba de una forma manual, considerando a este nuevo sistema como fiable y práctico para la junta administradora de agua potable de la parroquia Dureno.
- Por ser un sistema automático su tiempo de respuesta es inmediato lo cual evita errores en el momento de presentar lo deseado por el usuario del "sistema JAAPD" como por ejemplo clientes, artículos, reportes, facturas, etc.
- Los datos ingresados en este sistema tienen mayor seguridad, ya que el software cuenta con la validación y sus respectivas restricciones que no permiten una violación al sistema.
- El sistema contribuye con el manejo administrativo que se realiza en la (JAAPD) de la parroquia Dureno, ya que al contar con un sistema automatizado nos brinda mayor confiabilidad y disponibilidad de la información.
- El sistema ofrece a la (JAAPD) optimización de tiempo y esfuerzo a la hora de cumplir con sus actividades laborables satisfaciendo completamente sus necesidades en un tiempo mínimo.
- $\triangleright$  El sistema favorece la reducción de los gastos corrientes involucrados en los diferentes procesos de cobros, ventas y facturación que lleva a cabo la Junta Administradora de Agua Potable de la Parroquia Dureno.

## **RECOMENDACIONES**

- Las personas administrativas de la (JAAPD) que utilicen el software, en caso de requerirlo deberán acudir a la ayuda del mismo.
- Para la gestión y aprovechamiento del sistema, se sugiere trabajar con las herramientas proporcionadas por los desarrolladores del software, ya que estas facilitan una mejor interacción con el "Sistema JAAPD".
- Para evitar daños y para un correcto funcionamiento del "Sistema JAAPD" se debe manejar según como se detalla en el manual de usuario.
- $\triangleright$  Es recomendable e indispensable que las medidas de seguridad y procedimientos de administración de la (JAAPD) sean conocidos por cada uno de los usuarios del sistema, ya que es la única manera de mantener el correcto funcionamiento del mismo.
- $\triangleright$  Se recomienda establecer políticas de seguridad, respaldos de información, armar un plan de contingencia en caso de presentarse alguna eventualidad tales como virus, malware, errores del sistema, etc.

# **BIBLIOGRAFÍA**

#### **LIBROS**

- PRESSMAN, Roger S. *Ingeniería Del Software un, enfoque práctico*, Quinta Edición, Mcgraw Hill Interamericana De México S.A.
- SÁNCHEZ FLORES, Cristian, *Visual Basic.Net 2008 Desarrollando aplicaciones con .Net*, Primera Edición, Empresa Editorial Macro (Lima – Perú).
- JOYANES AGUILAR, Luis, *Estructura de datos*, Segunda Edición, Mcgraw Hill Interamericana de México S.A.
- BLANCO, Luis Miguel, *Programación en Visual Basic .net*, Primera Edición, Grupo EIDOS (Madrid – España).
- YOUDON, Edward, *Análisis estructurado moderno*, Primera Edición, 1993.
- FOWLER, Martin, *UML Distilled*, Primera Edición, Addison Wesley Longman de México S.A 1999.
- ABRAHAM SILBERSCHATZ, Henry F. Korth, *Fundamentos de Base de Datos*, Segunda Edición, 1993.

#### **PÁGINAS WEB**

 $\triangleright$  Sistemas de información. Disponible en:

http://www.rena .edu.ve/cuartaetapa/informática/tema10.html

- http://www.microsoft.com/express/vb/Default.aspx
- http://www.willydev.net/descargas/Cursos/vbnet/
- http://www.lawebdelprogramador.com/cursos/mostrar.php?id=192&texto=Vi sual+Basic.NET
- http://msdn.microsoft.com/en-us/vbasic/default.aspx
- http://www.elguille.info/net/dotnet/ visual\_basic\_net.aspx
- http://www.librodot.com/
- $\triangleright$  http://es.geocities.com/biblioteca\_e/enlaces.html
- http://libroselectronicos.blogspot.com/
- http://wiki.freaks-unidos.net/libreria/instrucciones%20paginas%20libros
- http://www.antronio.com/comunidad/f159/paginas-libros-437459/
- $\triangleright$  http://librosdigitalesgratis.iespana.es/enlaces.htm
- http://www.taringa.net/posts/ebooks-tutoriales/2735594/Las-mejorespáginas-para-bajar-libros-+-Yapa-de-R\_-Arlt.html
- http://es.jimdo.com/explore/libros
- http://www.netveloper.com/contenido2.aspx?IDC=62\_0\_
- http://www.fileheaven.com/sql-server-200-express/descargar-bajar/1.htm
- http://descargas.itespresso.es/descargar-microsoft-sql-server-2000-sp-3/themust-have/the-must-have/
- http://www.forosdelweb.com/f87/manual-sql-server-480905/
- http://www.tutorial-enlace.net/listado-largo-de-tutoriales-Sql%20server.html
- http://www.tutorial-enlace.net/top-tutorial-Sql%20server.html
- http://www.mygnet.net/manuales/sql\_server
- http://www.portalplanetasedna.com.ar/descargas.htm
- http://login.osirislms.com/offline/uml/
- http://www-01.ibm.com/software/rational/
- http://www-01.ibm.com/software/awdtools/developer/datamodeler/
- http://www.slideshare.net/vivi\_jocadi/rational-rose
- $\triangleright$  http://www.visualinformatica.net/
- http://visualingenieria.blogspot.com/.

## **GLOSARIO**

**JAAPD:** Junta Administradora de Agua Potable de la Parroquia Dureno.

**OIM:** Organización Internacional para el Migrante.

**ACNUR:** Alto Comisionado de las Naciones Unidas para los Refugiados.

**NTICs:** Nuevas Tecnologías de la Información y la Comunicación.

**POO:** Programación Orientada a Objetos.

**UML:** Leguaje de Modelado Unificado

**SGBD:** Sistema de Gestión de Base de datos.

**ABD:** Administrador de base de datos.

**OMG:** Object Management Group

**MDA:** Model Driven Arquitecture

**ESPOCH:** Escuela superior politécnica del Chimborazo

#### **ANEXOS**

**Anexo # 1**

# **Mapa del sector (Edificio de La JAAPD) Vista Satelital**

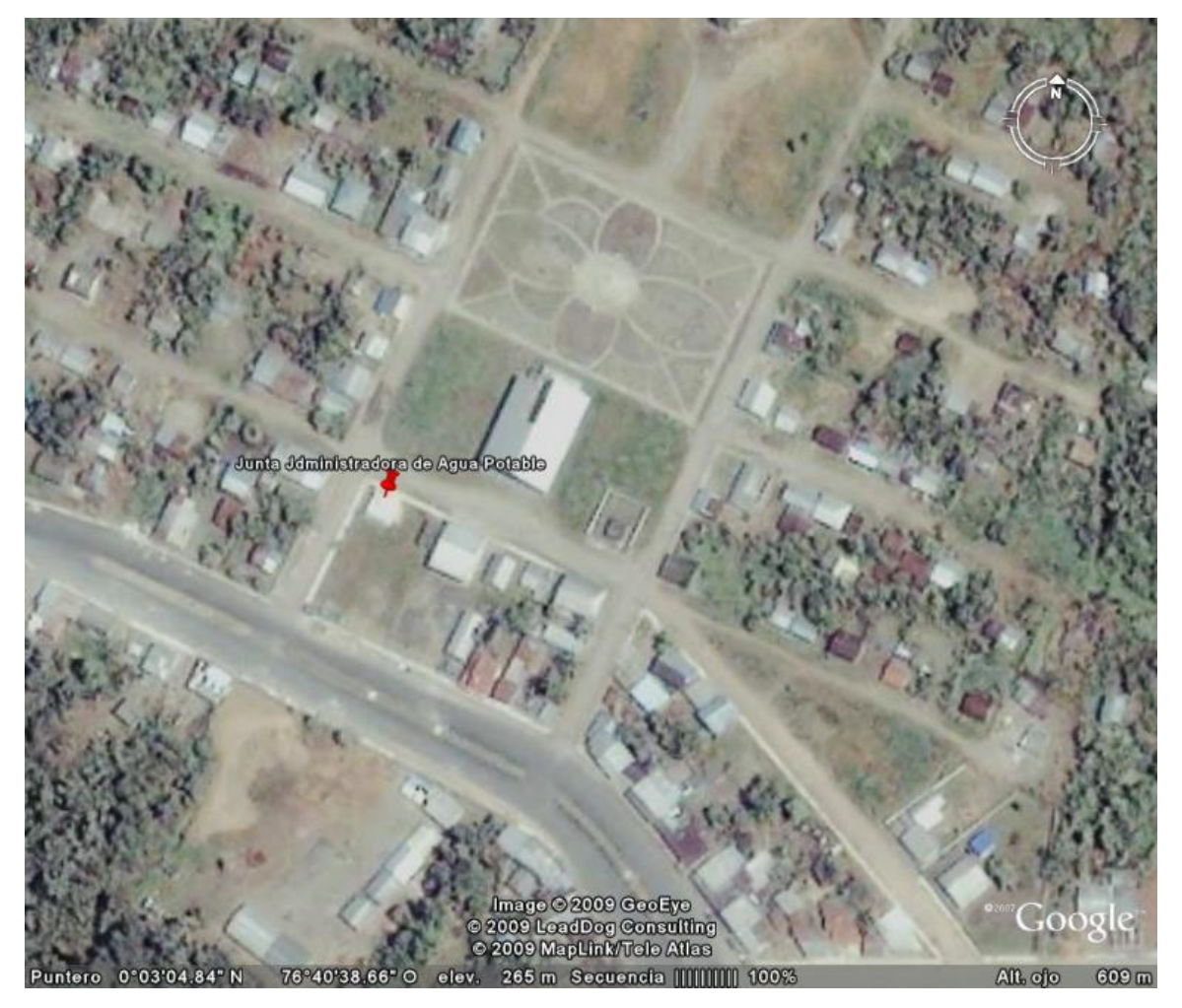

**Anexo # 2**

#### **ENTREVISTA 1**

# **Presidente de la Junta Administradora de Agua Potable Dureno.** a) ¿Quién es la persona encargada de almacenar la información? ………………………………………………………………………………… b) ¿Una vez almacenada la información, con qué frecuencia es presentado los informes de interés para usted? ………………………………………………………………………………… ………………………………………………………………………………… ………………………………………………………………………………… c) ¿La información presentada en los informes es oportuna a la hora de tomar decisiones? ………………………………………………………………………………… ………………………………………………………………………………… d) ¿Qué expectativas tiene usted de una nueva solución informática? ………………………………………………………………………………… ………………………………………………………………………………..... ............................................................................................................................. e) ¿Qué características considera usted que debe tener esta automatización? ………………………………………………………………………………… ………………………………………………………………………………… f) ¿Qué tipo de información maneja usted? ………………………………………………………………………………… ............................................................................................................................. g) ¿Delimite el área que considera que debe automatizar el sistema que será implantado en su departamento? …………………………………………………………………………………

#### **ENTREVISTA 2**

#### **Ing. Representante de OIM en Sucumbíos**

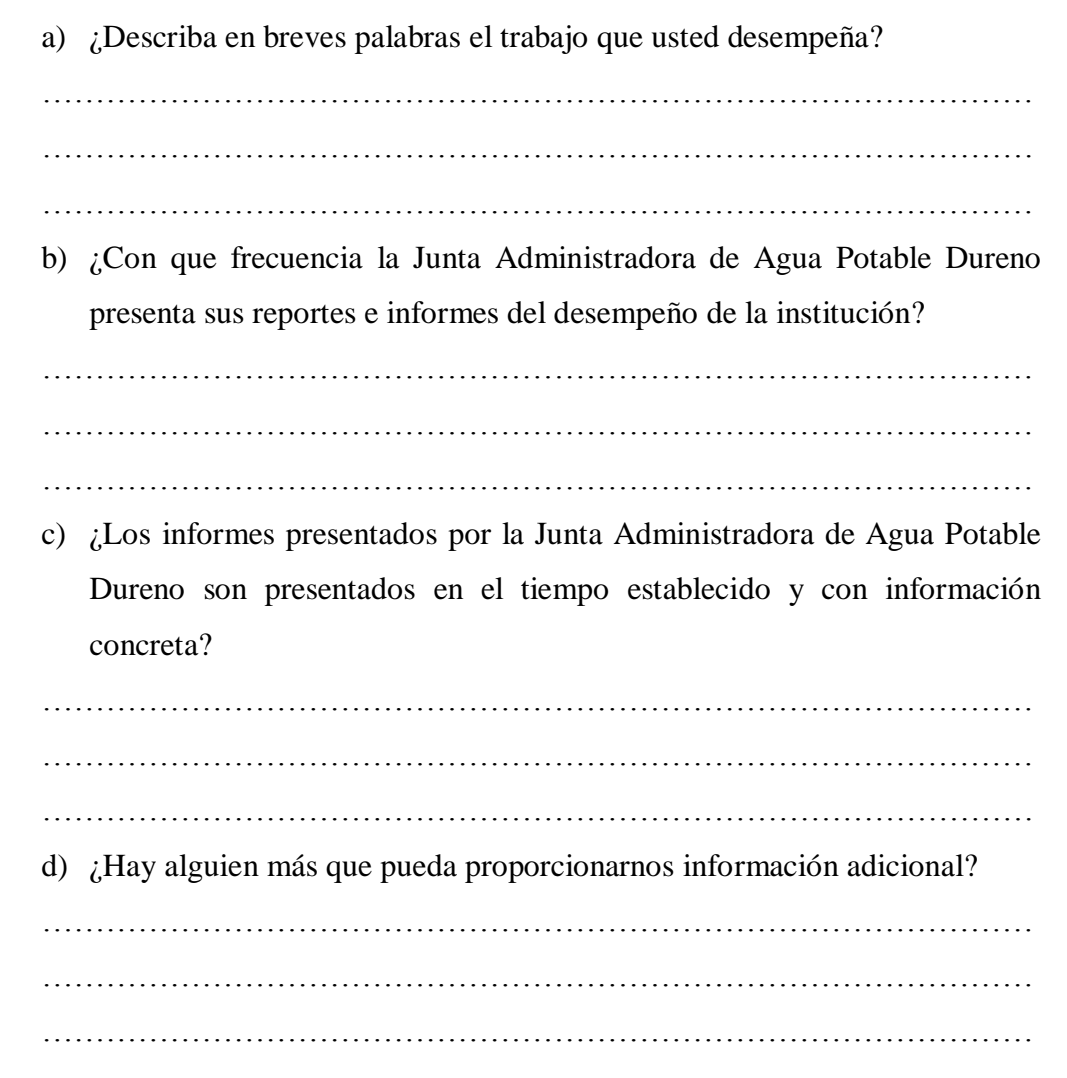

#### **ENTREVISTA 3**

#### **Recaudadora de la Junta Administradora de Agua Potable Dureno.**

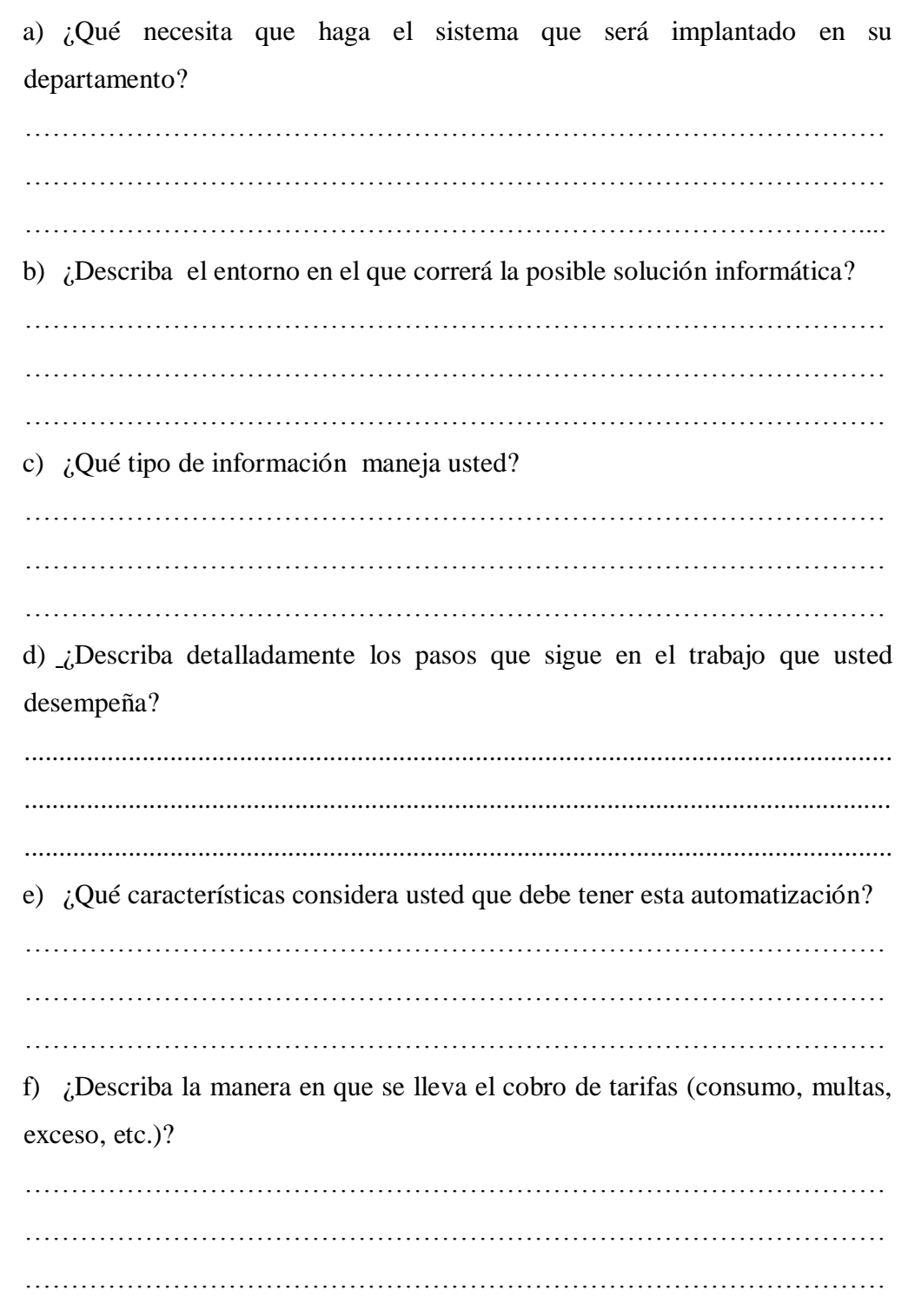

## **ENTREVISTA 4**

# **Bodeguero de la Junta Administradora de Agua Potable Dureno.**

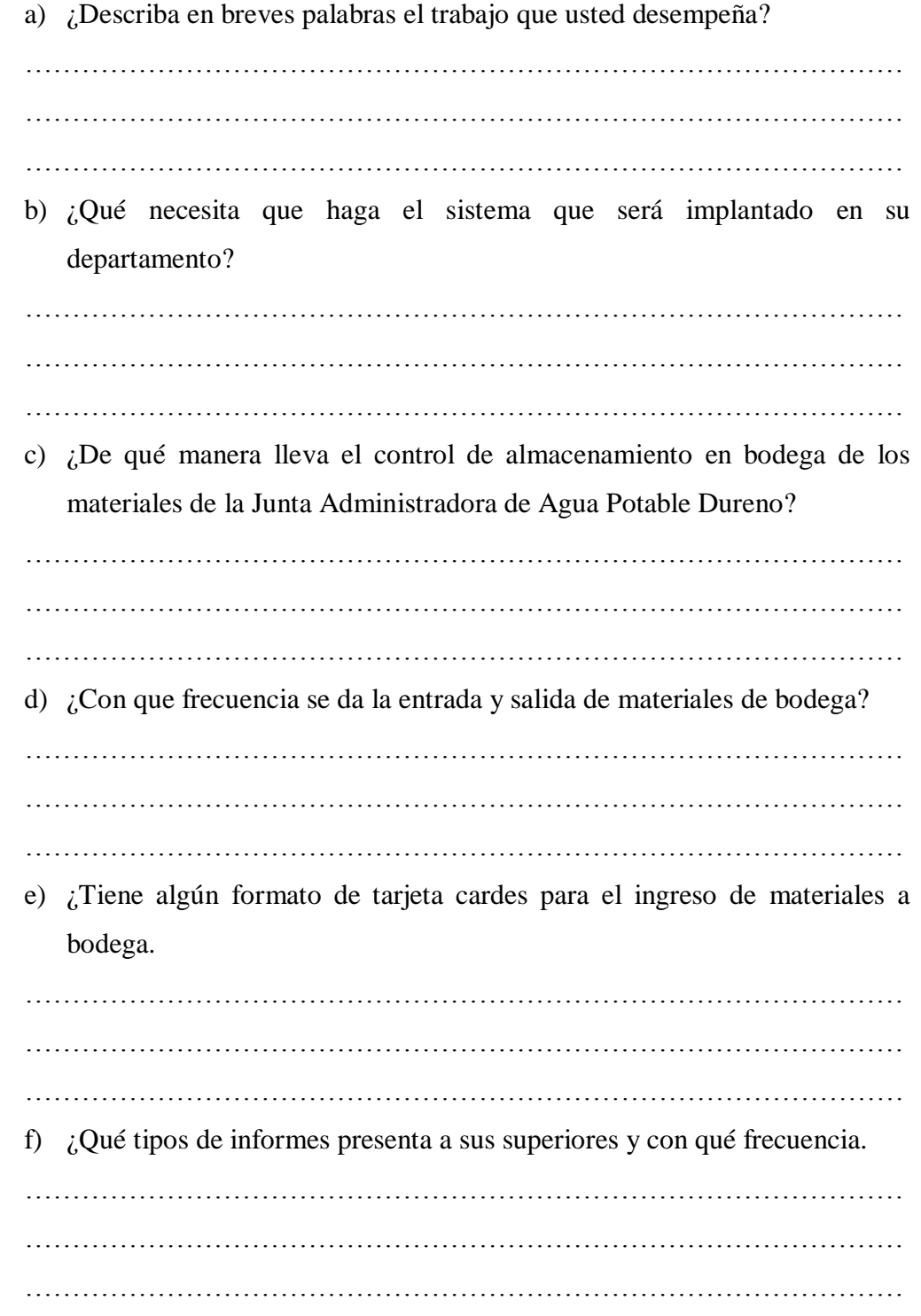

**Anexo # 3**

**ENCUESTA** 

#### **UNIVERSIDAD ESTATAL DE BOLÍVAR**

**FACULTAD DE CIENCIAS ADMINISTRATIVAS GESTIÓN EMPRESARIAL E INFORMÁTICA ESCUELA DE SISTEMAS ENCUESTA DIRIGIDA A LOS USUARIOS DEL SERVICIO DE AGUA** 

**POTABLE DE LA PARROQUIA DURENO**

**10. ¿Conoce usted para qué sirve un sistema automatizado de control y facturación de sistemas de agua potable?.**

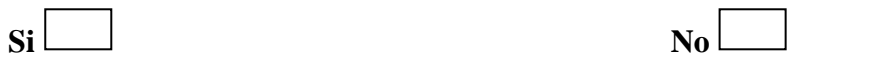

**11. ¿Desearía recibir una charla acerca del funcionamiento y para qué sirve el sistema automatizado de administración de agua potable?.**

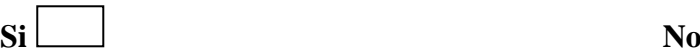

- 
- 
- **12. ¿Conoce usted si la Junta administradora de agua potable de su sector posee un sistema automatizado para el control y facturación del sistema de agua potable?.**
	- $\overline{\text{Si}}$  **No**  $\overline{\text{No}}$  **No**  $\overline{\text{No}}$  **No**  $\overline{\text{Si}}$
- **13. ¿Cree usted que el pago de su planilla de agua potable es justo, de acuerdo a lo que usted consume?.**

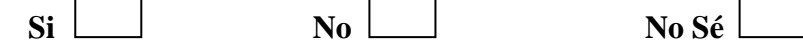

**14. ¿Tiene problemas al momento de pagar la panilla del servicio de agua potable?.** 

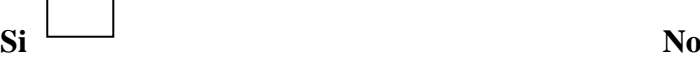

- **15. ¿El tiempo que se demora en pagar la planilla es rápido o lento?.**
	- Si No
- **16. ¿Le gustaría que se implante un sistema automatizado de administración del servicio de agua potable?.**
	- **Si No**
- **17. ¿Cree usted que al implementar este sistema reducirá el tiempo de pago de su planilla y el cobro será más justo?.**
	- $\overline{\text{Si}}$  No  $\overline{\text{No}}$  No  $\overline{\text{Si}}$
- **18. ¿Con la implementación de este sistema, cree usted que la junta administradora de agua potable brindará un mejor servicio a todos los moradores de esta parroquia.**

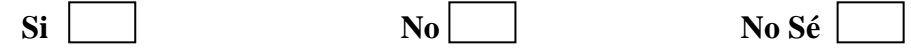

## **Anexo 4 Diagramas de casos de uso**

# **Vista general del sistema**

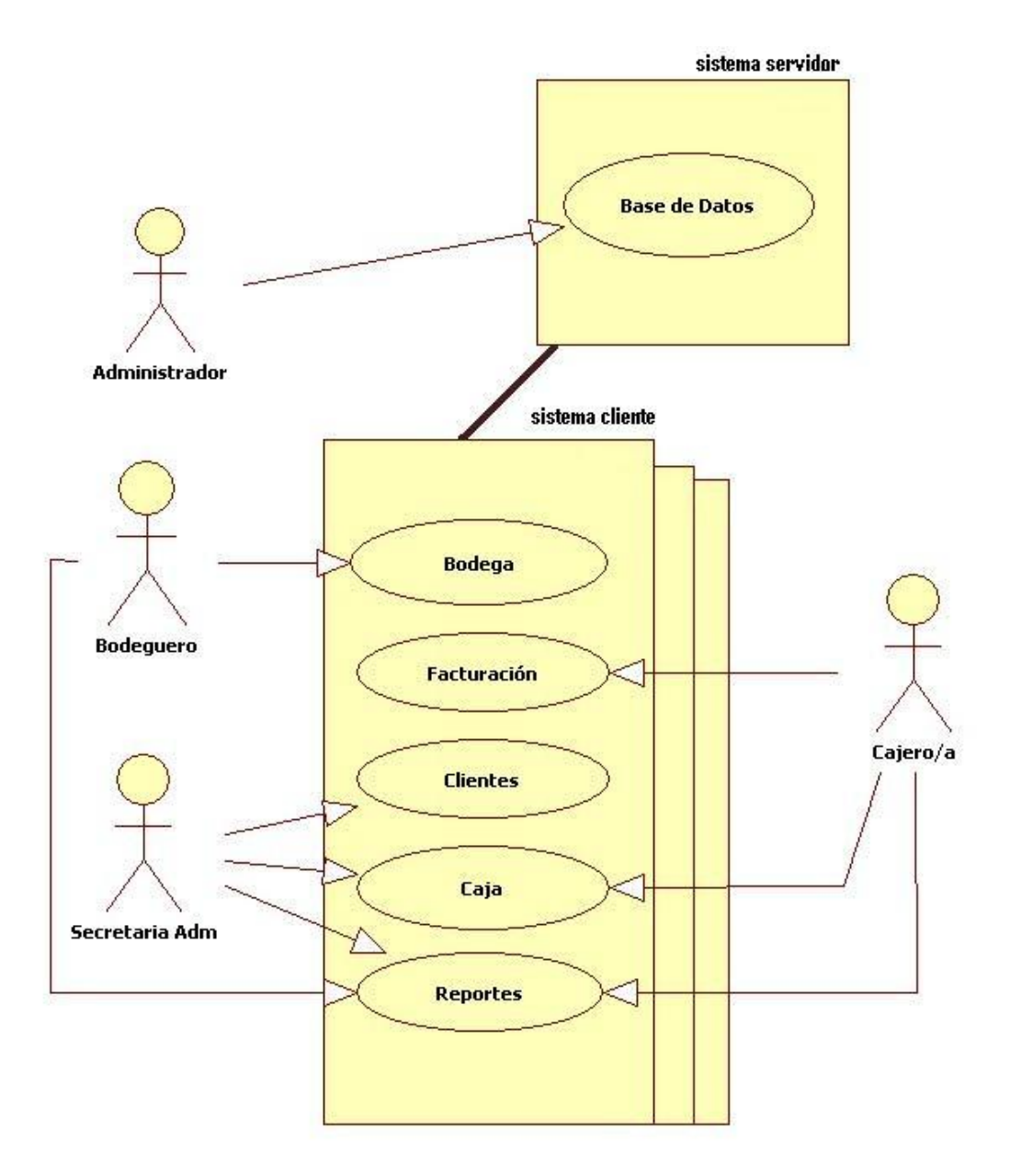

## **Vista por actores**

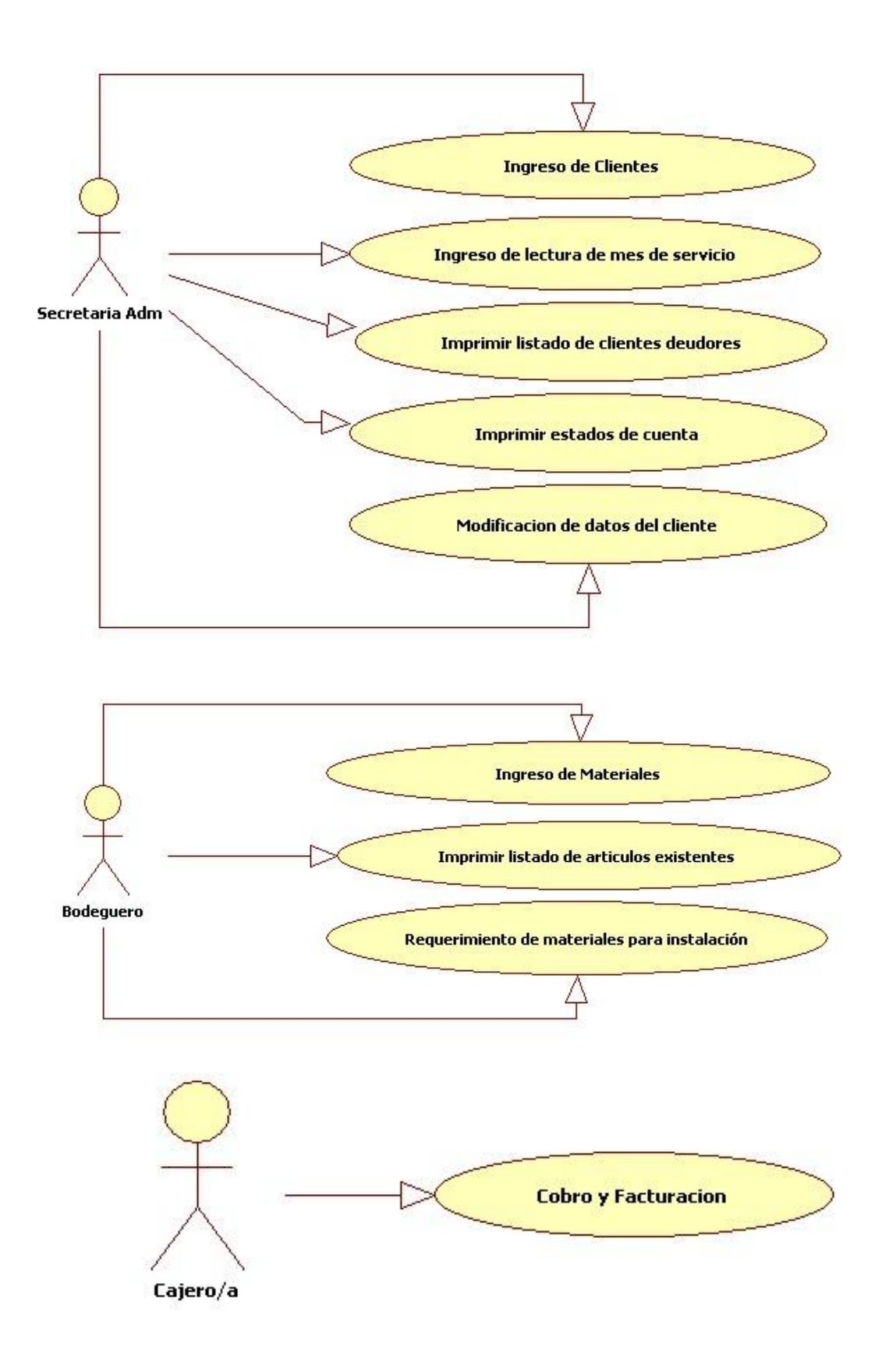

## **Anexo 5: Modelo conceptual.**

# **Diagrama de clases**

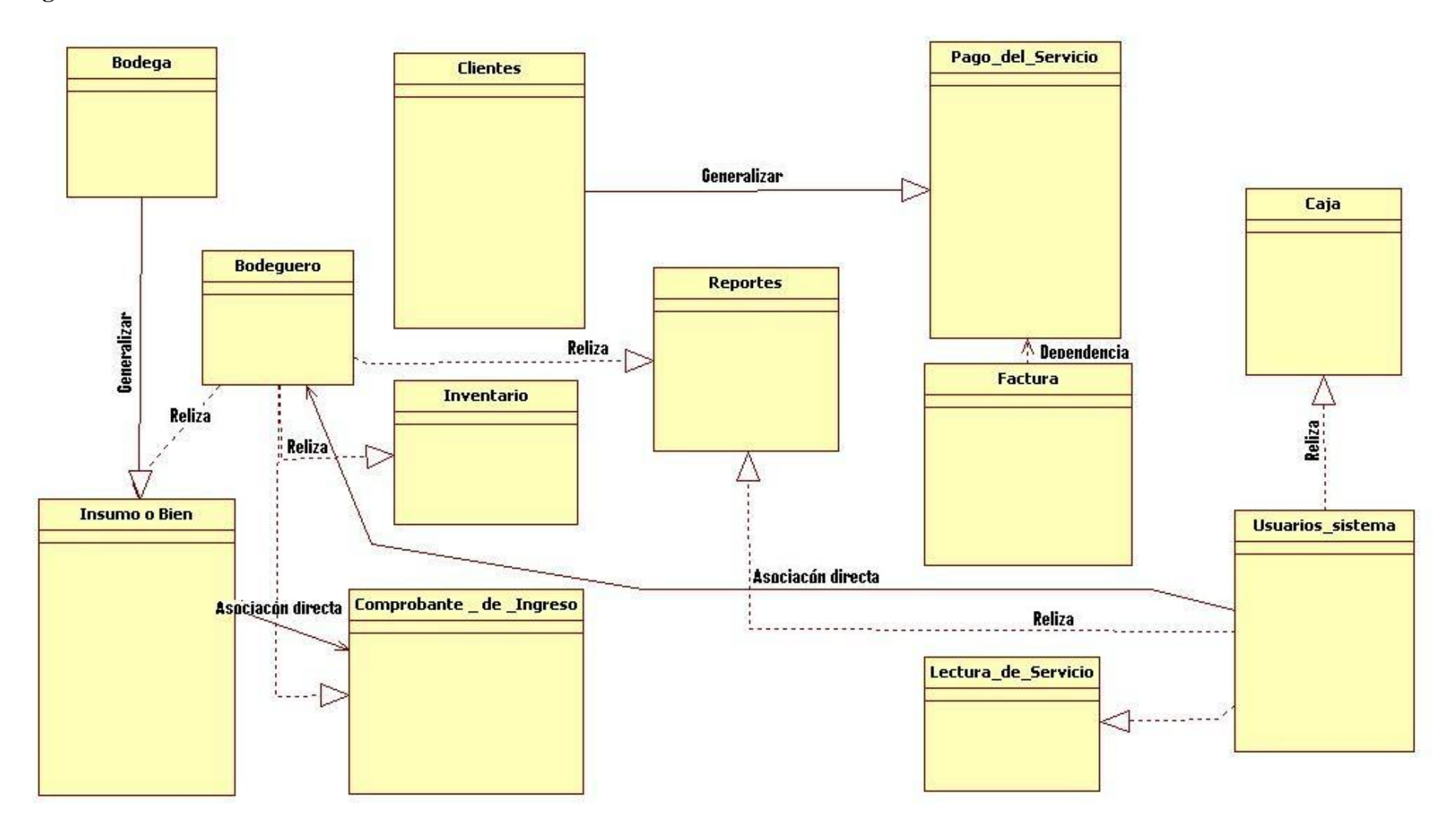

#### **Representación en Diagrama Estático**

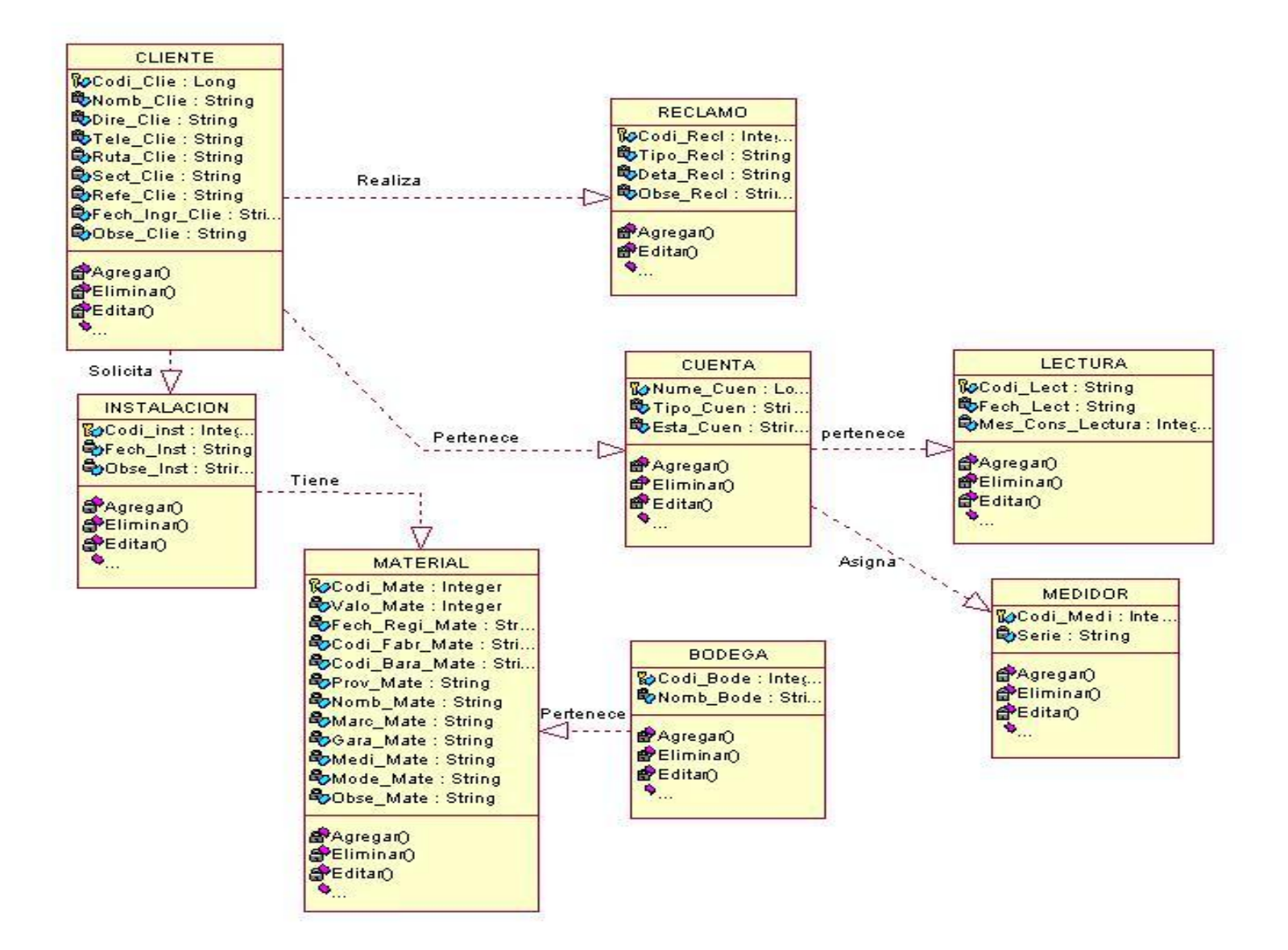

110

#### **Anexo 6: Diagramas de interacción.**

#### **Caso de Uso1: Ingreso de un cliente**

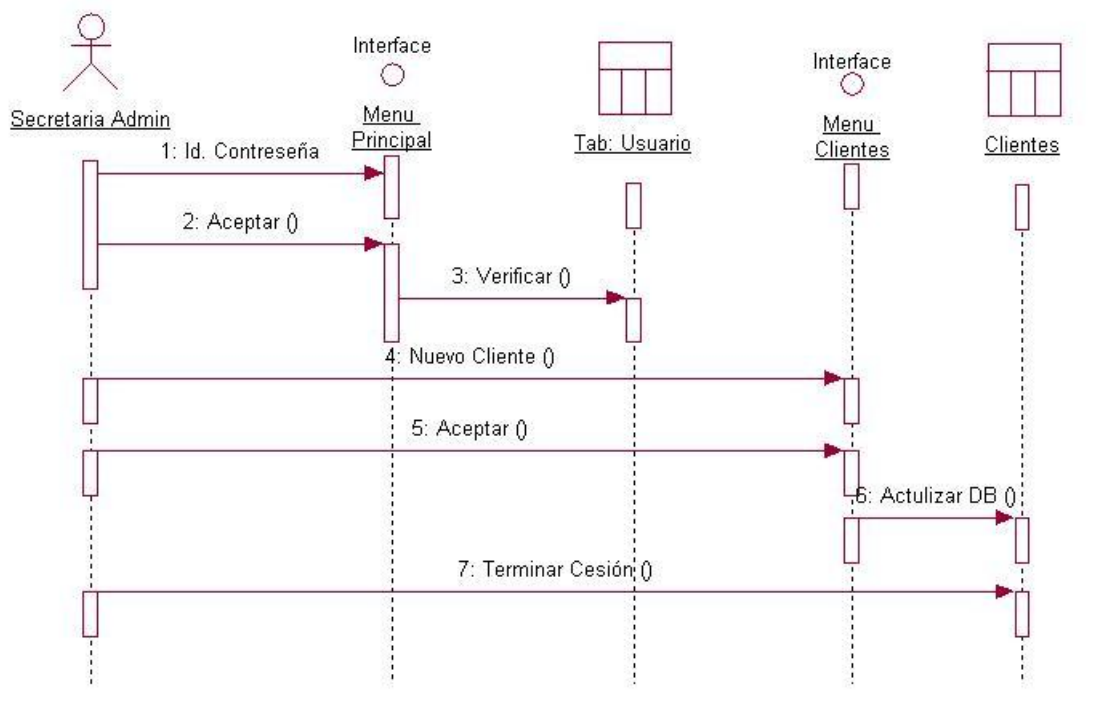

**Caso De Uso 2: Ingreso de lectura de mes de servicio.**

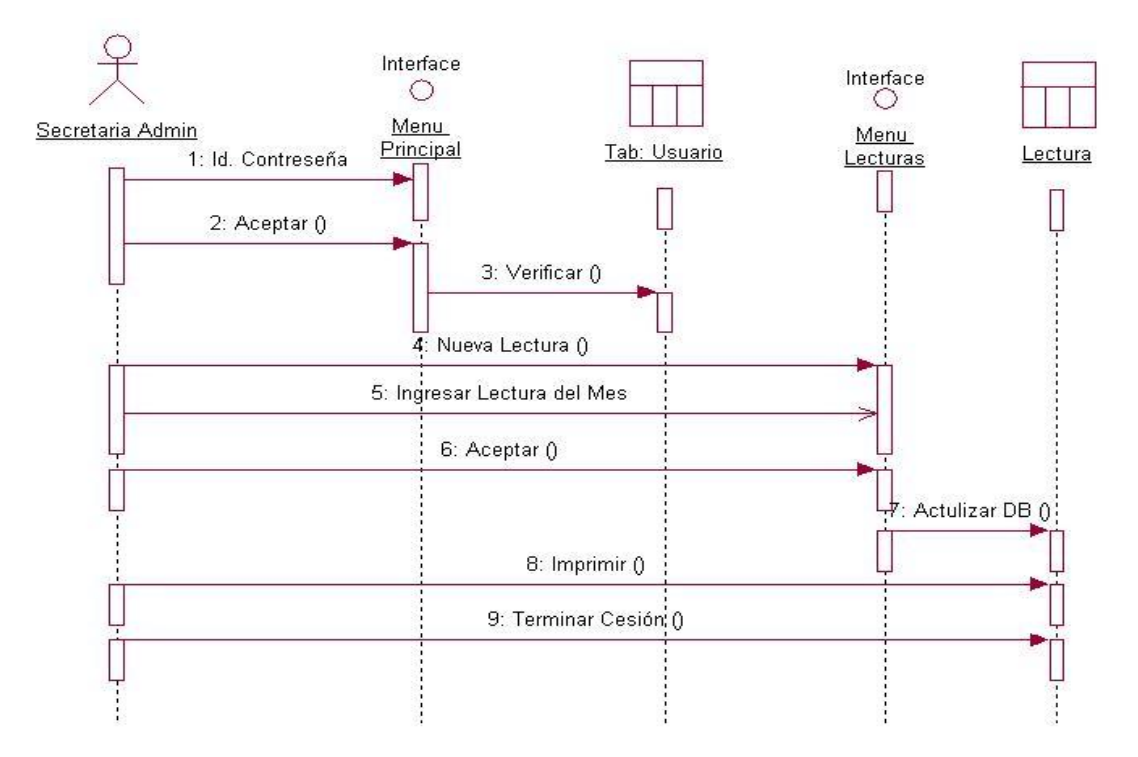

#### **Caso De Uso 3: Ingreso de Materiales a bodega.**

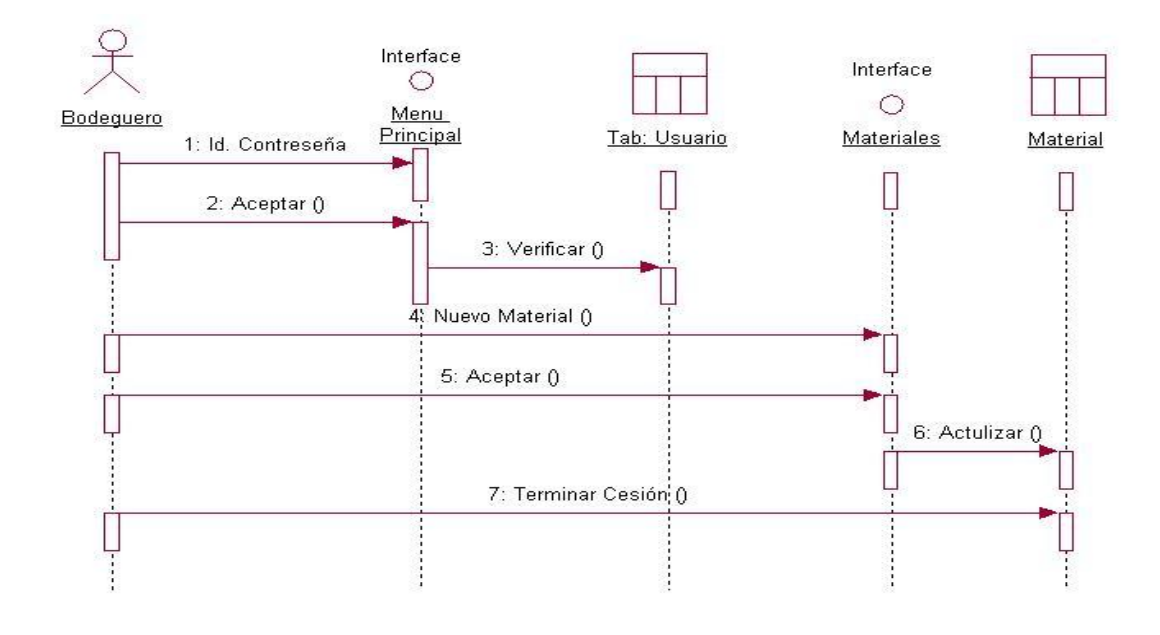

**Caso De Uso 4: Cobro y Facturación de un mes de servicio.**

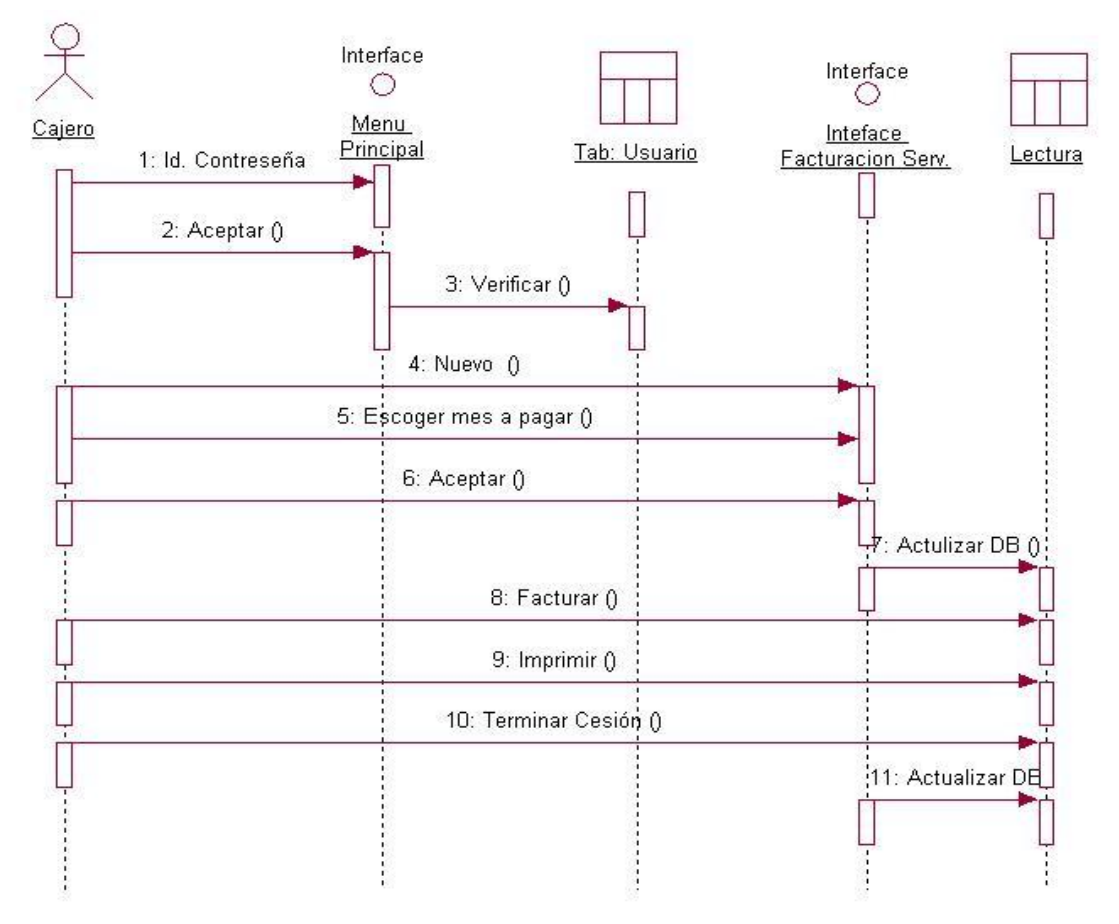

**Caso De Uso 5: imprimir listado de clientes deudores con la Junta Administradora de Agua Potable.**

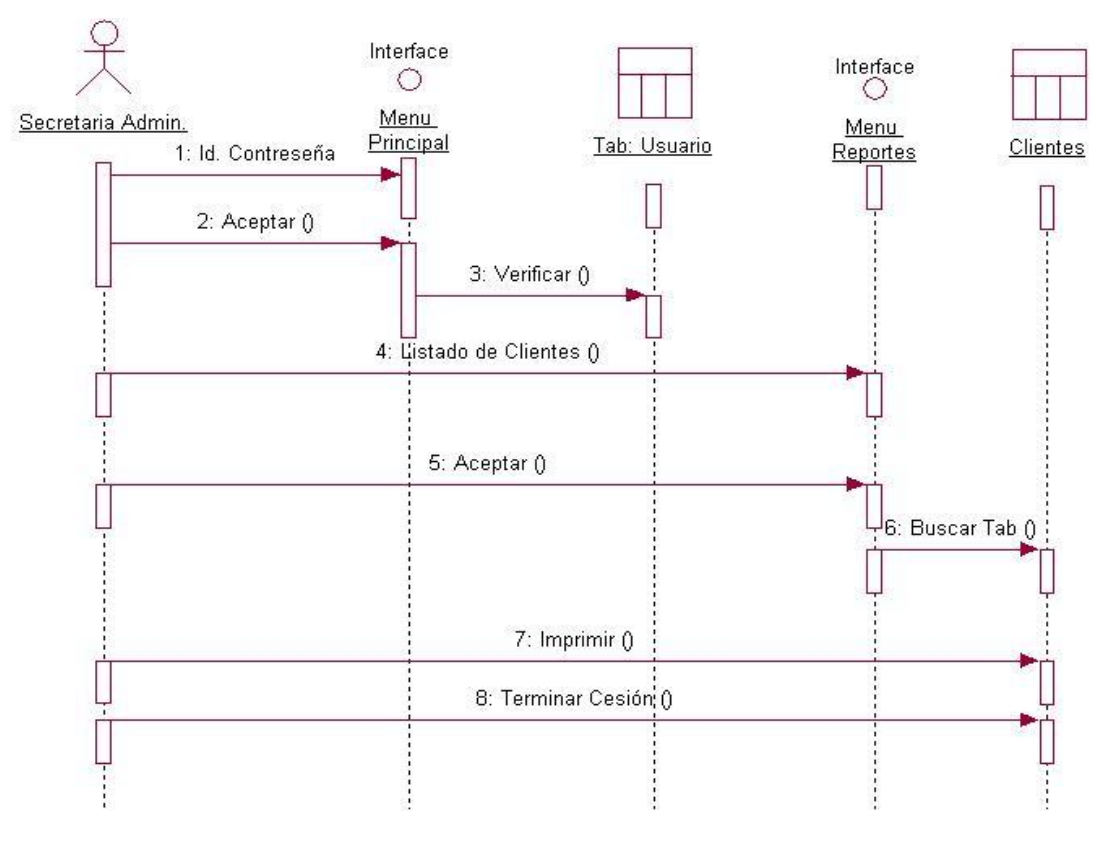

**Caso De Uso 6: Imprimir estados de cuenta.**

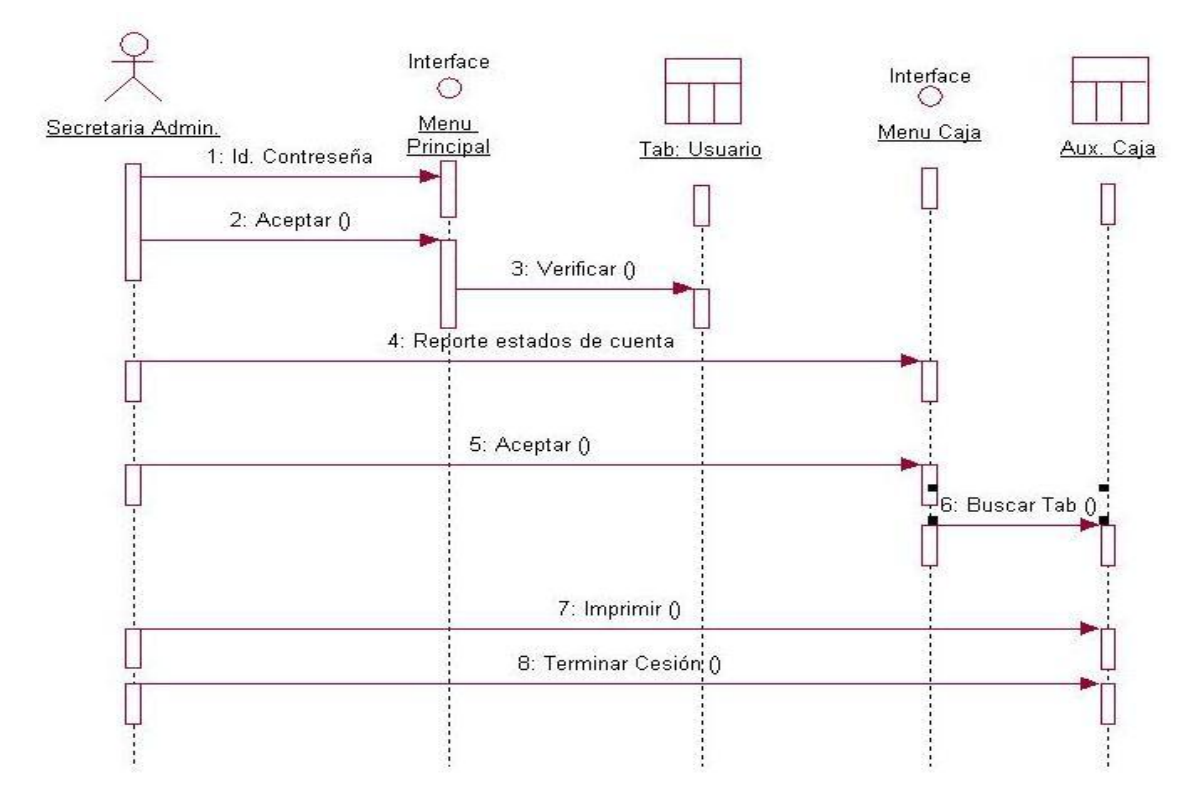

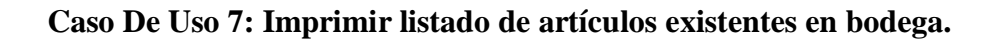

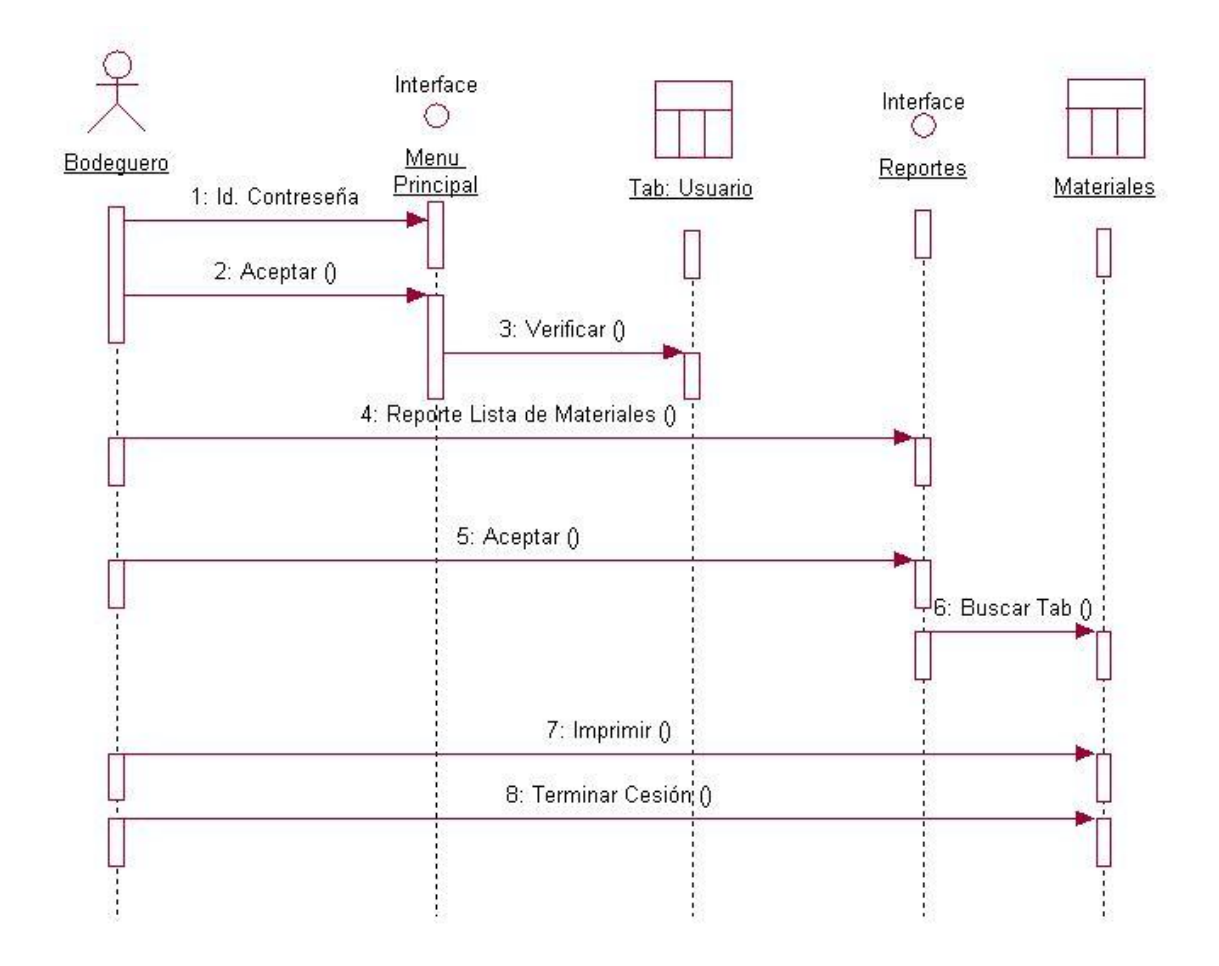

#### **Anexo 7: Diagramas de estado**

**Caso De Uso:** Ingreso de materiales a bodega.

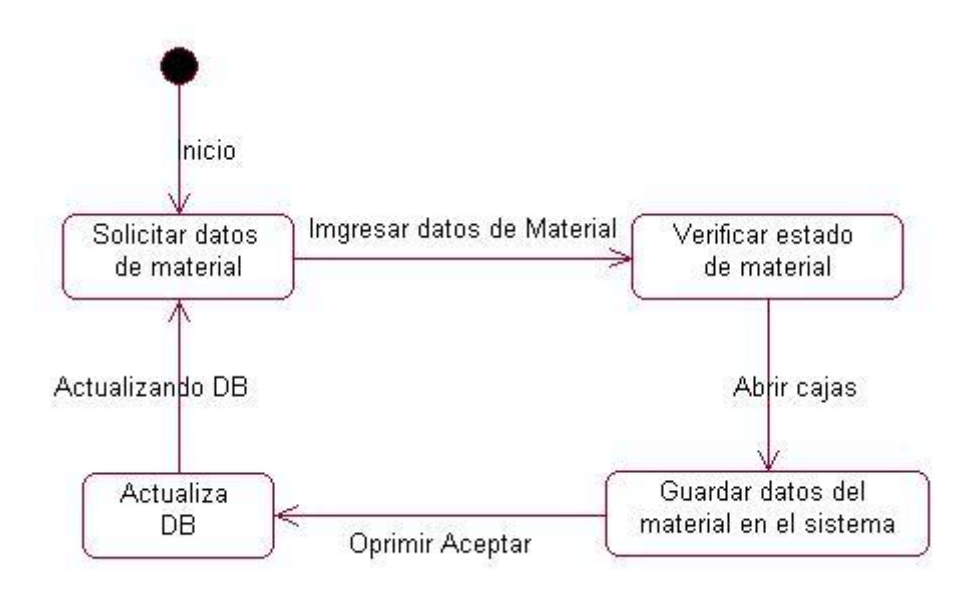

**Caso De Uso:** Cobro y Facturación de un mes de servicio.

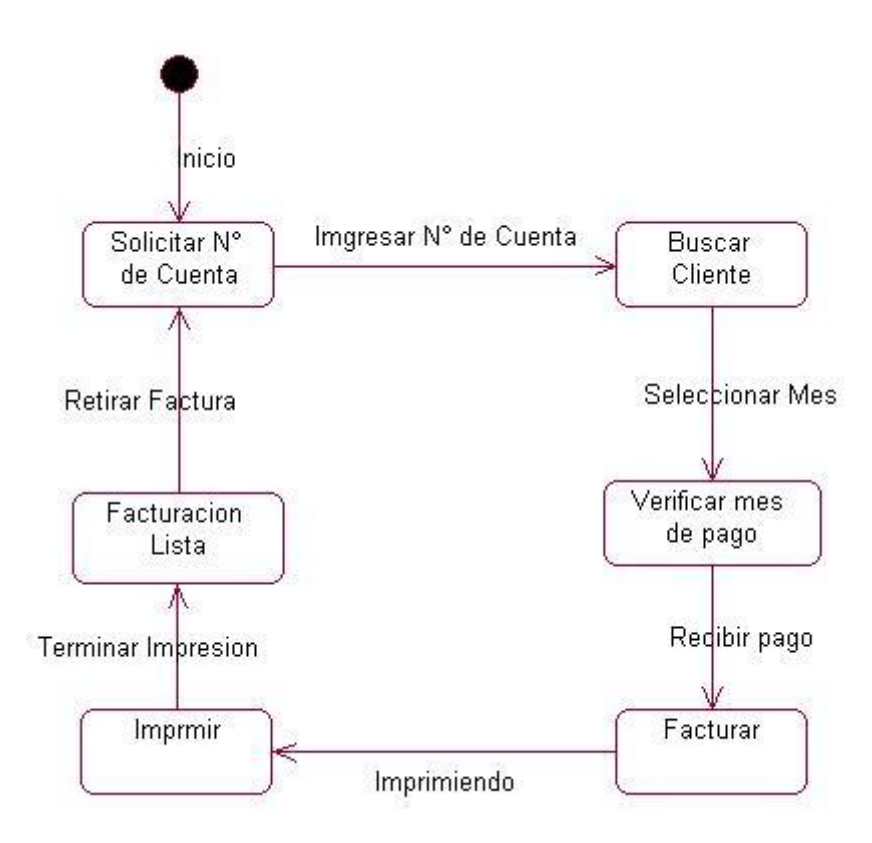